# **[A Markdown Interpreter for TEX](https://github.com/witiko/markdown)**

**Vít Novotný [witiko@mail.muni.cz](mailto:witiko@mail.muni.cz)** **Version 2.5.1 April 27, 2017**

# **Contents**

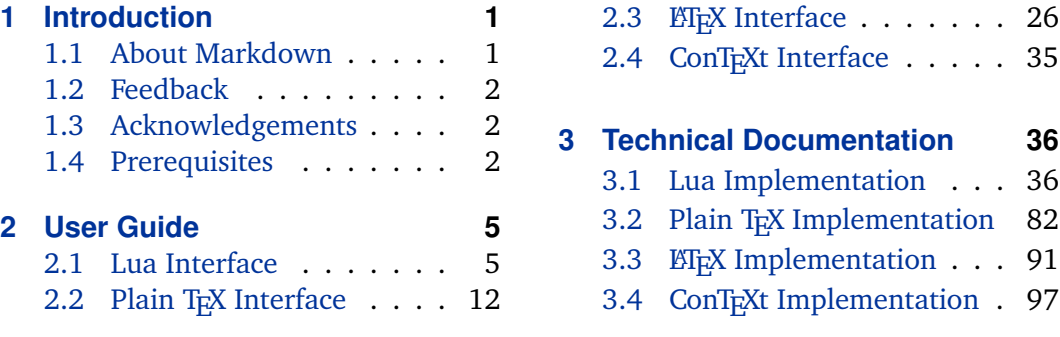

# **1 Introduction**

This document is a reference manual for the Markdown package. It is split into three sections. This section explains the purpose and the background of the package and outlines its prerequisites. Section [2](#page-4-0) describes the interfaces exposed by the package along with usage notes and examples. It is aimed at the user of the package. Section [3](#page-35-0) describes the implementation of the package. It is aimed at the developer of the package and the curious user.

# **1.1 About Markdown**

The Markdown package provides facilities for the conversion of markdown markup to plain T<sub>E</sub>X. These are provided both in the form of a Lua module and in the form of plain T<sub>E</sub>X, LT<sub>E</sub>X, and ConT<sub>E</sub>Xt macro packages that enable the direct inclusion of markdown documents inside T<sub>F</sub>X documents.

Architecturally, the package consists of the Lunamark v0.5.0 Lua module by John MacFarlane, which was slimmed down and rewritten for the needs of the package. On top of Lunamark sits code for the plain T<sub>E</sub>X, *E*T<sub>E</sub>X, and ConT<sub>E</sub>Xt formats by Vít Novotný.

```
1 local metadata = \{2 version = "2.5.1",
3 comment = "A module for the conversion from markdown to plain TeX",
4 author = "John MacFarlane, Hans Hagen, Vít Novotný",
5 copyright = "2009-2017 John MacFarlane, Hans Hagen; " ..
```

```
6 "2016-2017 Vít Novotný",
7 license = "LPPL 1.3"
8 }
9 if not modules then modules = { } end
10 modules['markdown'] = metadata
```
### **1.2 Feedback**

Please use the markdown project page on GitHub $^1$  to report bugs and submit feature requests. Before making a feature request, please ensure that you have thoroughly studied this manual. If you do not want to report a bug or request a feature but are simply in need of assistance, you might want to consider posting your question on the T<sub>E</sub>X-ET<sub>E</sub>X Stack Exchange<sup>2</sup>.

#### **1.3 Acknowledgements**

I would like to thank the Faculty of Informatics at the Masaryk University in Brno for providing me with the opportunity to work on this package alongside my studies. I would also like to thank the creator of the Lunamark Lua module, John Macfarlane, for releasing Lunamark under a permissive license that enabled its inclusion into the package.

The T<sub>EX</sub> part of the package draws inspiration from several sources including the source code of LATEX2*ε*, the minted package by Geoffrey M. Poore – which likewise tackles the issue of interfacing with an external interpreter from T<sub>E</sub>X, the filecontents package by Scott Pakin, and others.

### **1.4 Prerequisites**

This section gives an overview of all resources required by the package.

#### **1.4.1 Lua Prerequisites**

The Lua part of the package requires that the following Lua modules are available from within the LuaT<sub>E</sub>X engine:

**LPeg**  $\geq$  **0.10** A pattern-matching library for the writing of recursive descent parsers via the Parsing Expression Grammars (PEGs). It is used by the Lunamark library to parse the markdown input. LPeg  $\geq 0.10$  is included in LuaT<sub>E</sub>X  $\geq 0.72.0$  $(T_{\text{F}}X\text{Live} > 2013)$ .

11 local lpeg = require("lpeg")

<sup>1</sup> <https://github.com/witiko/markdown/issues> 2 <https://tex.stackexchange.com>

- <span id="page-2-0"></span>**Selene Unicode** A library that provides support for the processing of wide strings. It is used by the Lunamark library to cast image, link, and footnote tags to the lower case. Selene Unicode is included in all releases of LuaT<sub>EX</sub> (T<sub>EXLive</sub>  $>$ 2008).
- 12 local unicode = require("unicode")
- **MD5** A library that provides MD5 crypto functions. It is used by the Lunamark library to compute the digest of the input for caching purposes. MD5 is included in all releases of LuaT<sub>E</sub>X (T<sub>E</sub>XLive  $\geq 2008$ ).

```
13 local md5 = require("md5")
```
All the abovelisted modules are statically linked into the current version of the LuaT<sub>E</sub>X engine (see [\[1,](#page-99-0) Section 3.3]).

#### 1.4.2 Plain T<sub>F</sub>X Prerequisites

The plain T<sub>EX</sub> part of the package requires that the plain T<sub>EX</sub> format (or its superset) is loaded, all the Lua prerequisites (see Section [1.4.1\)](#page-1-0) and the following Lua module:

**Lua File System** A library that provides access to the filesystem via OS-specific syscalls. It is used by the plain T<sub>E</sub>X code to create the cache directory specified by the [\markdownOptionCacheDir](#page-14-0) macro before interfacing with the Lunamark library. Lua File System is included in all releases of LuaT<sub>E</sub>X (T<sub>E</sub>XLive  $\geq 2008$ ).

The plain T<sub>E</sub>X code makes use of the isdir method that was added to the Lua File System library by the LuaT<sub>E</sub>X engine developers (see [\[1,](#page-99-0) Section 3.2]).

The Lua File System module is statically linked into the LuaT<sub>E</sub>X engine (see  $[1,$ Section 3.3]).

The plain T<sub>EX</sub> part of the package also requires that either the LuaT<sub>EX</sub> \directlua primitive or the shell access file stream 18 is available in your T<sub>E</sub>X engine. If only the shell access file stream is available in your T<sub>E</sub>X engine (as is the case with pdfT<sub>E</sub>X and X<sub>H</sub>T<sub>E</sub>X) or if you enforce the use of shell using the [\markdownMode](#page-24-0) macro, then note the following:

- Unless your T<sub>E</sub>X engine is globally configured to enable shell access, you will need to provide the -shell-escape parameter to your engine when typesetting a document.
- You will need to avoid the use of the -output-directory TrX parameter when typesetting a document. The parameter causes auxiliary files to be written to a specified output directory, but the shell will be executed in the current directory. Things will not work out.

#### **1.4.3 LATEX Prerequisites**

The LATEX part of the package requires that the LATEX  $2\varepsilon$  format is loaded,

14 \NeedsTeXFormat{LaTeX2e}%

- all the plain T<sub>E</sub>X prerequisites (see Section [1.4.2\)](#page-2-0), and the following ET<sub>E</sub>X 2<sub>*ε*</sub> packages:
- **keyval** A package that enables the creation of parameter sets. This package is used to provide the [\markdownSetup](#page-26-0) macro, the package options processing, as well as the parameters of the  $markdown*$  ET<sub>E</sub>X environment.
- **url** A package that provides the \url macro for the typesetting of URLs. It is used to provide the default token renderer prototype (see Section [2.2.4\)](#page-22-0) for links.
- **graphicx** A package that provides the \includegraphics macro for the typesetting of images. It is used to provide the corresponding default token renderer prototype (see Section [2.2.4\)](#page-22-0).
- **paralist** A package that provides the compactitem, compactenum, and compactdesc macros for the typesetting of tight bulleted lists, ordered lists, and definition lists. It is used to provide the corresponding default token renderer prototypes (see Section [2.2.4\)](#page-22-0).
- **ifthen** A package that provides a concise syntax for the inspection of macro values. It is used to determine whether or not the paralist package should be loaded based on the user options.
- **fancyvrb** A package that provides the *\VerbatimInput macros* for the verbatim inclusion of files containing code. It is used to provide the corresponding default token renderer prototype (see Section [2.2.4\)](#page-22-0).
- **csvsimple** A package that provides the default token renderer prototype for iA Writer content blocks with the CSV filename extension (see Section [2.2.4\)](#page-22-0).

#### **1.4.4 ConTEXt prerequisites**

The ConT<sub>E</sub>Xt part of the package requires that either the Mark II or the Mark IV format is loaded, all the plain T<sub>E</sub>X prerequisites (see Section  $1.4.2$ ), and the following modules:

**m-database** A module that provides the default token renderer prototype for iA Writer content blocks with the CSV filename extension (see Section [2.2.4\)](#page-22-0).

# <span id="page-4-0"></span>**2 User Guide**

This part of the manual describes the interfaces exposed by the package along with usage notes and examples. It is aimed at the user of the package.

Since neither  $T<sub>F</sub>X$  nor Lua provide interfaces as a language construct, the separation to interfaces and implementations is purely abstract. It serves as a means of structuring this manual and as a promise to the user that if they only access the package through the interfaces, the future versions of the package should remain backwards compatible.

# **2.1 Lua Interface**

The Lua interface provides the conversion from UTF-8 encoded markdown to plain T<sub>E</sub>X. This interface is used by the plain T<sub>E</sub>X implementation (see Section [3.2\)](#page-81-0) and will be of interest to the developers of other packages and Lua modules.

The Lua interface is implemented by the markdown Lua module.

15 local  $M = \{\}$ 

#### **2.1.1 Conversion from Markdown to Plain TEX**

The Lua interface exposes the new(options) method. This method creates converter functions that perform the conversion from markdown to plain T<sub>E</sub>X according to the table options that contains options recognized by the Lua interface. (see Section 2.1.2). The options parameter is optional; when unspecified, the behaviour will be the same as if options were an empty table.

The following example Lua code converts the markdown string \_Hello world! to a T<sub>E</sub>X output using the default options and prints the T<sub>E</sub>X output:

```
local md = require("markdown")
local convert = md.new()print(convert("_Hello world!_"))
```
# **2.1.2 Options**

The Lua interface recognizes the following options. When unspecified, the value of a key is taken from the defaultOptions table.

16 local defaultOptions =  $\{\}$ 

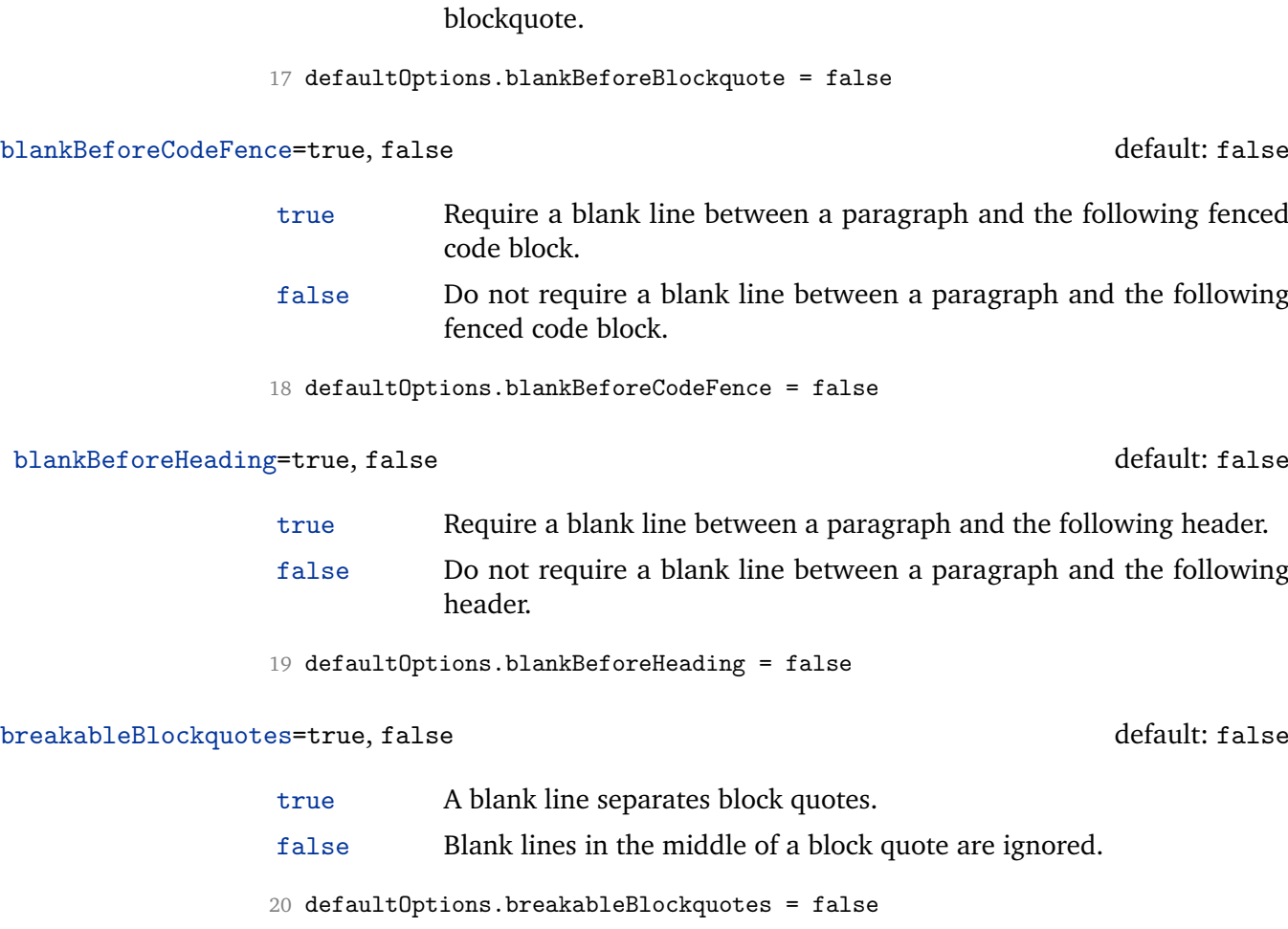

<span id="page-5-0"></span>blankBeforeBlockquote=true, false default: false

true Require a blank line between a paragraph and the following blockquote. false Do not require a blank line between a paragraph and the following

# cacheDir= $\langle$ *directory name* $\rangle$

The path to the directory containing auxiliary cache files.

When iteratively writing and typesetting a markdown document, the cache files are going to accumulate over time. You are advised to clean the cache directory every now and then, or to set it to a temporary filesystem (such as /tmp on UN\*X systems), which gets periodically emptied.

21 defaultOptions.cacheDir = "."

<span id="page-6-0"></span>citationNbsps=true, false default: false

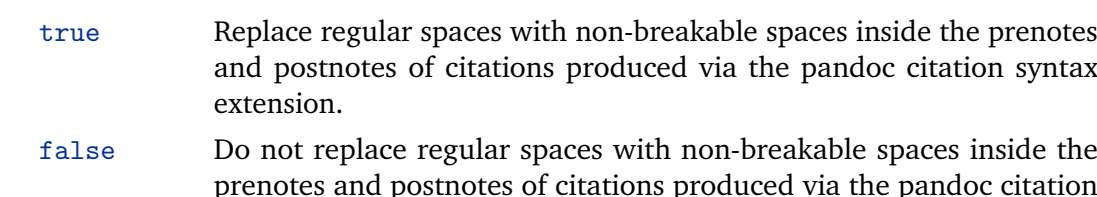

prenotes and postnotes of citations produced via the pandoc citation syntax extension.

22 defaultOptions.citationNbsps = true

# citations=true, false default: false

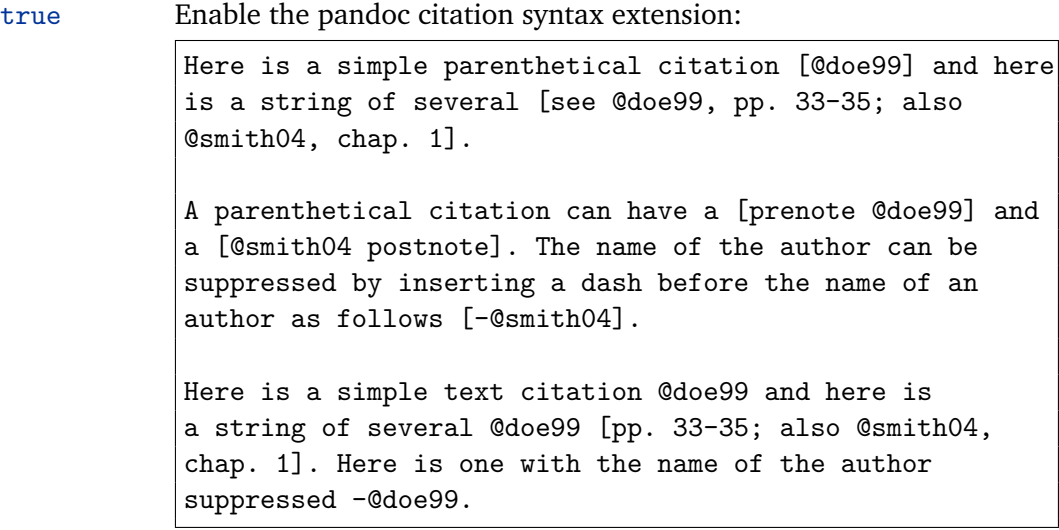

false Disable the pandoc citation syntax extension.

23 defaultOptions.citations = false

# codeSpans=true, false default: true

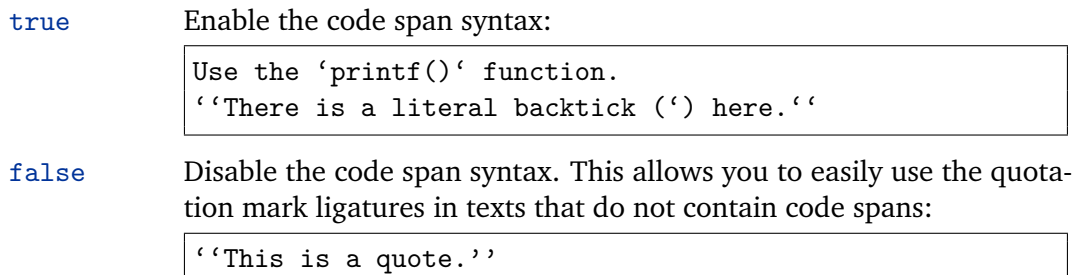

24 defaultOptions.codeSpans = true

#### <span id="page-7-0"></span>contentBlocks=true, false default: false

true Enable the iA Writer content blocks syntax extension [\[2\]](#page-99-0):

```
http://example.com/minard.jpg (Napoleon's disastrous
Russian campaign of 1812)
/Flowchart.png "Engineering Flowchart"
/Savings Account.csv 'Recent Transactions'
/Example.swift
/Lorem Ipsum.txt
```
false Disable the iA Writer content blocks syntax extension.

25 defaultOptions.contentBlocks = false

#### contentBlocksLanguageMap= $\langle$ *filename* $\rangle$

default: markdown-languages.json

The filename of the JSON file that maps filename extensions to programming language names in the iA Writer content blocks. See Section [2.2.3.9](#page-16-0) for more information.

26 defaultOptions.contentBlocksLanguageMap = "markdown-languages.json"

definitionLists=true, false default: false

true Enable the pandoc definition list syntax extension:

```
Term 1
: Definition 1
Term 2 with *inline markup*
: Definition 2
        { some code, part of Definition 2 }
   Third paragraph of definition 2.
```
false Disable the pandoc definition list syntax extension.

27 defaultOptions.definitionLists = false

<span id="page-8-0"></span>true Enable the commonmark fenced code block extension:

```
~~~ js
if (a > 3) {
    moveShip(5 * gravity, DOWN);
}
~~~~~~
  ''' html
  <pre>
    <code></code>
       // Some comments
       line 1 of code
       line 2 of code
      line 3 of code
    </code>
  </pre>
  \epsilon \epsilon \epsilon
```
false Disable the commonmark fenced code block extension.

```
28 defaultOptions.fencedCode = false
```
# footnotes=true, false default: false

true Enable the pandoc footnote syntax extension:

Here is a footnote reference, [^1] and another. [^longnote] [^1]: Here is the footnote. [^longnote]: Here's one with multiple blocks. Subsequent paragraphs are indented to show that they belong to the previous footnote.

{ some.code }

The whole paragraph can be indented, or just the first line. In this way, multi-paragraph footnotes work like multi-paragraph list items.

This paragraph won't be part of the note, because it isn't indented.

<span id="page-9-0"></span>false Disable the pandoc footnote syntax extension.

29 defaultOptions.footnotes = false

#### hashEnumerators=true, false default: false

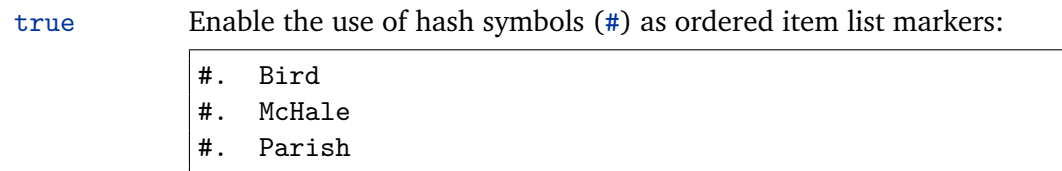

false Disable the use of hash symbols (#) as ordered item list markers.

30 defaultOptions.hashEnumerators = false

#### html=true, false default: false

- true Enable the recognition of HTML tags, block elements, comments, HTML instructions, and entities in the input. Tags, block elements (along with contents), HTML instructions, and comments will be ignored and HTML entities will be replaced with the corresponding Unicode codepoints.
- false Disable the recognition of HTML markup. Any HTML markup in the input will be rendered as plain text.
- 31 defaultOptions.html = false

#### hybrid=true, false default: false

- true Disable the escaping of special plain T<sub>EX</sub> characters, which makes it possible to intersperse your markdown markup with TFX code. The intended usage is in documents prepared manually by a human author. In such documents, it can often be desirable to mix TEX and markdown markup freely.
- false Enable the escaping of special plain T<sub>EX</sub> characters outside verbatim environments, so that they are not interpretted by T<sub>F</sub>X. This is encouraged when typesetting automatically generated content or markdown documents that were not prepared with this package in mind.

32 defaultOptions.hybrid = false

#### <span id="page-10-0"></span>inlineFootnotes=true, false default: false

true Enable the pandoc inline footnote syntax extension: Here is an inline note.<sup>^</sup>[Inlines notes are easier to

write, since you don't have to pick an identifier and move down to type the note.]

false Disable the pandoc inline footnote syntax extension.

33 defaultOptions.inlineFootnotes = false

### preserveTabs=true, false default: false

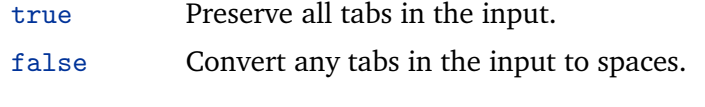

34 defaultOptions.preserveTabs = false

#### smartEllipses=true, false default: false

- true Convert any ellipses in the input to the [\markdownRendererEllipsis](#page-15-0) T<sub>F</sub>X macro. false Preserve all ellipses in the input.
- 35 defaultOptions.smartEllipses = false

#### startNumber=true, false default: true

- true Make the number in the first item in ordered lists significant. The item numbers will be passed to the [\markdownRendererOlItemWithNumber](#page-18-0) T<sub>E</sub>X macro.
- false Ignore the number in the items of ordered lists. Each item will only produce a [\markdownRendererOlItem](#page-18-0) TEX macro.

36 defaultOptions.startNumber = true

#### <span id="page-11-0"></span>tightLists=true, false default: true

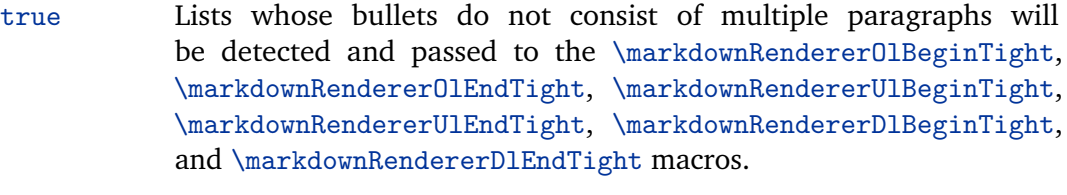

false Lists whose bullets do not consist of multiple paragraphs will be treated the same way as lists that do.

37 defaultOptions.tightLists = true

#### underscores=true, false default: true

true Both underscores and asterisks can be used to denote emphasis and strong emphasis:

```
*single asterisks*
_single underscores_
**double asterisks**
 __double underscores__
```
false Only asterisks can be used to denote emphasis and strong emphasis. This makes it easy to write math with the hybrid option without the need to constantly escape subscripts.

38 defaultOptions.underscores = true

### **2.2 Plain T<sub>E</sub>X Interface**

The plain T<sub>E</sub>X interface provides macros for the typesetting of markdown input from within plain T<sub>E</sub>X, for setting the Lua interface options (see Section  $2.1.2$ ) used during the conversion from markdown to plain T<sub>E</sub>X, and for changing the way markdown the tokens are rendered.

```
39 \def\markdownLastModified{2017/04/27}%
```

```
40 \def\markdownVersion{2.5.1}%
```
The plain TEX interface is implemented by the markdown.tex file that can be loaded as follows:

#### \input markdown

It is expected that the special plain TEX characters have the expected category codes, when \inputting the file.

#### <span id="page-12-0"></span>**2.2.1 Typesetting Markdown**

The interface exposes the \markdownBegin, \markdownEnd, and \markdownInput macros.

The \markdownBegin macro marks the beginning of a markdown document fragment and the \markdownEnd macro marks its end.

41 \let\markdownBegin\relax

42 \let\markdownEnd\relax

You may prepend your own code to the \markdownBegin macro and redefine the \markdownEnd macro to produce special effects before and after the markdown block.

There are several limitations to the macros you need to be aware of. The first limitation concerns the \markdownEnd macro, which must be visible directly from the input line buffer (it may not be produced as a result of input expansion). Otherwise, it will not be recognized as the end of the markdown string otherwise. As a corrolary, the \markdownEnd string may not appear anywhere inside the markdown input.

Another limitation concerns spaces at the right end of an input line. In markdown, these are used to produce a forced line break. However, any such spaces are removed before the lines enter the input buffer of  $Tx$  (see [\[3,](#page-99-0) p. 46]). As a corrolary, the \markdownBegin macro also ignores them.

The \markdownBegin and \markdownEnd macros will also consume the rest of the lines at which they appear. In the following example plain T<sub>E</sub>X code, the characters  $c$ , e, and f will not appear in the output.

```
\input markdown
a
b \markdownBegin c
d
e \markdownEnd f
g
\bye
```
Note that you may also not nest the \markdownBegin and \markdownEnd macros. The following example plain T<sub>EX</sub> code showcases the usage of the  $\mark$ markdownBegin and \markdownEnd macros:

```
\input markdown
\markdownBegin
_Hello_ **world** ...
\markdownEnd
\bye
```
<span id="page-13-0"></span>The [\markdownInput](#page-12-0) macro accepts a single parameter containing the filename of a markdown document and expands to the result of the conversion of the input markdown document to plain TFX.

43 \let\markdownInput\relax

This macro is not subject to the abovelisted limitations of the [\markdownBegin](#page-12-0) and [\markdownEnd](#page-12-0) macros.

The following example plain T<sub>EX</sub> code showcases the usage of the  $\text{LawMInput}$ macro:

```
\input markdown
\markdownInput{hello.md}
\bye
```
#### **2.2.2 Options**

The plain T<sub>EX</sub> options are represented by T<sub>EX</sub> macros. Some of them map directly to the options recognized by the Lua interface (see Section [2.1.2\)](#page-4-0), while some of them are specific to the plain TEX interface.

**2.2.2.1 File and directory names** The \markdownOptionHelperScriptFileName macro sets the filename of the helper Lua script file that is created during the conversion from markdown to plain T<sub>E</sub>X in T<sub>E</sub>X engines without the  $\dagger$  \directlua primitive. It defaults to \jobname.markdown.lua, where \jobname is the base name of the document being typeset.

The expansion of this macro must not contain quotation marks (") or backslash symbols  $(\cdot)$ . Mind that T<sub>E</sub>X engines tend to put quotation marks around  $\iota$  obname, when it contains spaces.

44 \def\markdownOptionHelperScriptFileName{\jobname.markdown.lua}%

The \markdownOptionInputTempFileName macro sets the filename of the temporary input file that is created during the conversion from markdown to plain T<sub>E</sub>X in T<sub>EX</sub> engines without the  $\div$  directlua primitive. It defaults to  $\div$  jobname.markdown.out. The same limitations as in the case of the \markdownOptionHelperScriptFileName macro apply here.

45 \def\markdownOptionInputTempFileName{\jobname.markdown.in}%

The \markdownOptionOutputTempFileName macro sets the filename of the temporary output file that is created during the conversion from markdown to plain T<sub>EX</sub> in T<sub>EX</sub> engines without the  $\div$  directlua primitive. It defaults to \jobname.markdown.out. The same limitations apply here as in the case of the \markdownOptionHelperScriptFileName macro.

46 \def\markdownOptionOutputTempFileName{\jobname.markdown.out}%

<span id="page-14-0"></span>The \markdownOptionCacheDir macro corresponds to the Lua interface [cacheDir](#page-5-0) option that sets the name of the directory that will contain the produced cache files. The option defaults to \_markdown\_\jobname, which is a similar naming scheme to the one used by the minted ETEX package. The same limitations apply here as in the case of the [\markdownOptionHelperScriptFileName](#page-13-0) macro.

47 \def\markdownOptionCacheDir{./ markdown \jobname}%

**2.2.2.2 Lua Interface Options** The following macros map directly to the options recognized by the Lua interface (see Section [2.1.2\)](#page-4-0) and are not processed by the plain T<sub>E</sub>X implementation, only passed along to Lua. They are undefined, which makes them fall back to the default values provided by the Lua interface.

For the macros that correspond to the non-boolean options recognized by the Lua interface, the same limitations apply here in the case of the [\markdownOptionHelperScriptFileName](#page-13-0) macro.

- 48 \let\markdownOptionBlankBeforeBlockquote\undefined
- 49 \let\markdownOptionBlankBeforeCodeFence\undefined
- 50 \let\markdownOptionBlankBeforeHeading\undefined
- 51 \let\markdownOptionBreakableBlockquotes\undefined
- 52 \let\markdownOptionCitations\undefined
- 53 \let\markdownOptionCitationNbsps\undefined
- 54 \let\markdownOptionContentBlocks\undefined
- 55 \let\markdownOptionContentBlocksLanguageMap\undefined
- 56 \let\markdownOptionDefinitionLists\undefined
- 57 \let\markdownOptionFootnotes\undefined
- 58 \let\markdownOptionFencedCode\undefined
- 59 \let\markdownOptionHashEnumerators\undefined
- 60 \let\markdownOptionHtml\undefined
- 61 \let\markdownOptionHybrid\undefined
- 62 \let\markdownOptionInlineFootnotes\undefined
- 63 \let\markdownOptionPreserveTabs\undefined
- 64 \let\markdownOptionSmartEllipses\undefined
- 65 \let\markdownOptionStartNumber\undefined
- 66 \let\markdownOptionTightLists\undefined

#### **2.2.3 Token Renderers**

The following T<sub>E</sub>X macros may occur inside the output of the converter functions exposed by the Lua interface (see Section [2.1.1\)](#page-4-0) and represent the parsed markdown tokens. These macros are intended to be redefined by the user who is typesetting a document. By default, they point to the corresponding prototypes (see Section [2.2.4\)](#page-22-0).

<span id="page-15-0"></span>**2.2.3.1 Interblock Separator Renderer** The \markdownRendererInterblockSeparator

macro represents a separator between two markdown block elements. The macro receives no arguments.

- 67 \def\markdownRendererInterblockSeparator{%
- 68 \markdownRendererInterblockSeparatorPrototype}%

**2.2.3.2 Line Break Renderer** The \markdownRendererLineBreak macro represents a forced line break. The macro receives no arguments.

- 69 \def\markdownRendererLineBreak{%
- 70 \markdownRendererLineBreakPrototype}%

**2.2.3.3 Ellipsis Renderer** The \markdownRendererEllipsis macro replaces any occurance of ASCII ellipses in the input text. This macro will only be produced, when the [smartEllipses](#page-10-0) option is true. The macro receives no arguments.

71 \def\markdownRendererEllipsis{%

72 \markdownRendererEllipsisPrototype}%

**2.2.3.4 Non-breaking Space Renderer** The \markdownRendererNbsp macro represents a non-breaking space.

73 \def\markdownRendererNbsp{%

74 \markdownRendererNbspPrototype}%

**2.2.3.5 Special Character Renderers** The following macros replace any special plain T<sub>E</sub>X characters (including the active pipe character  $($  |  $)$  of ConT<sub>E</sub>Xt) in the input text. These macros will only be produced, when the [hybrid](#page-9-0) option is false.

- 75 \def\markdownRendererLeftBrace{%
- 76 \markdownRendererLeftBracePrototype}%
- 77 \def\markdownRendererRightBrace{%
- 78 \markdownRendererRightBracePrototype}%
- 79 \def\markdownRendererDollarSign{%
- 80 \markdownRendererDollarSignPrototype}%
- 81 \def\markdownRendererPercentSign{%
- 82 \markdownRendererPercentSignPrototype}%
- 83 \def\markdownRendererAmpersand{%
- 84 \markdownRendererAmpersandPrototype}%
- 85 \def\markdownRendererUnderscore{%
- 86 \markdownRendererUnderscorePrototype}%
- 87 \def\markdownRendererHash{%
- 88 \markdownRendererHashPrototype}%
- 89 \def\markdownRendererCircumflex{%
- 90 \markdownRendererCircumflexPrototype}%
- 91 \def\markdownRendererBackslash{%
- 92 \markdownRendererBackslashPrototype}%

```
93 \def\markdownRendererTilde{%
```

```
94 \markdownRendererTildePrototype}%
```

```
95 \def\markdownRendererPipe{%
```

```
96 \markdownRendererPipePrototype}%
```
**2.2.3.6 Code Span Renderer** The \markdownRendererCodeSpan macro represents inlined code span in the input text. It receives a single argument that corresponds to the inlined code span.

```
97 \def\markdownRendererCodeSpan{%
```
\markdownRendererCodeSpanPrototype}%

**2.2.3.7 Link Renderer** The \markdownRendererLink macro represents a hyperlink. It receives four arguments: the label, the fully escaped URI that can be directly typeset, the raw URI that can be used outside typesetting, and the title of the link.

```
99 \def\markdownRendererLink{%
```
100 \markdownRendererLinkPrototype}%

**2.2.3.8 Image Renderer** The \markdownRendererImage macro represents an image. It receives four arguments: the label, the fully escaped URI that can be directly typeset, the raw URI that can be used outside typesetting, and the title of the link.

101 \def\markdownRendererImage{%

102 \markdownRendererImagePrototype}%

**2.2.3.9 Content Block Renderers** The \markdownRendererContentBlock macro represents an iA Writer content block. It receives four arguments: the local file or online image filename extension cast to the lower case, the fully escaped URI that can be directly typeset, the raw URI that can be used outside typesetting, and the title of the content block.

103 \def\markdownRendererContentBlock{%

104 \markdownRendererContentBlockPrototype}%

The \markdownRendererContentBlockOnlineImage macro represents an iA Writer online image content block. The macro receives the same arguments as \markdownRendererContentBlock.

105 \def\markdownRendererContentBlockOnlineImage{%

106 \markdownRendererContentBlockOnlineImagePrototype}%

The \markdownRendererContentBlockCode macro represents an iA Writer content block that was recognized as a file in a known programming language by its filename extension *s*. If any markdown-languages.json file found by kpathsea<sup>3</sup> contains a

 $^3$ Local files take precedence. Filenames other than markdown-languages . j son may be specified using the contentBlocksLanguageMap Lua option.

<span id="page-17-0"></span>record  $(k, v)$ , then a non-online-image content block with the filename extension  $s, s:$ lower() = *k* is considered to be in a known programming language *v*.

The macro receives four arguments: the local file name extension *s* cast to the lower case, the language *v*, the fully escaped URI that can be directly typeset, the raw URI that can be used outside typesetting, and the title of the content block.

Note that you will need to place place a markdown-languages. json file inside your working directory or inside your local TeX directory structure. In this file, you will define a mapping between filename extensions and the language names recognized by your favorite syntax highlighter; there may exist other creative uses beside syntax highlighting. The Languages. json file provided by [\[2\]](#page-99-0) is a good starting point.

107 \def\markdownRendererContentBlockCode{%

108 \markdownRendererContentBlockCodePrototype}%

**2.2.3.10 Bullet List Renderers** The \markdownRendererUlBegin macro represents the beginning of a bulleted list that contains an item with several paragraphs of text (the list is not tight). The macro receives no arguments.

109 \def\markdownRendererUlBegin{%

110 \markdownRendererUlBeginPrototype}%

The \markdownRendererUlBeginTight macro represents the beginning of a bulleted list that contains no item with several paragraphs of text (the list is tight). This macro will only be produced, when the [tightLists](#page-11-0) option is false. The macro receives no arguments.

- 111 \def\markdownRendererUlBeginTight{%
- 112 \markdownRendererUlBeginTightPrototype}%

The \markdownRendererUlItem macro represents an item in a bulleted list. The macro receives no arguments.

- 113 \def\markdownRendererUlItem{%
- 114 \markdownRendererUlItemPrototype}%

The \markdownRendererUlItemEnd macro represents the end of an item in a bulleted list. The macro receives no arguments.

- 115 \def\markdownRendererUlItemEnd{%
- 116 \markdownRendererUlItemEndPrototype}%

The \markdownRendererUlEnd macro represents the end of a bulleted list that contains an item with several paragraphs of text (the list is not tight). The macro receives no arguments.

- 117 \def\markdownRendererUlEnd{%
- 118 \markdownRendererUlEndPrototype}%

The \markdownRendererUlEndTight macro represents the end of a bulleted list that contains no item with several paragraphs of text (the list is tight). This macro will only be produced, when the [tightLists](#page-11-0) option is false. The macro receives no arguments.

<span id="page-18-0"></span>119 \def\markdownRendererUlEndTight{%

120 \markdownRendererUlEndTightPrototype}%

**2.2.3.11 Ordered List Renderers** The \markdownRendererOlBegin macro represents the beginning of an ordered list that contains an item with several paragraphs of text (the list is not tight). The macro receives no arguments.

- 121 \def\markdownRendererOlBegin{%
- 122 \markdownRendererOlBeginPrototype}%

The \markdownRendererOlBeginTight macro represents the beginning of an ordered list that contains no item with several paragraphs of text (the list is tight). This macro will only be produced, when the [tightLists](#page-11-0) option is false. The macro receives no arguments.

- 123 \def\markdownRendererOlBeginTight{%
- 124 \markdownRendererOlBeginTightPrototype}%

The \markdownRendererOlItem macro represents an item in an ordered list. This macro will only be produced, when the [startNumber](#page-10-0) option is false. The macro receives no arguments.

- 125 \def\markdownRendererOlItem{%
- 126 \markdownRendererOlItemPrototype}%

The \markdownRendererOlItemEnd macro represents the end of an item in an ordered list. The macro receives no arguments.

- 127 \def\markdownRendererOlItemEnd{%
- 128 \markdownRendererOlItemEndPrototype}%

The \markdownRendererOlItemWithNumber macro represents an item in an ordered list. This macro will only be produced, when the [startNumber](#page-10-0) option is true. The macro receives no arguments.

- 129 \def\markdownRendererOlItemWithNumber{%
- 130 \markdownRendererOlItemWithNumberPrototype}%

The \markdownRendererOlEnd macro represents the end of an ordered list that contains an item with several paragraphs of text (the list is not tight). The macro receives no arguments.

131 \def\markdownRendererOlEnd{%

132 \markdownRendererOlEndPrototype}%

The \markdownRendererOlEndTight macro represents the end of an ordered list that contains no item with several paragraphs of text (the list is tight). This macro will only be produced, when the [tightLists](#page-11-0) option is false. The macro receives no arguments.

```
133 \def\markdownRendererOlEndTight{%
```
134 \markdownRendererOlEndTightPrototype}%

<span id="page-19-0"></span>**2.2.3.12 Definition List Renderers** The following macros are only produces, when the [definitionLists](#page-7-0) option is true.

The \markdownRendererDlBegin macro represents the beginning of a definition list that contains an item with several paragraphs of text (the list is not tight). The macro receives no arguments.

135 \def\markdownRendererDlBegin{%

136 \markdownRendererDlBeginPrototype}%

The \markdownRendererDlBeginTight macro represents the beginning of a definition list that contains an item with several paragraphs of text (the list is not tight). This macro will only be produced, when the [tightLists](#page-11-0) option is false. The macro receives no arguments.

137 \def\markdownRendererDlBeginTight{%

138 \markdownRendererDlBeginTightPrototype}%

The \markdownRendererDlItem macro represents a term in a definition list. The macro receives a single argument that corresponds to the term being defined.

- 139 \def\markdownRendererDlItem{%
- 140 \markdownRendererDlItemPrototype}%

The \markdownRendererDlItemEnd macro represents the end of a list of definitions for a single term.

- 141 \def\markdownRendererDlItemEnd{%
- 142 \markdownRendererDlItemEndPrototype}%

The \markdownRendererDlDefinitionBegin macro represents the beginning of a definition in a definition list. There can be several definitions for a single term.

- 143 \def\markdownRendererDlDefinitionBegin{%
- 144 \markdownRendererDlDefinitionBeginPrototype}%

The \markdownRendererDlDefinitionEnd macro represents the end of a definition in a definition list. There can be several definitions for a single term.

- 145 \def\markdownRendererDlDefinitionEnd{%
- 146 \markdownRendererDlDefinitionEndPrototype}%

The \markdownRendererDlEnd macro represents the end of a definition list that contains an item with several paragraphs of text (the list is not tight). The macro receives no arguments.

- 147 \def\markdownRendererDlEnd{%
- 148 \markdownRendererDlEndPrototype}%

The \markdownRendererDlEndTight macro represents the end of a definition list that contains no item with several paragraphs of text (the list is tight). This macro will only be produced, when the [tightLists](#page-11-0) option is false. The macro receives no arguments.

149 \def\markdownRendererDlEndTight{%

150 \markdownRendererDlEndTightPrototype}%

<span id="page-20-0"></span>**2.2.3.13 Emphasis Renderers** The \markdownRendererEmphasis macro represents an emphasized span of text. The macro receives a single argument that corresponds to the emphasized span of text.

- 151 \def\markdownRendererEmphasis{%
- 152 \markdownRendererEmphasisPrototype}%

The \markdownRendererStrongEmphasis macro represents a strongly emphasized span of text. The macro receives a single argument that corresponds to the emphasized span of text.

153 \def\markdownRendererStrongEmphasis{%

154 \markdownRendererStrongEmphasisPrototype}%

**2.2.3.14 Block Quote Renderers** The \markdownRendererBlockQuoteBegin macro represents the beginning of a block quote. The macro receives no arguments.

155 \def\markdownRendererBlockQuoteBegin{%

156 \markdownRendererBlockQuoteBeginPrototype}%

The \markdownRendererBlockQuoteEnd macro represents the end of a block quote. The macro receives no arguments.

- 157 \def\markdownRendererBlockQuoteEnd{%
- 158 \markdownRendererBlockQuoteEndPrototype}%

**2.2.3.15 Code Block Renderers** The \markdownRendererInputVerbatim macro represents a code block. The macro receives a single argument that corresponds to the filename of a file contaning the code block contents.

159 \def\markdownRendererInputVerbatim{%

160 \markdownRendererInputVerbatimPrototype}%

The \markdownRendererInputFencedCode macro represents a fenced code block. This macro will only be produced, when the [fencedCode](#page-8-0) option is true. The macro receives two arguments that correspond to the filename of a file contaning the code block contents and to the code fence infostring.

161 \def\markdownRendererInputFencedCode{%

162 \markdownRendererInputFencedCodePrototype}%

**2.2.3.16 Heading Renderers** The \markdownRendererHeadingOne macro represents a first level heading. The macro receives a single argument that corresponds to the heading text.

163 \def\markdownRendererHeadingOne{%

164 \markdownRendererHeadingOnePrototype}%

The \markdownRendererHeadingTwo macro represents a second level heading. The macro receives a single argument that corresponds to the heading text.

165 \def\markdownRendererHeadingTwo{%

166 \markdownRendererHeadingTwoPrototype}%

<span id="page-21-0"></span>The \markdownRendererHeadingThree macro represents a third level heading. The macro receives a single argument that corresponds to the heading text.

- 167 \def\markdownRendererHeadingThree{%
- 168 \markdownRendererHeadingThreePrototype}%

The \markdownRendererHeadingFour macro represents a fourth level heading. The macro receives a single argument that corresponds to the heading text.

- 169 \def\markdownRendererHeadingFour{%
- 170 \markdownRendererHeadingFourPrototype}%

The \markdownRendererHeadingFive macro represents a fifth level heading. The macro receives a single argument that corresponds to the heading text.

- 171 \def\markdownRendererHeadingFive{%
- 172 \markdownRendererHeadingFivePrototype}%

The \markdownRendererHeadingSix macro represents a sixth level heading. The macro receives a single argument that corresponds to the heading text.

- 173 \def\markdownRendererHeadingSix{%
- 174 \markdownRendererHeadingSixPrototype}%

**2.2.3.17 Horizontal Rule Renderer** The \markdownRendererHorizontalRule macro represents a horizontal rule. The macro receives no arguments.

- 175 \def\markdownRendererHorizontalRule{%
- 176 \markdownRendererHorizontalRulePrototype}%

**2.2.3.18 Footnote Renderer** The \markdownRendererFootnote macro represents a footnote. This macro will only be produced, when the [footnotes](#page-8-0) option is true. The macro receives a single argument that corresponds to the footnote text.

\markdownRendererFootnotePrototype}%

**2.2.3.19 Parenthesized Citations Renderer** The \markdownRendererCite macro represents a string of one or more parenthetical citations. This macro will only be produced, when the [citations](#page-6-0) option is true. The macro receives the parameter  ${\{number of citations\}}$  followed by  $\langle supports\ author \rangle{\{\langle promote\rangle\}}{\langle postnote\rangle\}}$ repeated *(number of citations)* times. The *(suppress author)* parameter is either the token -, when the author's name is to be suppressed, or + otherwise.

```
179 \def\markdownRendererCite{%
```
180 \markdownRendererCitePrototype}%

**2.2.3.20 Text Citations Renderer** The \markdownRendererTextCite macro represents a string of one or more text citations. This macro will only be produced, when

<sup>177</sup> \def\markdownRendererFootnote{%

<span id="page-22-0"></span>the [citations](#page-6-0) option is true. The macro receives parameters in the same format as the [\markdownRendererCite](#page-21-0) macro.

\def\markdownRendererTextCite{%

\markdownRendererTextCitePrototype}%

#### **2.2.4 Token Renderer Prototypes**

The following TEX macros provide definitions for the token renderers (see Section [2.2.3\)](#page-14-0) that have not been redefined by the user. These macros are intended to be redefined by macro package authors who wish to provide sensible default token renderers. They are also redefined by the ETEX and ConTEXt implementations (see sections [3.3](#page-90-0) and [3.4\)](#page-96-0).

```
183 \def\markdownRendererInterblockSeparatorPrototype{}%
184 \def\markdownRendererLineBreakPrototype{}%
185 \def\markdownRendererEllipsisPrototype{}%
186 \def\markdownRendererNbspPrototype{}%
187 \def\markdownRendererLeftBracePrototype{}%
188 \def\markdownRendererRightBracePrototype{}%
189 \def\markdownRendererDollarSignPrototype{}%
190 \def\markdownRendererPercentSignPrototype{}%
191 \def\markdownRendererAmpersandPrototype{}%
192 \def\markdownRendererUnderscorePrototype{}%
193 \def\markdownRendererHashPrototype{}%
194 \def\markdownRendererCircumflexPrototype{}%
195 \def\markdownRendererBackslashPrototype{}%
196 \def\markdownRendererTildePrototype{}%
197 \def\markdownRendererPipePrototype{}%
198 \def\markdownRendererCodeSpanPrototype#1{}%
199 \def\markdownRendererLinkPrototype#1#2#3#4{}%
200 \def\markdownRendererImagePrototype#1#2#3#4{}%
201 \def\markdownRendererContentBlockPrototype#1#2#3#4{}%
202 \def\markdownRendererContentBlockOnlineImagePrototype#1#2#3#4{}%
203 \def\markdownRendererContentBlockCodePrototype#1#2#3#4{}%
204 \def\markdownRendererUlBeginPrototype{}%
205 \def\markdownRendererUlBeginTightPrototype{}%
206 \def\markdownRendererUlItemPrototype{}%
207 \def\markdownRendererUlItemEndPrototype{}%
208 \def\markdownRendererUlEndPrototype{}%
209 \def\markdownRendererUlEndTightPrototype{}%
210 \def\markdownRendererOlBeginPrototype{}%
211 \def\markdownRendererOlBeginTightPrototype{}%
212 \def\markdownRendererOlItemPrototype{}%
213 \def\markdownRendererOlItemWithNumberPrototype#1{}%
214 \def\markdownRendererOlItemEndPrototype{}%
215 \def\markdownRendererOlEndPrototype{}%
```
\def\markdownRendererOlEndTightPrototype{}%

```
217 \def\markdownRendererDlBeginPrototype{}%
218 \def\markdownRendererDlBeginTightPrototype{}%
219 \def\markdownRendererDlItemPrototype#1{}%
220 \def\markdownRendererDlItemEndPrototype{}%
221 \def\markdownRendererDlDefinitionBeginPrototype{}%
222 \def\markdownRendererDlDefinitionEndPrototype{}%
223 \def\markdownRendererDlEndPrototype{}%
224 \def\markdownRendererDlEndTightPrototype{}%
225 \def\markdownRendererEmphasisPrototype#1{}%
226 \def\markdownRendererStrongEmphasisPrototype#1{}%
227 \def\markdownRendererBlockQuoteBeginPrototype{}%
228 \def\markdownRendererBlockQuoteEndPrototype{}%
229 \def\markdownRendererInputVerbatimPrototype#1{}%
230 \def\markdownRendererInputFencedCodePrototype#1#2{}%
231 \def\markdownRendererHeadingOnePrototype#1{}%
232 \def\markdownRendererHeadingTwoPrototype#1{}%
233 \def\markdownRendererHeadingThreePrototype#1{}%
234 \def\markdownRendererHeadingFourPrototype#1{}%
235 \def\markdownRendererHeadingFivePrototype#1{}%
236 \def\markdownRendererHeadingSixPrototype#1{}%
237 \def\markdownRendererHorizontalRulePrototype{}%
238 \def\markdownRendererFootnotePrototype#1{}%
239 \def\markdownRendererCitePrototype#1{}%
240 \def\markdownRendererTextCitePrototype#1{}%
```
#### **2.2.5 Logging Facilities**

The \markdownInfo, \markdownWarning, and \markdownError macros provide access to logging to the rest of the macros. Their first argument specifies the text of the info, warning, or error message.

- \def\markdownInfo#1{}%
- \def\markdownWarning#1{}%

The \markdownError macro receives a second argument that provides a help text suggesting a remedy to the error.

\def\markdownError#1#2{}%

You may redefine these macros to redirect and process the info, warning, and error messages.

#### **2.2.6 Miscellanea**

The  $\mathrm{MaxdowMakeOther}$  macro is used by the package, when a T<sub>EX</sub> engine that does not support direct Lua access is starting to buffer a text. The plain T<sub>E</sub>X implementation changes the category code of plain T<sub>E</sub>X special characters to other, but there may be <span id="page-24-0"></span>other active characters that may break the output. This macro should temporarily change the category of these to *other*.

244 \let\markdownMakeOther\relax

The \markdownReadAndConvert macro implements the [\markdownBegin](#page-12-0) macro. The first argument specifies the token sequence that will terminate the markdown input ([\markdownEnd](#page-12-0) in the instance of the [\markdownBegin](#page-12-0) macro) when the plain TEX special characters have had their category changed to *other*. The second argument specifies the token sequence that will actually be inserted into the document, when the ending token sequence has been found.

245 \let\markdownReadAndConvert\relax

246 \begingroup

Locally swap the category code of the backslash symbol (\) with the pipe symbol (|). This is required in order that all the special symbols in the first argument of the markdownReadAndConvert macro have the category code *other*.

```
247 \catcode'\|=0\catcode'\\=12%
248 |gdef|markdownBegin{%
249 |markdownReadAndConvert{\markdownEnd}%
250 {|markdownEnd}}%
251 |endgroup
```
The macro is exposed in the interface, so that the user can create their own markdown environments. Due to the way the arguments are passed to Lua (see Section [3.2.6\)](#page-89-0), the first argument may not contain the string ]] (regardless of the category code of the bracket symbol (])).

The  $\mathrm{C}$  markdownMode macro specifies how the plain T<sub>EX</sub> implementation interfaces with the Lua interface. The valid values and their meaning are as follows:

- 0 Shell escape via the 18 output file stream
- 1 Shell escape via the Lua os. execute method
- 2 Direct Lua access

By defining the macro, the user can coerce the package to use a specific mode. If the user does not define the macro prior to loading the plain T<sub>E</sub>X implementation, the correct value will be automatically detected. The outcome of changing the value of \markdownMode after the implementation has been loaded is undefined.

```
252 \ifx\markdownMode\undefined
253 \ifx\directlua\undefined
254 \def\markdownMode{0}%
255 \text{Alge}256 \def\markdownMode{2}%
257 \mathbf{f}258 \fi
```
<span id="page-25-0"></span>The following macros are no longer a part of the plain T<sub>E</sub>X interface and are only defined for backwards compatibility:

```
259 \def\markdownLuaRegisterIBCallback#1{\relax}%
260 \def\markdownLuaUnregisterIBCallback#1{\relax}%
```
# **2.3 LATEX Interface**

The ETEX interface provides ETEX environments for the typesetting of markdown input from within ETEX, facilities for setting Lua interface options (see Section [2.1.2\)](#page-4-0) used during the conversion from markdown to plain T<sub>E</sub>X, and facilities for changing the way markdown tokens are rendered. The rest of the interface is inherited from the plain T<sub>E</sub>X interface (see Section [2.2\)](#page-11-0).

The ETEX interface is implemented by the markdown.sty file, which can be loaded from the ETEX document preamble as follows:

\usepackage[ $\langle options\rangle$ ]{markdown}

where  $\langle$ *options* $\rangle$  are the ET<sub>E</sub>X interface options (see Section [2.3.2\)](#page-26-0). Note that  $\langle$ *options* $\rangle$ inside the \usepackage macro may not set the markdownRenderers (see Section [2.3.2.2\)](#page-28-0) and markdownRendererPrototypes (see Section [2.3.2.3\)](#page-31-0) keys. This limitation is due to the way  $\text{E} \mathbb{E} \times \text{E}$  parses package options.

#### **2.3.1 Typesetting Markdown**

The interface exposes the markdown and markdown\* ETEX environments, and redefines the [\markdownInput](#page-12-0) command.

The markdown and markdown\* ETEX environments are used to typeset markdown document fragments. The starred version of the markdown environment accepts ETEX interface options (see Section [2.3.2\)](#page-26-0) as its only argument. These options will only influnce this markdown document fragment.

261 \newenvironment{markdown}\relax\relax

262 \newenvironment{markdown\*}[1]\relax\relax

You may prepend your own code to the \markdown macro and append your own code to the \endmarkdown macro to produce special effects before and after the markdown LATEX environment (and likewise for the starred version).

Note that the markdown and markdown\*  $E\ddot{R}X$  environments are subject to the same limitations as the [\markdownBegin](#page-12-0) and [\markdownEnd](#page-12-0) macros exposed by the plain TEX interface.

The following example ETEX code showcases the usage of the markdown and markdown\* environments:

```
\documentclass{article} \documentclass{article}
\usepackage{markdown} \usepackage{markdown}
\begin{document} \begin{document}
% \ldots % \ldots\begin{markdown} \begin{markdown*}{smartEllipses}
\begin{array}{lll} \text{Hello} & \text{**world**} & \text{...} & \text{Hello} & \text{**world**} & \text{...} \end{array}\end{markdown} \end{markdown*}
% \ldots % ...
\end{document} \end{document}
```
The [\markdownInput](#page-12-0) macro accepts a single mandatory parameter containing the filename of a markdown document and expands to the result of the conversion of the input markdown document to plain TEX. Unlike the [\markdownInput](#page-12-0) macro provided by the plain T<sub>E</sub>X interface, this macro also accepts ET<sub>E</sub>X interface options (see Section 2.3.2) as its optional argument. These options will only influnce this markdown document.

The following example  $\mathbb{F}^X$  code showcases the usage of the [\markdownInput](#page-12-0) macro:

```
\documentclass{article}
\usepackage{markdown}
\begin{document}
% ...
\markdownInput[smartEllipses]{hello.md}
% ...
\end{document}
```
#### **2.3.2 Options**

The EI<sub>F</sub>X options are represented by a comma-delimited list of  $\langle\langle key \rangle = \langle value \rangle$  pairs. For boolean options, the  $\langle = \langle value \rangle \rangle$  part is optional, and  $\langle \langle key \rangle \rangle$  will be interpreted as  $\langle \langle key \rangle = true \rangle$ .

The LATEX options map directly to the options recognized by the plain TEX interface (see Section [2.2.2\)](#page-13-0) and to the markdown token renderers and their prototypes recognized by the plain T<sub>E</sub>X interface (see Sections [2.2.3](#page-14-0) and [2.2.4\)](#page-22-0).

The  $\Delta$ FIFX options may be specified when loading the  $\Delta$ FIFX package (see Section [2.3\)](#page-25-0), when using the [markdown\\*](#page-25-0) ETEX environment, or via the \markdownSetup macro. The \markdownSetup macro receives the options to set up as its only argument.

```
263 \newcommand\markdownSetup[1]{%
```
264 \setkeys{markdownOptions}{#1}}%

**2.3.2.1 Plain TEX Interface Options** The following options map directly to the option macros exposed by the plain T<sub>E</sub>X interface (see Section [2.2.2\)](#page-13-0).

```
265 \RequirePackage{keyval}
266 \define@key{markdownOptions}{helperScriptFileName}{%
267 \def\markdownOptionHelperScriptFileName{#1}}%
268 \define@key{markdownOptions}{inputTempFileName}{%
269 \def\markdownOptionInputTempFileName{#1}}%
270 \define@key{markdownOptions}{outputTempFileName}{%
271 \def\markdownOptionOutputTempFileName{#1}}%
272 \define@key{markdownOptions}{blankBeforeBlockquote}[true]{%
273 \def\markdownOptionBlankBeforeBlockquote{#1}}%
274 \define@key{markdownOptions}{blankBeforeCodeFence}[true]{%
275 \def\markdownOptionBlankBeforeCodeFence{#1}}%
276 \define@key{markdownOptions}{blankBeforeHeading}[true]{%
277 \def\markdownOptionBlankBeforeHeading{#1}}%
278 \define@key{markdownOptions}{breakableBlockquotes}[true]{%
279 \def\markdownOptionBreakableBlockquotes{#1}}%
280 \define@key{markdownOptions}{cacheDir}{%
281 \def\markdownOptionCacheDir{#1}}%
282 \define@key{markdownOptions}{citations}[true]{%
283 \def\markdownOptionCitations{#1}}%
284 \define@key{markdownOptions}{citationNbsps}[true]{%
285 \def\markdownOptionCitationNbsps{#1}}%
286 \define@key{markdownOptions}{contentBlocks}[true]{%
287 \def\markdownOptionContentBlocks{#1}}%
288 \define@key{markdownOptions}{codeSpans}[true]{%
289 \def\markdownOptionCodeSpans{#1}}%
290 \define@key{markdownOptions}{contentBlocksLanguageMap}{%
291 \def\markdownOptionContentBlocksLanguageMap{#1}}%
292 \define@key{markdownOptions}{definitionLists}[true]{%
293 \def\markdownOptionDefinitionLists{#1}}%
294 \define@key{markdownOptions}{footnotes}[true]{%
295 \def\markdownOptionFootnotes{#1}}%
296 \define@key{markdownOptions}{fencedCode}[true]{%
297 \def\markdownOptionFencedCode{#1}}%
298 \define@key{markdownOptions}{hashEnumerators}[true]{%
299 \def\markdownOptionHashEnumerators{#1}}%
300 \define@key{markdownOptions}{html}[true]{%
301 \def\markdownOptionHtml{#1}}%
302 \define@key{markdownOptions}{hybrid}[true]{%
303 \def\markdownOptionHybrid{#1}}%
304 \define@key{markdownOptions}{inlineFootnotes}[true]{%
305 \def\markdownOptionInlineFootnotes{#1}}%
306 \define@key{markdownOptions}{preserveTabs}[true]{%
307 \def\markdownOptionPreserveTabs{#1}}%
308 \define@key{markdownOptions}{smartEllipses}[true]{%
309 \def\markdownOptionSmartEllipses{#1}}%
```

```
310 \define@key{markdownOptions}{startNumber}[true]{%
```

```
311 \def\markdownOptionStartNumber{#1}}%
```

```
312 \define@key{markdownOptions}{tightLists}[true]{%
```

```
313 \def\markdownOptionTightLists{#1}}%
```

```
314 \define@key{markdownOptions}{underscores}[true]{%
```

```
315 \def\markdownOptionUnderscores{#1}}%
```
The following example LHEX code showcases a possible configuration of plain TEX interface options \markdownOptionHybrid, \markdownOptionSmartEllipses, and [\markdownOptionCacheDir](#page-14-0).

\markdownSetup{ hybrid, smartEllipses,  $cacheDir = /tmp,$ }

**2.3.2.2 Plain T<sub>F</sub>X Markdown Token Renderers** The *EX*<sub>TEX</sub> interface recognizes an option with the renderers key, whose value must be a list of options that map directly to the markdown token renderer macros exposed by the plain T<sub>EX</sub> interface (see Section [2.2.3\)](#page-14-0).

```
316 \define@key{markdownRenderers}{interblockSeparator}{%
317 \renewcommand\markdownRendererInterblockSeparator{#1}}%
318 \define@key{markdownRenderers}{lineBreak}{%
319 \renewcommand\markdownRendererLineBreak{#1}}%
320 \define@key{markdownRenderers}{ellipsis}{%
321 \renewcommand\markdownRendererEllipsis{#1}}%
322 \define@key{markdownRenderers}{nbsp}{%
323 \renewcommand\markdownRendererNbsp{#1}}%
324 \define@key{markdownRenderers}{leftBrace}{%
325 \renewcommand\markdownRendererLeftBrace{#1}}%
326 \define@key{markdownRenderers}{rightBrace}{%
327 \renewcommand\markdownRendererRightBrace{#1}}%
328 \define@key{markdownRenderers}{dollarSign}{%
329 \renewcommand\markdownRendererDollarSign{#1}}%
330 \define@key{markdownRenderers}{percentSign}{%
331 \renewcommand\markdownRendererPercentSign{#1}}%
332 \define@key{markdownRenderers}{ampersand}{%
333 \renewcommand\markdownRendererAmpersand{#1}}%
334 \define@key{markdownRenderers}{underscore}{%
335 \renewcommand\markdownRendererUnderscore{#1}}%
336 \define@key{markdownRenderers}{hash}{%
337 \renewcommand\markdownRendererHash{#1}}%
338 \define@key{markdownRenderers}{circumflex}{%
339 \renewcommand\markdownRendererCircumflex{#1}}%
```

```
340 \define@key{markdownRenderers}{backslash}{%
341 \renewcommand\markdownRendererBackslash{#1}}%
342 \define@key{markdownRenderers}{tilde}{%
343 \renewcommand\markdownRendererTilde{#1}}%
344 \define@key{markdownRenderers}{pipe}{%
345 \renewcommand\markdownRendererPipe{#1}}%
346 \define@key{markdownRenderers}{codeSpan}{%
347 \renewcommand\markdownRendererCodeSpan[1]{#1}}%
348 \define@key{markdownRenderers}{link}{%
349 \renewcommand\markdownRendererLink[4]{#1}}%
350 \define@key{markdownRenderers}{contentBlock}{%
351 \renewcommand\markdownRendererContentBlock[4]{#1}}%
352 \define@key{markdownRenderers}{contentBlockOnlineImage}{%
353 \renewcommand\markdownRendererContentBlockOnlineImage[4]{#1}}%
354 \define@key{markdownRenderers}{contentBlockCode}{%
355 \renewcommand\markdownRendererContentBlockCode[5]{#1}}%
356 \define@key{markdownRenderers}{image}{%
357 \renewcommand\markdownRendererImage[4]{#1}}%
358 \define@key{markdownRenderers}{ulBegin}{%
359 \renewcommand\markdownRendererUlBegin{#1}}%
360 \define@key{markdownRenderers}{ulBeginTight}{%
361 \renewcommand\markdownRendererUlBeginTight{#1}}%
362 \define@key{markdownRenderers}{ulItem}{%
363 \renewcommand\markdownRendererUlItem{#1}}%
364 \define@key{markdownRenderers}{ulItemEnd}{%
365 \renewcommand\markdownRendererUlItemEnd{#1}}%
366 \define@key{markdownRenderers}{ulEnd}{%
367 \renewcommand\markdownRendererUlEnd{#1}}%
368 \define@key{markdownRenderers}{ulEndTight}{%
369 \renewcommand\markdownRendererUlEndTight{#1}}%
370 \define@key{markdownRenderers}{olBegin}{%
371 \renewcommand\markdownRendererOlBegin{#1}}%
372 \define@key{markdownRenderers}{olBeginTight}{%
373 \renewcommand\markdownRendererOlBeginTight{#1}}%
374 \define@key{markdownRenderers}{olItem}{%
375 \renewcommand\markdownRendererOlItem{#1}}%
376 \define@key{markdownRenderers}{olItemWithNumber}{%
377 \renewcommand\markdownRendererOlItemWithNumber[1]{#1}}%
378 \define@key{markdownRenderers}{olItemEnd}{%
379 \renewcommand\markdownRendererOlItemEnd{#1}}%
380 \define@key{markdownRenderers}{olEnd}{%
381 \renewcommand\markdownRendererOlEnd{#1}}%
382 \define@key{markdownRenderers}{olEndTight}{%
383 \renewcommand\markdownRendererOlEndTight{#1}}%
384 \define@key{markdownRenderers}{dlBegin}{%
385 \renewcommand\markdownRendererDlBegin{#1}}%
386 \define@key{markdownRenderers}{dlBeginTight}{%
```

```
387 \renewcommand\markdownRendererDlBeginTight{#1}}%
388 \define@key{markdownRenderers}{dlItem}{%
389 \renewcommand\markdownRendererDlItem[1]{#1}}%
390 \define@key{markdownRenderers}{dlItemEnd}{%
391 \renewcommand\markdownRendererDlItemEnd{#1}}%
392 \define@key{markdownRenderers}{dlDefinitionBegin}{%
393 \renewcommand\markdownRendererDlDefinitionBegin{#1}}%
394 \define@key{markdownRenderers}{dlDefinitionEnd}{%
395 \renewcommand\markdownRendererDlDefinitionEnd{#1}}%
396 \define@key{markdownRenderers}{dlEnd}{%
397 \renewcommand\markdownRendererDlEnd{#1}}%
398 \define@key{markdownRenderers}{dlEndTight}{%
399 \renewcommand\markdownRendererDlEndTight{#1}}%
400 \define@key{markdownRenderers}{emphasis}{%
401 \renewcommand\markdownRendererEmphasis[1]{#1}}%
402 \define@key{markdownRenderers}{strongEmphasis}{%
403 \renewcommand\markdownRendererStrongEmphasis[1]{#1}}%
404 \define@key{markdownRenderers}{blockQuoteBegin}{%
405 \renewcommand\markdownRendererBlockQuoteBegin{#1}}%
406 \define@key{markdownRenderers}{blockQuoteEnd}{%
407 \renewcommand\markdownRendererBlockQuoteEnd{#1}}%
408 \define@key{markdownRenderers}{inputVerbatim}{%
409 \renewcommand\markdownRendererInputVerbatim[1]{#1}}%
410 \define@key{markdownRenderers}{inputFencedCode}{%
411 \renewcommand\markdownRendererInputFencedCode[2]{#1}}%
412 \define@key{markdownRenderers}{headingOne}{%
413 \renewcommand\markdownRendererHeadingOne[1]{#1}}%
414 \define@key{markdownRenderers}{headingTwo}{%
415 \renewcommand\markdownRendererHeadingTwo[1]{#1}}%
416 \define@key{markdownRenderers}{headingThree}{%
417 \renewcommand\markdownRendererHeadingThree[1]{#1}}%
418 \define@key{markdownRenderers}{headingFour}{%
419 \renewcommand\markdownRendererHeadingFour[1]{#1}}%
420 \define@key{markdownRenderers}{headingFive}{%
421 \renewcommand\markdownRendererHeadingFive[1]{#1}}%
422 \define@key{markdownRenderers}{headingSix}{%
423 \renewcommand\markdownRendererHeadingSix[1]{#1}}%
424 \define@key{markdownRenderers}{horizontalRule}{%
425 \renewcommand\markdownRendererHorizontalRule{#1}}%
426 \define@key{markdownRenderers}{footnote}{%
427 \renewcommand\markdownRendererFootnote[1]{#1}}%
428 \define@key{markdownRenderers}{cite}{%
429 \renewcommand\markdownRendererCite[1]{#1}}%
430 \define@key{markdownRenderers}{textCite}{%
431 \renewcommand\markdownRendererTextCite[1]{#1}}%
```
The following example  $E\ddot{H}EX$  code showcases a possible configuration of the

<span id="page-31-0"></span>[\markdownRendererLink](#page-16-0) and [\markdownRendererEmphasis](#page-20-0) markdown token renderers.

```
\markdownSetup{
 renderers = {
   link = {#4}, % Render links as the link title.
   emphasis = {\emph{#1}}, % Render emphasized text via '\emph'.
 }
}
```
**2.3.2.3 Plain T<sub>F</sub>X Markdown Token Renderer Prototypes** The *EIFX* interface recognizes an option with the rendererPrototypes key, whose value must be a list of options that map directly to the markdown token renderer prototype macros exposed by the plain T<sub>E</sub>X interface (see Section [2.2.4\)](#page-22-0).

```
432 \define@key{markdownRendererPrototypes}{interblockSeparator}{%
433 \renewcommand\markdownRendererInterblockSeparatorPrototype{#1}}%
434 \define@key{markdownRendererPrototypes}{lineBreak}{%
435 \renewcommand\markdownRendererLineBreakPrototype{#1}}%
436 \define@key{markdownRendererPrototypes}{ellipsis}{%
437 \renewcommand\markdownRendererEllipsisPrototype{#1}}%
438 \define@key{markdownRendererPrototypes}{nbsp}{%
439 \renewcommand\markdownRendererNbspPrototype{#1}}%
440 \define@key{markdownRendererPrototypes}{leftBrace}{%
441 \renewcommand\markdownRendererLeftBracePrototype{#1}}%
442 \define@key{markdownRendererPrototypes}{rightBrace}{%
443 \renewcommand\markdownRendererRightBracePrototype{#1}}%
444 \define@key{markdownRendererPrototypes}{dollarSign}{%
445 \renewcommand\markdownRendererDollarSignPrototype{#1}}%
446 \define@key{markdownRendererPrototypes}{percentSign}{%
447 \renewcommand\markdownRendererPercentSignPrototype{#1}}%
448 \define@key{markdownRendererPrototypes}{ampersand}{%
449 \renewcommand\markdownRendererAmpersandPrototype{#1}}%
450 \define@key{markdownRendererPrototypes}{underscore}{%
451 \renewcommand\markdownRendererUnderscorePrototype{#1}}%
452 \define@key{markdownRendererPrototypes}{hash}{%
453 \renewcommand\markdownRendererHashPrototype{#1}}%
454 \define@key{markdownRendererPrototypes}{circumflex}{%
455 \renewcommand\markdownRendererCircumflexPrototype{#1}}%
456 \define@key{markdownRendererPrototypes}{backslash}{%
457 \renewcommand\markdownRendererBackslashPrototype{#1}}%
458 \define@key{markdownRendererPrototypes}{tilde}{%
459 \renewcommand\markdownRendererTildePrototype{#1}}%
460 \define@key{markdownRendererPrototypes}{pipe}{%
461 \renewcommand\markdownRendererPipePrototype{#1}}%
462 \define@key{markdownRendererPrototypes}{codeSpan}{%
```

```
463 \renewcommand\markdownRendererCodeSpanPrototype[1]{#1}}%
464 \define@key{markdownRendererPrototypes}{link}{%
465 \renewcommand\markdownRendererLinkPrototype[4]{#1}}%
466 \define@key{markdownRendererPrototypes}{contentBlock}{%
467 \renewcommand\markdownRendererContentBlockPrototype[4]{#1}}%
468 \define@key{markdownRendererPrototypes}{contentBlockOnlineImage}{%
469 \renewcommand\markdownRendererContentBlockOnlineImagePrototype[4]{#1}}%
470 \define@key{markdownRendererPrototypes}{contentBlockCode}{%
471 \renewcommand\markdownRendererContentBlockCodePrototype[5]{#1}}%
472 \define@key{markdownRendererPrototypes}{image}{%
473 \renewcommand\markdownRendererImagePrototype[4]{#1}}%
474 \define@key{markdownRendererPrototypes}{ulBegin}{%
475 \renewcommand\markdownRendererUlBeginPrototype{#1}}%
476 \define@key{markdownRendererPrototypes}{ulBeginTight}{%
477 \renewcommand\markdownRendererUlBeginTightPrototype{#1}}%
478 \define@key{markdownRendererPrototypes}{ulItem}{%
479 \renewcommand\markdownRendererUlItemPrototype{#1}}%
480 \define@key{markdownRendererPrototypes}{ulItemEnd}{%
481 \renewcommand\markdownRendererUlItemEndPrototype{#1}}%
482 \define@key{markdownRendererPrototypes}{ulEnd}{%
483 \renewcommand\markdownRendererUlEndPrototype{#1}}%
484 \define@key{markdownRendererPrototypes}{ulEndTight}{%
485 \renewcommand\markdownRendererUlEndTightPrototype{#1}}%
486 \define@key{markdownRendererPrototypes}{olBegin}{%
487 \renewcommand\markdownRendererOlBeginPrototype{#1}}%
488 \define@key{markdownRendererPrototypes}{olBeginTight}{%
489 \renewcommand\markdownRendererOlBeginTightPrototype{#1}}%
490 \define@key{markdownRendererPrototypes}{olItem}{%
491 \renewcommand\markdownRendererOlItemPrototype{#1}}%
492 \define@key{markdownRendererPrototypes}{olItemWithNumber}{%
493 \renewcommand\markdownRendererOlItemWithNumberPrototype[1]{#1}}%
494 \define@key{markdownRendererPrototypes}{olItemEnd}{%
495 \renewcommand\markdownRendererOlItemEndPrototype{#1}}%
496 \define@key{markdownRendererPrototypes}{olEnd}{%
497 \renewcommand\markdownRendererOlEndPrototype{#1}}%
498 \define@key{markdownRendererPrototypes}{olEndTight}{%
499 \renewcommand\markdownRendererOlEndTightPrototype{#1}}%
500 \define@key{markdownRendererPrototypes}{dlBegin}{%
501 \renewcommand\markdownRendererDlBeginPrototype{#1}}%
502 \define@key{markdownRendererPrototypes}{dlBeginTight}{%
503 \renewcommand\markdownRendererDlBeginTightPrototype{#1}}%
504 \define@key{markdownRendererPrototypes}{dlItem}{%
505 \renewcommand\markdownRendererDlItemPrototype[1]{#1}}%
506 \define@key{markdownRendererPrototypes}{dlItemEnd}{%
507 \renewcommand\markdownRendererDlItemEndPrototype{#1}}%
508 \define@key{markdownRendererPrototypes}{dlDefinitionBegin}{%
509 \renewcommand\markdownRendererDlDefinitionBeginPrototype{#1}}%
```

```
510 \define@key{markdownRendererPrototypes}{dlDefinitionEnd}{%
511 \renewcommand\markdownRendererDlDefinitionEndPrototype{#1}}%
512 \define@key{markdownRendererPrototypes}{dlEnd}{%
513 \renewcommand\markdownRendererDlEndPrototype{#1}}%
514 \define@key{markdownRendererPrototypes}{dlEndTight}{%
515 \renewcommand\markdownRendererDlEndTightPrototype{#1}}%
516 \define@key{markdownRendererPrototypes}{emphasis}{%
517 \renewcommand\markdownRendererEmphasisPrototype[1]{#1}}%
518 \define@key{markdownRendererPrototypes}{strongEmphasis}{%
519 \renewcommand\markdownRendererStrongEmphasisPrototype[1]{#1}}%
520 \define@key{markdownRendererPrototypes}{blockQuoteBegin}{%
521 \renewcommand\markdownRendererBlockQuoteBeginPrototype{#1}}%
522 \define@key{markdownRendererPrototypes}{blockQuoteEnd}{%
523 \renewcommand\markdownRendererBlockQuoteEndPrototype{#1}}%
524 \define@key{markdownRendererPrototypes}{inputVerbatim}{%
525 \renewcommand\markdownRendererInputVerbatimPrototype[1]{#1}}%
526 \define@key{markdownRendererPrototypes}{inputFencedCode}{%
527 \renewcommand\markdownRendererInputFencedCodePrototype[2]{#1}}%
528 \define@key{markdownRendererPrototypes}{headingOne}{%
529 \renewcommand\markdownRendererHeadingOnePrototype[1]{#1}}%
530 \define@key{markdownRendererPrototypes}{headingTwo}{%
531 \renewcommand\markdownRendererHeadingTwoPrototype[1]{#1}}%
532 \define@key{markdownRendererPrototypes}{headingThree}{%
533 \renewcommand\markdownRendererHeadingThreePrototype[1]{#1}}%
534 \define@key{markdownRendererPrototypes}{headingFour}{%
535 \renewcommand\markdownRendererHeadingFourPrototype[1]{#1}}%
536 \define@key{markdownRendererPrototypes}{headingFive}{%
537 \renewcommand\markdownRendererHeadingFivePrototype[1]{#1}}%
538 \define@key{markdownRendererPrototypes}{headingSix}{%
539 \renewcommand\markdownRendererHeadingSixPrototype[1]{#1}}%
540 \define@key{markdownRendererPrototypes}{horizontalRule}{%
541 \renewcommand\markdownRendererHorizontalRulePrototype{#1}}%
542 \define@key{markdownRendererPrototypes}{footnote}{%
543 \renewcommand\markdownRendererFootnotePrototype[1]{#1}}%
544 \define@key{markdownRendererPrototypes}{cite}{%
545 \renewcommand\markdownRendererCitePrototype[1]{#1}}%
546 \define@key{markdownRendererPrototypes}{textCite}{%
547 \renewcommand\markdownRendererTextCitePrototype[1]{#1}}%
```
The following example ETEX code showcases a possible configuration of the \markdownRendererImagePrototype and \markdownRendererCodeSpanPrototype markdown token renderer prototypes.

```
\markdownSetup{
 rendererPrototypes = {
   image = {\line{\dagger}}codeSpan = {\texttt{#1}}, % Render inline code via '\texttt'.
```
# 2.4 ConT<sub>F</sub>Xt Interface

The ConTEXt interface provides a start-stop macro pair for the typesetting of markdown input from within ConT<sub>E</sub>Xt. The rest of the interface is inherited from the plain T<sub>E</sub>X interface (see Section [2.2\)](#page-11-0).

548 \writestatus{loading}{ConTeXt User Module / markdown}%

549 \unprotect

<span id="page-34-0"></span>} }

The ConTEXt interface is implemented by the t-markdown.tex ConTEXt module file that can be loaded as follows:

\usemodule[t][markdown]

It is expected that the special plain TEX characters have the expected category codes, when \inputting the file.

#### **2.4.1 Typesetting Markdown**

The interface exposes the \startmarkdown and \stopmarkdown macro pair for the typesetting of a markdown document fragment.

550 \let\startmarkdown\relax 551 \let\stopmarkdown\relax

You may prepend your own code to the \startmarkdown macro and redefine the \stopmarkdown macro to produce special effects before and after the markdown block.

Note that the \startmarkdown and \stopmarkdown macros are subject to the same limitations as the [\markdownBegin](#page-12-0) and [\markdownEnd](#page-12-0) macros exposed by the plain T<sub>E</sub>X interface.

The following example ConT<sub>E</sub>Xt code showcases the usage of the  $\star\$ and \stopmarkdown macros:

```
\usemodule[t][markdown]
\starttext
\startmarkdown
_Hello_ **world** ...
\stopmarkdown
\stoptext
```
# <span id="page-35-0"></span>**3 Technical Documentation**

This part of the manual describes the implementation of the interfaces exposed by the package (see Section [2\)](#page-4-0) and is aimed at the developers of the package, as well as the curious users.

### **3.1 Lua Implementation**

The Lua implementation implements writer and reader objects that provide the conversion from markdown to plain TFX.

The Lunamark Lua module implements writers for the conversion to various other formats, such as DocBook, Groff, or HTML. These were stripped from the module and the remaining markdown reader and plain T<sub>EX</sub> writer were hidden behind the converter functions exposed by the Lua interface (see Section [2.1\)](#page-4-0).

```
552 local upper, gsub, format, length =
553 string.upper, string.gsub, string.format, string.len
554 local concat = table.concat
555 local P, R, S, V, C, Cg, Cb, Cmt, Cc, Ct, B, Cs, any =
556 lpeg.P, lpeg.R, lpeg.S, lpeg.V, lpeg.C, lpeg.Cg, lpeg.Cb,
557 lpeg.Cmt, lpeg.Cc, lpeg.Ct, lpeg.B, lpeg.Cs, lpeg.P(1)
```
#### **3.1.1 Utility Functions**

This section documents the utility functions used by the plain T<sub>EX</sub> writer and the markdown reader. These functions are encapsulated in the util object. The functions were originally located in the lunamark/util.lua file in the Lunamark Lua module.

558 local util =  $\{\}$ 

The util.err method prints an error message msg and exits. If exit\_code is provided, it specifies the exit code. Otherwise, the exit code will be 1.

```
559 function util.err(msg, exit_code)
560 io.stderr:write("markdown.lua: " .. msg .. "\n")
561 os.exit(exit_code or 1)
562 end
```
The util.cache method computes the digest of string and salt, adds the suffix and looks into the directory dir, whether a file with such a name exists. If it does not, it gets created with transform(string) as its content. The filename is then returned.

```
563 function util.cache(dir, string, salt, transform, suffix)
564 local digest = md5.sumhexa(string .. (salt or ""))
565 local name = util.pathname(dir, digest .. suffix)
566 local file = io.open(name, rr")
567 if file == nil then -- If no cache entry exists, then create a new one.
568 local file = assert(io.open(name, "w"))
```
```
569 local result = string
570 if transform ~= nil then
571 result = transform(result)
572 end
573 assert(file:write(result))
574 assert(file:close())
575 end
576 return name
577 end
```
The util.table\_copy method creates a shallow copy of a table t and its metatable.

```
578 function util.table_copy(t)
579 local u = \{\}580 for k, v in pairs(t) do u[k] = v end
581 return setmetatable(u, getmetatable(t))
582 end
```
The util.expand tabs in line expands tabs in string s. If tabstop is specified, it is used as the tab stop width. Otherwise, the tab stop width of 4 characters is used. The method is a copy of the tab expansion algorithm from [\[4,](#page-99-0) Chapter 21].

```
583 function util.expand_tabs_in_line(s, tabstop)
584 local tab = tabstop or 4
585 local corr = 0
586 return (s:gsub("()\t", function(p)
587 local sp = tab - (p - 1 + corr) % tab
588 corr = corr - 1 + sp
589 return string.rep(" ", sp)
590 end))
591 end
```
The util.walk method walks a rope t, applying a function f to each leaf element in order. A rope is an array whose elements may be ropes, strings, numbers, or functions. If a leaf element is a function, call it and get the return value before proceeding.

```
592 function util.walk(t, f)
593 local typ = type(t)594 if typ == "string" then
595 f(t)596 elseif typ == "table" then
597 local i = 1
598 local n
599 n = t[i]
600 while n do
601 util.walk(n, f)602 i = i + 1603 n = t[i]604 end
605 elseif typ == "function" then
```

```
606 local ok, val = pcall(t)
607 if ok then
608 util.walk(val,f)
609 end
610 else
611 f(tostring(t))
612 end
613 end
```
The util.flatten method flattens an array ary that does not contain cycles and returns the result.

```
614 function util.flatten(ary)
615 local new = {}
616 for _,v in ipairs(ary) do
617 if type(v) == "table" then
618 for \Box, w in ipairs(util.flatten(v)) do
619 new[#new + 1] = w
620 end
621 else
622 new[#new + 1] = v623 end
624 end
625 return new
626 end
```
The util.rope\_to\_string method converts a rope rope to a string and returns it. For the definition of a rope, see the definition of the [util.walk](#page-36-0) method.

```
627 function util.rope_to_string(rope)
628 local buffer = \{\}629 util.walk(rope, function(x) buffer[#buffer + 1] = x end)
630 return table.concat(buffer)
631 end
```
The util.rope last method retrieves the last item in a rope. For the definition of a rope, see the definition of the [util.walk](#page-36-0) method.

```
632 function util.rope_last(rope)
633 if #rope == 0 then
634 return nil
635 else
636 local l = rope[#rope]
637 if type(1) == "table" then
638 return util.rope_last(l)
639 else
640 return l
641 end
642 end
643 end
```

```
Given an array ary and a string x, the util.intersperse method returns an
 array new, such that \text{ary}[i] == \text{new}[2*(i-1)+1] and \text{new}[2*i] == x for all 1 \leqi < #ary.
644 function util.intersperse(ary, x)
645 local new = \{\}646 local l = #ary647 for i,v in ipairs(ary) do
648 local n = #new649 new[n + 1] = v650 if i ~= l then
651 new[n + 2] = x652 end
653 end
654 return new
655 end
```
Given an array  $\arg \arg \min_{\theta} f$ , the util.map method returns an array new, such that  $new[i] == f(arg[i])$  for all  $1 \le i \le #ary$ .

```
656 function util.map(ary, f)
657 local new = {}
658 for i,v in ipairs(ary) do
659 new[i] = f(v)660 end
661 return new
662 end
```
Given a table char\_escapes mapping escapable characters to escaped strings and optionally a table string\_escapes mapping escapable strings to escaped strings, the util.escaper method returns an escaper function that escapes all occurances of escapable strings and characters (in this order).

The method uses LPeg, which is faster than the Lua string.gsub built-in method. 663 function util.escaper(char\_escapes, string\_escapes)

Build a string of escapable characters.

```
664 local char_escapes_list = ""
665 for i,_ in pairs(char_escapes) do
666 char_escapes_list = char_escapes_list .. i
667 end
```
Create an LPeg capture escapable that produces the escaped string corresponding to the matched escapable character.

668 local escapable = S(char\_escapes\_list) / char\_escapes

If string\_escapes is provided, turn escapable into the

$$
\sum_{(k,v)\in \text{string\_escapes}} P(k) \ / \ v + \text{escapable}
$$

capture that replaces any occurance of the string k with the string v for each  $(k, v) \in$ string escapes. Note that the pattern summation is not commutative and its operands are inspected in the summation order during the matching. As a corrolary, the strings always take precedence over the characters.

```
669 if string_escapes then
670 for k,v in pairs(string_escapes) do
671 escapable = P(k) / v + escapable
672 end
673 end
```
Create an LPeg capture escape\_string that captures anything escapable does and matches any other unmatched characters.

```
674 local escape_string = Cs((\text{escape} + \text{any})^0)
```
Return a function that matches the input string s against the escape\_string capture.

```
675 return function(s)
676 return lpeg.match(escape string, s)
677 end
678 end
```
The util.pathname method produces a pathname out of a directory name dir and a filename file and returns it.

```
679 function util.pathname(dir, file)
680 if #dir == 0 then
681 return file
682 else
683 return dir .. "/" .. file
684 end
685 end
```
## **3.1.2 HTML Entities**

This section documents the HTML entities recognized by the markdown reader. These functions are encapsulated in the entities object. The functions were originally located in the lunamark/entities.lua file in the Lunamark Lua module.

```
686 local entities = \{\}687
688 local character_entities = {
689 ["quot"] = 0x0022,
690 ["amp"] = 0x0026,
691 ["apos"] = 0x0027,
692 ["lt"] = 0x003C,
693 ["gt"] = 0x003E,
694 ["nbsp"] = 160,
695 ["iexcl"] = 0x00A1,
696 ["cent"] = 0x00A2,
697 ["pound"] = 0x00A3,
```

```
698 ["curren"] = 0x00A4,
699 ["yen"] = 0x00A5,
700 ["brvbar"] = 0x00A6,
701 ["sect"] = 0x00A7,
702 ["uml"] = 0x00A8,
703 ["copy"] = 0x00A9,
704 ["ordf"] = 0x00AA,
705 ["laquo"] = 0x00AB,
706 ["not"] = 0x00AC,
707 ["shy"] = 173,
708 ["reg"] = 0x00AE,
709 ["macr"] = 0x00AF,
710 ["deg"] = 0x00B0,
711 ["plusmn"] = 0x00B1,
712 ["sup2"] = 0x00B2,
713 ["sup3"] = 0x00B3,
714 ["acute"] = 0x00B4,
715 ["micro"] = 0x00B5,
716 ["para"] = 0x00B6,
717 ["middot"] = 0x00B7,
718 ["cedil"] = 0x00B8,
719 ["sup1"] = 0x00B9,
720 ["ordm"] = 0x00BA,
721 ["raquo"] = 0x00BB,
722 ["frac14"] = 0x00BC,
723 ["frac12"] = 0x00BD,
724 ["frac34"] = 0x00BE,
725 ["iquest"] = 0x00BF,
726 ["Agrave"] = 0x00C0,
727 ["Aacute"] = 0x00C1,
728 ["Acirc"] = 0x00C2,
729 ["Atilde"] = 0x00C3,
730 ["Auml"] = 0x00C4,
731 ["Aring"] = 0x00C5,
732 ["AElig"] = 0x00C6,
733 ["Ccedil"] = 0x00C7,
734 ["Egrave"] = 0x00C8,
735 ["Eacute"] = 0x00C9,
736 ["Ecirc"] = 0x00CA,
737 ["Euml"] = 0x00CB,
738 ["Igrave"] = 0x00CC,
739 ["Iacute"] = 0x00CD,
740 ["Icirc"] = 0x00CE,
741 ["Iuml"] = 0x00CF,
742 ["ETH"] = 0x00D0,
743 ["Ntilde"] = 0x00D1,
744 ["Ograve"] = 0x00D2,
```
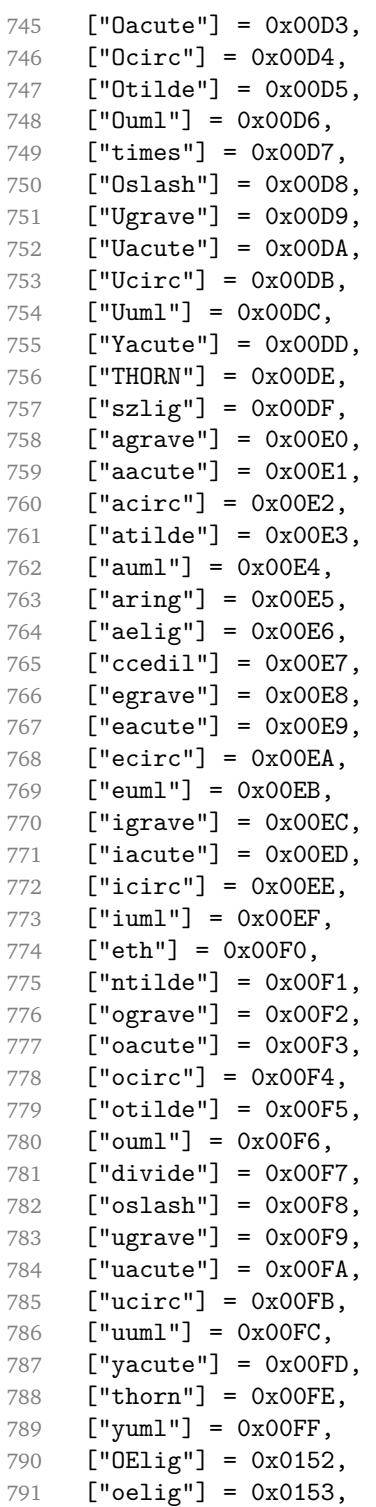

```
792 ["Scaron"] = 0x0160,
793 ["scaron"] = 0x0161,
794 ["Yuml"] = 0x0178,
795 ["fnof"] = 0x0192,
796 ["circ"] = 0x02C6,
797 ["tilde"] = 0x02DC,
798 ["Alpha"] = 0x0391,
799 ["Beta"] = 0x0392,
800 ["Gamma"] = 0x0393,
801 ["Delta"] = 0x0394,
802 ["Epsilon"] = 0x0395,
803 ["Zeta"] = 0x0396,
804 ["Eta"] = 0x0397,
805 ["Theta"] = 0x0398,
806 ["Iota"] = 0x0399,
807 ["Kappa"] = 0x039A,
808 ["Lambda"] = 0x039B,
809 ["Mu"] = 0x039C,
810 ["Nu"] = 0x039D,
811 ["Xi"] = 0x039E.
812 ["Omicron"] = 0x039F,
813 ["Pi"] = 0x03A0,
814 ["Rho"] = 0x03A1,
815 ["Sigma"] = 0x03A3,
816 ["Tau"] = 0x03A4,
817 ["Upsilon"] = 0x03A5,
818 ["Phi"] = 0x03A6,
819 ["Chi"] = 0x03A7,
820 ["Psi"] = 0x03A8,
821 ["Omega"] = 0x03A9,
822 ["alpha"] = 0x03B1,
823 ["beta"] = 0x03B2,
824 ["gamma"] = 0x03B3,
825 ["delta"] = 0x03B4,
826 ["epsilon"] = 0x03B5,
827 ["zeta"] = 0x03B6,
828 ["eta"] = 0x03B7,
829 ["theta"] = 0x03B8,
830 ["iota"] = 0x03B9.
831 ["kappa"] = 0x03BA,
832 ["lambda"] = 0x03BB,
833 ["mu"] = 0x03BC,
834 ["nu"] = 0x03BD,
835 ["xi"] = 0x03BE,
836 ["omicron"] = 0x03BF,
837 ["pi"] = 0x03C0,
838 ["rho"] = 0x03C1,
```

```
839 ["sigmaf"] = 0x03C2,
840 ["sigma"] = 0x03C3,
841 ["tau"] = 0x03C4,
842 ["upsilon"] = 0x03C5,
843 ["phi"] = 0x03C6,
844 ["chi"] = 0x03C7,
845 ["psi"] = 0x03C8,
846 ["omega"] = 0x03C9,
847 ["thetasym"] = 0x03D1,
848 ["upsih"] = 0x03D2,
849 ["piv"] = 0x03D6,
850 ["ensp"] = 0x2002,
851 ["emsp"] = 0x2003,
852 ["thinsp"] = 0x2009,
853 ["ndash"] = 0x2013,
854 \lceil"mdash"] = 0x2014.
855 ["lsquo"] = 0x2018,
856 ["rsquo"] = 0x2019,
857 ["sbquo"] = 0x201A,
858 ["ldquo"] = 0x201C,
859 ["rdquo"] = 0x201D,
860 ["bdquo"] = 0x201E,
861 ["dagger"] = 0x2020,
862 ["Dagger"] = 0x2021,
863 ["bull"] = 0x2022,
864 ["hellip"] = 0x2026,
865 ["permil"] = 0x2030,
866 ["prime"] = 0x2032,
867 ["Prime"] = 0x2033,
868 ["lsaquo"] = 0x2039,
869 ["rsaquo"] = 0x203A,
870 ["oline"] = 0x203E,
871 ["frasl"] = 0x2044,
872 ["euro"] = 0x20AC,
873 ["image"] = 0x2111,
874 ["weierp"] = 0x2118,
875 ["real"] = 0x211C,
876 ["trade"] = 0x2122,
877 ["alefsym"] = 0x2135.
878 ["larr"] = 0x2190,
879 ["uarr"] = 0x2191,
880 ["rarr"] = 0x2192,
881 ["darr"] = 0x2193,
882 ["harr"] = 0x2194,
883 ["crarr"] = 0x21B5,
884 ["lArr"] = 0x21D0,
885 ["uArr"] = 0x21D1,
```

```
886 ["rArr"] = 0x21D2,
887 ["dArr"] = 0x21D3,
888 ["hArr"] = 0x21D4,
889 ["forall"] = 0x2200,
890 ["part"] = 0x2202,
891 ["exist"] = 0x2203,
892 ["empty"] = 0x2205,
893 ["nabla"] = 0x2207,
894 ["isin"] = 0x2208,
895 ["notin"] = 0x2209,
896 ["ni"] = 0x220B,
897 ["prod"] = 0x220F,
898 ["sum"] = 0x2211,
899 ["minus"] = 0x2212,
900 ["lowast"] = 0x2217,
901 ["radic"] = 0x221A,
902 ["prop"] = 0x221D,
903 ["infin"] = 0x221E,
904 ["ang"] = 0x2220,
905 \lceil"and"\rceil = 0x2227,
906 \lceil"or"] = 0x2228.
907 ["cap"] = 0x2229,
908 ["cup"] = 0x222A,
909 ["int"] = 0x222B,
910 ["there4"] = 0x2234,
911 ["sim"] = 0x223C,
912 [\text{"cong"}] = 0x2245,
913 ["asymp"] = 0x2248,
914 [\text{"ne"] = 0x2260,915 ["equiv"] = 0x2261,
916 ["le"] = 0x2264,
917 ["ge"] = 0x2265,
918 ["sub"] = 0x2282,
919 ["sup"] = 0x2283,
920 ["nsub"] = 0x2284,
921 ["sube"] = 0x2286,
922 ["supe"] = 0x2287,<br>923 ["oplus"] = 0x2295["oplus"] = 0x2295,924 ["otimes"] = 0x2297.
925 ["perp"] = 0x22A5,
926 ["sdot"] = 0x22C5,
927 ["lceil"] = 0x2308,
928 ["rceil"] = 0x2309,
929 ["lfloor"] = 0x230A,
930 ["rfloor"] = 0x230B,
931 ["lang"] = 0x27E8,
932 ["rang"] = 0x27E9,
```

```
933 ["loz"] = 0x25CA,
934 ["spades"] = 0x2660,
935 ["clubs"] = 0x2663,
936 ["hearts"] = 0x2665,
937 ["diams"] = 0x2666,
938 }
```
Given a string s of decimal digits, the entities.dec\_entity returns the corresponding UTF8-encoded Unicode codepoint.

```
939 function entities.dec_entity(s)
940 return unicode.utf8.char(tonumber(s))
941 end
```
Given a string s of hexadecimal digits, the entities.hex\_entity returns the corresponding UTF8-encoded Unicode codepoint.

```
942 function entities.hex entity(s)
943 return unicode.utf8.char(tonumber("0x"..s))
944 end
```
Given a character entity name s (like ouml), the entities. char\_entity returns the corresponding UTF8-encoded Unicode codepoint.

```
945 function entities.char_entity(s)
946 local n = character_entities[s]
947 return unicode.utf8.char(n)
948 end
```
### **3.1.3 Plain TEX Writer**

This section documents the [writer](#page-35-0) object, which implements the routines for producing the T<sub>E</sub>X output. The object is an amalgamate of the generic, T<sub>E</sub>X, LATEX writer objects that were located in the lunamark/writer/generic.lua, lunamark/writer/tex.lua, and lunamark/writer/latex.lua files in the Lunamark Lua module.

Although not specified in the Lua interface (see Section [2.1\)](#page-4-0), the [writer](#page-35-0) object is exported, so that the curious user could easily tinker with the methods of the objects produced by the writer.new method described below. The user should be aware, however, that the implementation may change in a future revision.

```
949 M.writer = {}
```
The writer.new method creates and returns a new T<sub>F</sub>X writer object associated with the Lua interface options (see Section [2.1.2\)](#page-4-0) options. When options are unspecified, it is assumed that an empty table was passed to the method.

The objects produced by the writer.new method expose instance methods and variables of their own. As a convention, I will refer to these *{member}s* as writer->/member).

950 function M.writer.new(options)

```
951 local self = \{\}952 options = options or {}
```
Make the options table inherit from the [defaultOptions](#page-4-0) table.

```
953 setmetatable(options, { index = function (, key)
```

```
954 return defaultOptions[key] end })
```
Define writer->suffix as the suffix of the produced cache files.

955 self.suffix = ".tex"

Define writer->space as the output format of a space character.

```
956 self.\space,space = " " "
```
Define  $\text{writer}$ - $\text{ }$ <sub>2</sub> hbsp as the output format of a non-breaking space character.

```
957 self.nbsp = "\\markdownRendererNbsp{}"
```
Define writer->plain as a function that will transform an input plain text block s to the output format.

```
958 function self.plain(s)
959 return s
```

```
960 end
```
Define writer->paragraph as a function that will transform an input paragraph s to the output format.

```
961 function self.paragraph(s)
962 return s
```

```
963 end
```
Define writer->pack as a function that will take the filename name of the output file prepared by the reader and transform it to the output format.

```
964 function self.pack(name)
965 return [[\input"]] .. name .. [["\relax]]
966 end
```
Define writer->interblocksep as the output format of a block element separator.

967 self.interblocksep = "\\markdownRendererInterblockSeparator\n{}"

Define writer->eof as the end of file marker in the output format.

```
968 self.eof = [[\relax]]
```
Define writer->linebreak as the output format of a forced line break.

```
969 self.linebreak = "\\markdownRendererLineBreak\n{}"
```
Define writer->ellipsis as the output format of an ellipsis.

```
970 self.ellipsis = "\\markdownRendererEllipsis{}"
```
Define writer->hrule as the output format of a horizontal rule.

```
971 self.hrule = "\\markdownRendererHorizontalRule{}"
```
<span id="page-47-0"></span>Define a table escaped chars containing the mapping from special plain TEX characters (including the active pipe character  $($ ) of ConT<sub>E</sub>Xt) to their escaped variants. Define tables escaped\_minimal\_chars and escaped\_minimal\_strings containing the mapping from special plain characters and character strings that need to be escaped even in content that will not be typeset.

```
972 local escaped chars = {
973 \lceil "{"] = "\\markdownRendererLeftBrace{}".
974 ["}"] = "\\markdownRendererRightBrace{}",
975 ["$"] = "\\markdownRendererDollarSign{}",
976 \lceil "%"] = "\\markdownRendererPercentSign{}".
977 [[\&"] = "\langlemarkdownRendererAmpersand[]'"
978 [" "] = "\\\markdownRendererUnderstandingcre{}''979 ["#"] = "\\\markdownRendererHash{}"980 ["^"] = "\langle downRandomGeneratorCircumflex}",981 [\" \\\"] = "\\\markdownRendererBackslash{\}".
982 ["-"] = "\langle{\normalfont{}\text{`}}983 ["|"] = "\langle downRandom (Pipe)984 }
985 local escaped_uri_chars = {
986 ["{"] = "\\markdownRendererLeftBrace{}",
987 ["}"] = "\\markdownRendererRightBrace{}",
988 ["%"] = "\\markdownRendererPercentSign{}",
989 ["\\\"] = "\mathdownRendererBackslash{\}",990 }
991 local escaped_citation_chars = {
992 ["{'"] = "\langle}markdownRendererLeftBrace{}",
993 ["}"] = "\\markdownRendererRightBrace{}",
994 \lceil ["%"] = "\\markdownRendererPercentSign{}",
995 ["#"] = "\langle downRendererHash{}'",996 \lceil \lceil \lceil \lceil \lceil \lceil \lceil \lceil \lceil \lceil \lceil \lceil \lceil \lceil \lceil \lceil \lceil \lceil \lceil \lceil \lceil \lceil \lceil \lceil \lceil \lceil \lceil \lceil \lceil \lceil \lceil \lceil \lceil \lceil \lceil \lceil 997 }
998 local escaped_minimal_strings = {
999 ["^"] = "\\mathrm{IderKdownRendererCircumflex}\mathrm{Idex}\mathrm{IdererCircumflex}1000 }
```
Use the escaped chars table to create an escaper function escape and the escaped\_minimal\_chars and escaped\_minimal\_strings tables to create an escaper function escape\_minimal.

```
1001 local escape = util.escaper(escaped chars)
1002 local escape citation = util.escaper(escaped citation chars,
1003 escaped_minimal_strings)
1004 local escape_uri = util.escaper(escaped_uri_chars, escaped_minimal_strings)
```
Define writer->string as a function that will transform an input plain text span s to the output format and writer->uri as a function that will transform an input URI u to the output format. If the [hybrid](#page-9-0) option is true, use identity functions. Otherwise, use the [escape](#page-47-0) and [escape\\_minimal](#page-47-0) functions.

```
1005 if options.hybrid then
1006 self.string = function(s) return s end
1007 self.citation = function(c) return c end
1008 self.uri = function(u) return u end
1009 else
1010 self.string = escape
1011 self.citation = escape_citation
1012 self.uri = escape_uri
1013 end
```
Define writer->code as a function that will transform an input inlined code span s to the output format.

```
1014 function self.code(s)
```

```
1015 return {"\\markdownRendererCodeSpan{",escape(s),"}"}
1016 end
```
Define writer->link as a function that will transform an input hyperlink to the output format, where lab corresponds to the label, src to URI, and tit to the title of the link.

```
1017 function self.link(lab,src,tit)
1018 return {"\\markdownRendererLink{", lab, "}",
1019 "\{", self . string(src), "\}1020 "\{", self.uri(sr,");1021 "{", self.string(tit or ""), "}"}
1022 end
```
Define writer->image as a function that will transform an input image to the output format, where lab corresponds to the label, src to the URL, and tit to the title of the image.

```
1023 function self.image(lab,src,tit)
1024 return {"\\markdownRendererImage{",lab,"}",
1025 "{",self.string(src),"}",
1026 "\{\text{''}, \text{self}.\text{uri}(\text{src}), "\},
1027 "{", self.string(tit or ""), "}"}
1028 end
```
The languages\_json table maps programming language filename extensions to fence infostrings. All options.contentBlocksLanguageMap files located by kpathsea are loaded into a chain of tables. languages\_json corresponds to the first table and is chained with the rest via Lua metatables.

```
1029 local languages_json = (function()
1030 local kpse = require('kpse')
1031 kpse.set_program_name('luatex')
1032 local base, prev, curr
1033 for _, file in ipairs{kpse.lookup(options.contentBlocksLanguageMap,
```

```
1034 { all=true })} do
1035 json = assert(io.open(file, "r")):read("*all")
1036 : \text{gsub}('("[\hat{\eta}]-");', '[\%1]=')1037 curr = (function()
1038 local _ENV={ json=json, load=load } -- run in sandbox
1039 return load("return "..json)()
1040 end)()
1041 if type(curr) == "table" then
1042 if base == nil then
1043 base = curr
1044 else
1045 setmetatable(prev, { __index = curr })
1046 end
1047 prev = curr
1048 end
1049 end
1050 return base or {}
1051 end)()
```
Define writer->contentblock as a function that will transform an input iA Writer content block to the output format, where src corresponds to the URI prefix, suf to the URI extension, type to the type of the content block (localfile or onlineimage), and tit to the title of the content block.

```
1052 function self.contentblock(src,suf,type,tit)
1053 src = src.."."..suf
1054 suf = suf:lower()
1055 if type == "onlineimage" then
1056 return {"\\markdownRendererContentBlockOnlineImage{",suf,"}",
1057 "\{", self . string(src), "\}1058 "{",self.uri(src),"}",
1059 "\{", self.string(tit or ""), "\}1060 elseif languages_json[suf] then
1061 return {"\\markdownRendererContentBlockCode{", suf, "}",
1062 \blacksquare \{ \blacksquare, \verb!self.string(languages_json[suf]), \blacksquare \} \blacksquare,1063 "{",self.string(src),"}",
1064 "\{\text{''}, \text{self}.\text{uri}(\text{src}), "\}1065 "{", self.string(tit or ""), "}"}
1066 else
1067 return {"\\markdownRendererContentBlock{",suf,"}",
1068 "\{\text{''}, \text{self}.\text{string}(\text{src}), "\}1069 "{",self.uri(src),"}",
1070 "\{\text{''},\text{self}.\text{string}(\text{tit or }\text{''''}),\text{''}\}1071 end
1072 end
```
Define writer->bulletlist as a function that will transform an input bulleted

list to the output format, where items is an array of the list items and tight specifies, whether the list is tight or not.

```
1073 local function ulitem(s)
1074 return {"\\markdownRendererUlItem ",s,
1075 "\\markdownRendererUlItemEnd "}
1076 end
1077
1078 function self.bulletlist(items,tight)
1079 local buffer = \{\}1080 for _,item in ipairs(items) do
1081 buffer[#buffer + 1] = ulitem(item)
1082 end
1083 local contents = util.intersperse(buffer,"\langle n'' \rangle1084 if tight and options.tightLists then
1085 return {"\\markdownRendererUlBeginTight\n",contents,
1086 "\n\\markdownRendererUlEndTight "}
1087 else
1088 return {"\\markdownRendererUlBegin\n",contents,
1089 "\n\\markdownRendererUlEnd "}
1090 end
1091 end
```
Define writer->ollist as a function that will transform an input ordered list to the output format, where items is an array of the list items and tight specifies, whether the list is tight or not. If the optional parameter startnum is present, it should be used as the number of the first list item.

```
1092 local function olitem(s,num)
1093 if num ~= nil then
1094 return {"\\markdownRendererOlItemWithNumber{",num,"}",s,
1095 "\\markdownRendererOlItemEnd "}
1096 else
1097 return {"\\markdownRendererOlItem ".s,
1098 "\\markdownRendererOlItemEnd "}
1099 end
1100 end
1101
1102 function self.orderedlist(items,tight,startnum)
1103 local buffer = \{\}1104 local num = startnum
1105 for _,item in ipairs(items) do
1106 buffer[#buffer + 1] = olitem(item,num)
1107 if num \sim= nil then
1108 num = num + 11109 end
1110 end
1111 local \cdot contents = util.intersperse(buffer, "\n")1112 if tight and options.tightLists then
```

```
1113 return {"\\markdownRendererOlBeginTight\n",contents,
1114 "\n\\markdownRendererOlEndTight "}
1115 else
1116 return {"\\markdownRendererOlBegin\n", contents,
1117 "\n\\markdownRendererOlEnd "}
1118 end
1119 end
```
Define writer->inline\_html and writer->display\_html as functions that will transform an inline or block HTML element respectively to the output format, where html is the HTML input.

```
1120 function self.inline_html(html) return "" end
1121 function self.display_html(html) return "" end
```
Define writer->definitionlist as a function that will transform an input definition list to the output format, where items is an array of tables, each of the form  $\{$  term = t, definitions = defs }, where t is a term and defs is an array of definitions. tight specifies, whether the list is tight or not.

```
1122 local function dlitem(term, defs)
1123 local retVal = {\text{undererDItem}}", term,"1124 for _, def in ipairs(defs) do
1125 retVal[#retVal+1] = {\n \mathrm{mod}FendercDDefinitionBegin",def,1126 1126 1126 126 126 126 126 126 126 126 126 126 126 126 126 128 128 128 128 128 128 128 128 128 128 128 128 128 128 128 128 128 128 128 128 128 128
1127 end
1128 retVal[#retVal+1] = "\langle wnRedownRendererDlltemEnd "1129 return retVal
1130 end
1131
1132 function self.definitionlist(items,tight)
1133 local buffer = \{\}1134 for _,item in ipairs(items) do
1135 buffer[#buffer + 1] = dlitem(item.term, item.definitions)
1136 end
1137 if tight and options.tightLists then
1138 return {"\\markdownRendererDlBeginTight\n", buffer,
1139 "\n\\markdownRendererDlEndTight"}
1140 else
1141 return {"\\markdownRendererDlBegin\n", buffer,
1142 "\n\\markdownRendererDlEnd"}
1143 end
1144 end
```
Define writer->emphasis as a function that will transform an emphasized span s of input text to the output format.

```
1145 function self.emphasis(s)
1146 return {"\\markdownRendererEmphasis{", s, "}"}
1147 end
```
Define writer->strong as a function that will transform a strongly emphasized span s of input text to the output format.

```
1148 function self.strong(s)
1149 return {"\\markdownRendererStrongEmphasis{", s, "}"}
1150 end
```
Define writer->blockquote as a function that will transform an input block quote s to the output format.

```
1151 function self.blockquote(s)
```

```
1152 return {"\\markdownRendererBlockQuoteBegin\n",s,
```

```
1153 "\n\\markdownRendererBlockQuoteEnd "}
```
end

Define writer->verbatim as a function that will transform an input code block s to the output format.

```
1155 function self.verbatim(s)
```

```
1156 local name = util.cache(options.cacheDir, s, nil, nil, ".verbatim")
1157 return {\' \mathrm{ComRendererInputVerbating'',name, "}"}1158 end
```
Define writer->codeFence as a function that will transform an input fenced code block s with the infostring i to the output format.

```
1159 function self.fencedCode(i, s)
1160 local name = util.cache(options.cacheDir, s, nil, nil, ".verbatim")
1161 return {"\\markdownRendererInputFencedCode{", name, "}{", i, "}"}
1162 end
```
Define writer->heading as a function that will transform an input heading s at level level to the output format.

```
1163 function self.heading(s,level)
1164 local cmd
1165 if level == 1 then
1166 cmd = "\\markdownRendererHeadingOne"
1167 elseif level == 2 then
1168 cmd = "\\markdownRendererHeadingTwo"
1169 elseif level == 3 then
1170 cmd = "\\markdownRendererHeadingThree"
1171 elseif level == 4 then
1172 cmd = "\\markdownRendererHeadingFour"
1173 elseif level == 5 then
1174 cmd = "\\markdownRendererHeadingFive"
1175 elseif level == 6 then
1176 cmd = "\\markdownRendererHeadingSix"
1177 else
1178 cmd = " " " "1179 end
1180 return {cmd,"{",s,"}"}
1181 end
```
<span id="page-53-0"></span>Define writer->note as a function that will transform an input footnote s to the output format.

```
1182 function self.note(s)
1183 return {"\\markdownRendererFootnote{", s, "}"}
1184 end
```
Define writer->citations as a function that will transform an input array of citations cites to the output format. If text\_cites is true, the citations should be rendered in-text, when applicable. The cites array contains tables with the following keys and values:

- suppress\_author If the value of the key is true, then the author of the work should be omitted in the citation, when applicable.
- prenote The value of the key is either nil or a rope that should be inserted before the citation.
- postnote The value of the key is either nil or a rope that should be inserted after the citation.
- name The value of this key is the citation name.

```
1185 function self.citations(text_cites, cites)
1186 local buffer = {"\\markdownRenderer", text_cites and "TextCite" or "Cite",
1187 "{", #cites, "}"}
1188 for _,cite in ipairs(cites) do
1189 buffer[#buffer+1] = {cite.suppress_author and "-" or "+", "{",
1190 cite.prenote or "", "}{", cite.postnote or "", "}{", cite.name, "}"}
1191 end
1192 return buffer
1193 end
1194
1195 return self
1196 end
```
# **3.1.4 Parsers**

The parsers hash table stores PEG patterns that are static and can be reused between different [reader](#page-35-0) objects.

```
1197 local parsers = \{\}
```
### **3.1.4.1 Basic Parsers**

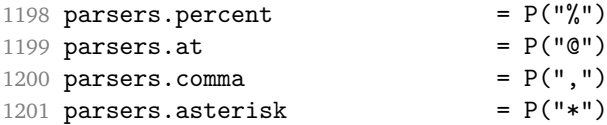

```
1202 parsers.dash = P("-")1203 parsers.plus = P("+")1204 parsers.underscore = P("+")<br>1205 parsers.period = P("_")1205 parsers.period
1206 parsers.hash = P("#")<br>1207 parsers.ampersand = P("&")1207 parsers.ampersand = P("k")1208 parsers.backtick = P("")1209 parsers.less = P("<")1210 parsers.more = P(">")1211 parsers.space = P("")1212 parsers.squote P("''")1213 parsers.dquote = P(2^{n})1214 parsers.lparent = P("")1215 parsers.rparent = P(")"1216 parsers.lbracket = P("["])<br>1217 parsers.rbracket = P("["")1217 parsers.rbracket = P("]")<br>1218 parsers.circumflex = P("")1218 parsers.circumflex = P("")<br>1219 parsers.slash = P("")1219 parsers.slash = P("/")<br>1220 parsers.equal = P("=")1220 parsers.equal
1221 parsers.colon = P(":")<br>
1222 parsers.semicolon = P(":")<br>
1223 parsers.exclamation = P(":")1222 parsers.semicolon
1222 parsers.semicolon = P(\cdot; \cdot)<br>
1223 parsers.exclamation = P(\cdot; \cdot)<br>
1224 parsers.tilde = P(\cdot, \cdot)1224 parsers.tilde<br>1225 parsers tab
1225 parsers.tab = P("t")1226 parsers.newline = P("n")1227 parsers.tightblocksep = P("001")1228
1229 parsers.digit = R("09")
1230 parsers.hexdigit = R("09","af","AF")
1231 parsers.letter = R("AZ", "az")<br>1232 parsers.alphanumeric = R("AZ", "az", "09")1232 parsers.alphanumeric
1233 parsers.keyword = parsers.letter
1234 * parsers.alphanumeric<sup>^0</sup>
1235 parsers.internal_punctuation = S("::;",.*$%&-+?<>-/_")
1236
1237 parsers.doubleasterisks = P("**")1238 parsers.doubleunderscores = P("_{\_}'")1239 parsers.fourspaces P(" "")1240
1241 parsers.any = P(1)1242 parsers.fail = parsers.any - 1
1243
1244 parsers.escapable = S("\\'*_{}[]()+_.!<>#-~:^@;")
1245 parsers.anyescaped = P("\\'') / " " * parsers.escapable1246 + parsers.any
1247
```
1248 parsers.spacechar =  $S("t")$ 

```
1249 parsers.spacing = S(" \n\rightharpoonup n\rtimes r)1250 parsers.nonspacechar = parsers.any - parsers.spacing
1251 parsers.optionalspace = parsers.spacechar<sup>^0</sup>
1252
1253 parsers.specialchar = S("* '&[]<!\\ .@^{-^n})1254
1255 parsers.normalchar = parsers.any - (parsers.specialchar
1256 + parsers.spacing \uparrow + parsers.spacing
1257 + parsers.tightblocksep)
1258 parsers.eof = -parsers.any
1259 parsers.nonindentspace = parsers.space\hat{-}3 * - parsers.spacechar
1260 parsers.indent = parsers.space<sup>-3</sup> * parsers.tab
1261 + parsers.fourspaces / ""
1262 parsers.linechar = P(1 - \text{parses}.\text{newline})1263
1264 parsers.blankline = parsers.optionalspace
1265 * parsers.newline / "\n"
1266 parsers.blanklines = parsers.blankline<sup>0</sup>
1267 parsers.skipblanklines = (parsers.optionalspace * parsers.newline)<sup>^0</sup>
1268 parsers.indentedline = parsers.indent /""
1269 * C(parsers.linechar^1 * parsers.newline^-1)
1270 parsers.optionallyindentedline = parsers.indent<sup>\sim-1 /""</sup>
1271 * C(parsers.linechar^1 * parsers.newline^-1)
1272 parsers.sp = parsers.spacing<sup>^0</sup>
1273 parsers.spnl = parsers.optionalspace
1274 * (parsers.newline * parsers.optionalspace)<sup>\sim-1</sub></sup>
1275 parsers.line = parsers.linechar<sup>^0</sup> * parsers.newline
1276 + parsers.linechar<sup>1</sup> * parsers.eof
1277 parsers.nonemptyline = parsers.line - parsers.blankline
1278
1279 parsers.chunk = parsers.line * (parsers.optionallyindentedline
1280 - parsers.blankline)<sup>^0</sup>
1281
1282 -- block followed by 0 or more optionally
1283 -- indented blocks with first line indented.
1284 parsers.indented_blocks = function(bl)
1285 return Cs( bl
1286 * (parsers.blankline^1 * parsers.indent * -parsers.blankline * bl)^0
1287 * (parsers.blankline<sup>1</sup> + parsers.eof) )
1288 end
```
#### **3.1.4.2 Parsers Used for Markdown Lists**

```
1289 parsers.bulletchar = C(parsers.plus + parsers.asterisk + parsers.dash)1290
1291 parsers.bullet = ( parsers.bulletchar * #parsers.spacing
1292 * (parsers.tab + parsers.space<sup>--3</sup>)
```

```
56
```

```
1293 + parsers.space * parsers.bulletchar * #parsers.spacing
1294 * (parsers.tab + parsers.space<sup>--</sup>2)
1295 + parsers.space * parsers.space * parsers.bulletchar
1296 * #parsers.spacing
1297 * (parsers.tab + parsers.space<sup>--1</sup>)
1298 + parsers.space * parsers.space * parsers.space
1299 * parsers.bulletchar * #parsers.spacing
1300 )
```
# **3.1.4.3 Parsers Used for Markdown Code Spans**

```
1301 parsers.openticks = Cg(parsers.backtick^1, "ticks")
1302
1303 local function captures_equal_length(s,i,a,b)
1304 return #a == #b and i
1305 end
1306
1307 parsers.closeticks = parsers.space<sup>-1</sup>
1308 * Cmt(C(parsers.backtick<sup>\sim</sup>1)
1309 * Cb("ticks"), captures_equal_length)
1310
1311 parsers.intickschar = (parsers.any - S(" \n\pi''))
1312 + (parsers.newline * -parsers.blankline)
1313 + (parsers.space - parsers.closeticks)
1314 + (parsers.backtick^1 - parsers.closeticks)
1315
1316 parsers.inticks = parsers.openticks * parsers.space<sup>-1</sup>
1317 * C(parsers.intickschar^0) * parsers.closeticks
```
### **3.1.4.4 Parsers Used for Fenced Code Blocks**

```
1318 local function captures geq length(s,i,a,b)1319 return #a >= #b and i
1320 end
1321
1322 parsers.infostring = (parsers.linechar - (parsers.backtick
1323 + parsers.space^1 * (parsers.newline + parsers.eof)))^0
1324
1325 local fenceindent
1326 parsers.fencehead = function(char)
1327 return C(parsers.nonindentspace) / function(s) fenceindent = #s end
1328 * Cg(char<sup>2</sup>3, "fencelength")
1329 * parsers.optionalspace * C(parsers.infostring)
1330 * parsers.optionalspace * (parsers.newline + parsers.eof)
1331 end
1332
1333 parsers.fencetail = function(char)
1334 return parsers.nonindentspace
```

```
1335 * Cmt(C(char<sup>-2</sup>) * Cb("fencelength"), captures geq length)
1336 * parsers.optionalspace * (parsers.newline + parsers.eof)
1337 + parsers.eof
1338 end
1339
1340 parsers.fencedline = function(char)
1341 return C(parsers.line - parsers.fencetail(char))
1342 / function(s)
1343 i = 1
1344 remaining = fenceindent
1345 while true do
1346 c = s:sub(i, i)1347 if c == " " and remaining > 0 then1348 remaining = remaining - 1
1349 i = i + 11350 elseif c == "\t" and remaining > 3 then
1351 remaining = remaining - 4
1352 i = i + 1
1353 else
1354 break
1355 end
1356 end
1357 return s:sub(i)
1358 end
1359 end
```
#### **3.1.4.5 Parsers Used for Markdown Tags and Links**

```
1360 parsers.leader = parsers.space<sup>-3</sup>
1361
1362 -- content in balanced brackets, parentheses, or quotes:
1363 parsers.bracketed = P{ parsers.lbracket
1364 * ((parsers.anyescaped - (parsers.lbracket
1365 + parsers.rbracket
1366 + parsers.blankline^2)
1367 ) + V(1)<sup>0</sup>
1368 * parsers.rbracket }
1369
1370 parsers.inparens = P{ parsers.lparent
1371 * ((parsers.anyescaped - (parsers.lparent
1372 + parsers.rparent
1373 + parsers.blankline^2)
1374 ) + V(1) ^{\circ} 0
1375 * parsers.rparent }
1376
1377 parsers.squoted = P\{ parsers.squote * parsers.alphanumeric
1378 * ((parsers.anyescaped - (parsers.squote
```

```
1379 + parsers.blankline^2)
1380 ) + V(1)<sup>o</sup>0
1381 * parsers.squote }
1382
1383 parsers.dquoted = P\{ parsers.dquote * parsers.alphanumeric
1384 * ((parsers.anyescaped - (parsers.dquote
1385 + parsers.blankline<sup>2</sup>) + parsers.blankline<sup>2</sup>)
1386 ) + V(1) ^{\circ}1387 * parsers.dquote }
1388
1389 -- bracketed tag for markdown links, allowing nested brackets:
1390 parsers.tag = parsers.1bracket
1391 * Cs((parsers.alphanumeric<sup>^</sup>1
1392 + parsers.bracketed
1393 + parsers.inticks
1394 + (parsers.anyescaped
1395 - (parsers.rbracket + parsers.blankline^2)))^0)
1396 * parsers.rbracket
1397
1398 -- url for markdown links, allowing nested brackets:
1399 parsers.url = parsers.less * Cs((parsers.anyescaped
1400 - parsers.more)<sup>^0</sup>)
1401 * parsers.more
1402 + Cs((parsers.inparens + (parsers.anyescaped
1403 - parsers.spacing - parsers.spacing
1404 - parsers.rparent))^1)
1405
1406 -- quoted text, possibly with nested quotes:
1407 parsers.title_s = parsers.squote * Cs(((parsers.anyescaped-parsers.squote)
1408 + parsers.squoted)\hat{ }0)
1409 * parsers.squote
1410
1411 parsers.title_d = parsers.dquote * Cs(((parsers.anyescaped-parsers.dquote)
1412 + parsers.dquoted)^0)
1413 * parsers.dquote
1414
1415 parsers.title p = parsers.lparent
1416 * Cs((parsers.inparens + (parsers.anyescaped-parsers.rparent)\cap0)
1417 * parsers.rparent
1418
1419 parsers.title = parsers.title_d + parsers.title_s + parsers.title_p
1420
1421 parsers.optionaltitle
1422 = parsers.spnl * parsers.title * parsers.spacechar^0
1423 + Cc("")
```
# **3.1.4.6 Parsers Used for iA Writer Content Blocks**

```
1424 parsers.contentblock_tail
1425 = parsers.optionaltitle
1426 * (parsers.newline + parsers.eof)
1427
1428 -- case insensitive online image suffix:
1429 parsers.onlineimagesuffix
1430 = (function(\dots))1431 local parser = nil
1432 for _,suffix in ipairs({\ldots}) do
1433 local pattern=nil
1434 for i=1,#suffix do
1435 local char=suffix:sub(i,i)
1436 char = S(char:lower()..char:upper())
1437 if pattern == nil then
1438 pattern = char
1439 else
1440 pattern = pattern * char
1441 end
1442 end
1443 if parser == nil then
1444 parser = pattern
1445 else
1446 parser = parser + pattern
1447 end
1448 end
1449 return parser
1450 end)("png", "jpg", "jpeg", "gif", "tif", "tiff")
1451
1452 -- online image url for iA Writer content blocks with mandatory suffix,
1453 -- allowing nested brackets:
1454 parsers.onlineimageurl
1455 = (parsers.less
1456 * Cs((parsers.anyescaped
1457 - parsers.more
1458 - #(parsers.period
1459 * parsers.onlineimagesuffix
1460 * parsers.more
1461 * parsers.contentblock_tail))^0)
1462 * parsers.period
1463 * Cs(parsers.onlineimagesuffix)
1464 * parsers.more
1465 + (Cs((parsers.inparens
1466 + (parsers.anyescaped
1467 - parsers.spacing
1468 - parsers.rparent
1469 - #(parsers.period
```

```
1470 * parsers.onlineimagesuffix
1471 * parsers.contentblock_tail))\cap0)
1472 * parsers.period
1473 * Cs(parsers.onlineimagesuffix))
1474 ) * Cc("onlineimage")
1475
1476 -- filename for iA Writer content blocks with mandatory suffix:
1477 parsers.localfilepath
1478 = parsers.slash
1479 * Cs ((parsers.anyescaped
1480 - parsers.tab
1481 - parsers.newline
1482 - #(parsers.period
1483 * parsers.alphanumeric<sup>^1</sup>
1484 * parsers.contentblock tail)\hat{ } (1)
1485 * parsers.period
1486 * Cs(parsers.alphanumeric<sup>1</sup>)
1487 * Cc("localfile")
```
### **3.1.4.7 Parsers Used for Citations**

```
1488 parsers.citation name = Cs(parsers.dash^-1) * parsers.at1489 * Cs(parsers.alphanumeric
1490 * (parsers.alphanumeric + parsers.internal_punctuation
1491 - parsers.comma - parsers.semicolon)<sup>^0</sup>)
1492
1493 parsers.citation_body_prenote
1494 = Cs ((parsers.alphanumeric<sup>\hat{}</sup>1
1495 + parsers.bracketed
1496 + parsers.inticks
1497 + (parsers.anyescaped
1498 - (parsers.rbracket + parsers.blankline^2))
1499 - (parsers.spnl * parsers.dash^-1 * parsers.at))^0)
1500
1501 parsers.citation_body_postnote
1502 = Cs((parsers.alphanumeric<sup>\text{1}</sup>
1503 + parsers.bracketed
1504 + parsers.inticks
1505 + (parsers.anyescaped
1506 - (parsers.rbracket + parsers.semicolon
1507 + parsers.blankline^2))
1508 - (parsers.spnl * parsers.rbracket))<sup>^0</sup>)
1509
1510 parsers.citation_body_chunk
1511 = parsers.citation_body_prenote
1512 * parsers.spnl * parsers.citation_name
1513 * (parsers.comma * parsers.spnl)^-1
```

```
1514 * parsers.citation body postnote
1515
1516 parsers.citation_body
1517 = parsers.citation_body_chunk
1518 * (parsers.semicolon * parsers.spnl
1519 * parsers.citation_body_chunk)^0
1520
1521 parsers.citation_headless_body_postnote
1522 = Cs ((parsers.alphanumeric<sup>\hat{}</sup>1
1523 + parsers.bracketed
1524 + parsers.inticks
1525 + (parsers.anyescaped
1526 - (parsers.rbracket + parsers.at
1527 + parsers.semicolon + parsers.blankline<sup>2</sup>2))
1528 - (parsers.spnl * parsers.rbracket))^0)
1529
1530 parsers.citation_headless_body
1531 = parsers.citation headless body postnote
1532 * (parsers.sp * parsers.semicolon * parsers.spnl
1533 * parsers.citation body chunk)<sup>0</sup>
```
### **3.1.4.8 Parsers Used for Footnotes**

```
1534 local function strip first char(s)1535 return s:sub(2)
1536 end
1537
1538 parsers.RawNoteRef = #(parsers.lbracket * parsers.circumflex)
1539 * parsers.tag / strip_first_char
```
### **3.1.4.9 Parsers Used for HTML**

```
1540 -- case-insensitive match (we assume s is lowercase). must be single byte encoding
1541 parsers.keyword_exact = function(s)
1542 local parser = P(0)1543 for i=1,#s do
1544 local c = s:sub(i, i)1545 local m = c.. upper(c)
1546 parser = parser * S(m)1547 end
1548 return parser
1549 end
1550
1551 parsers.block keyword =
1552 parsers.keyword_exact("address") + parsers.keyword_exact("blockquote") +
1553 parsers.keyword_exact("center") + parsers.keyword_exact("del") +
1554 parsers.keyword exact("dir") + parsers.keyword exact("div") +
1555 parsers.keyword exact("p") + parsers.keyword exact("pre") +
```

```
1556 parsers.keyword_exact("li") + parsers.keyword_exact("ol") +
1557 parsers.keyword_exact("ul") + parsers.keyword_exact("dl") +
1558 parsers.keyword_exact("dd") + parsers.keyword_exact("form") +
1559 parsers.keyword_exact("fieldset") + parsers.keyword_exact("isindex") +
1560 parsers.keyword_exact("ins") + parsers.keyword_exact("menu") +
1561 parsers.keyword_exact("noframes") + parsers.keyword_exact("frameset") +
1562 parsers.keyword_exact("h1") + parsers.keyword_exact("h2") +
1563 parsers.keyword_exact("h3") + parsers.keyword_exact("h4") +
1564 parsers.keyword_exact("h5") + parsers.keyword_exact("h6") +
1565 parsers.keyword_exact("hr") + parsers.keyword_exact("script") +
1566 parsers.keyword_exact("noscript") + parsers.keyword_exact("table") +
1567 parsers.keyword_exact("tbody") + parsers.keyword_exact("tfoot") +
1568 parsers.keyword_exact("thead") + parsers.keyword_exact("th") +
1569 parsers.keyword_exact("td") + parsers.keyword_exact("tr")
1570
1571 -- There is no reason to support bad html, so we expect quoted attributes
1572 parsers.htmlattributevalue
1573 = parsers.squote * (parsers.any - (parsers.blankline
1574 + parsers.squote))<sup>0</sup>
1575 * parsers.squote * parsers.squote * \bullet * parsers.squote
1576 + parsers.dquote * (parsers.any - (parsers.blankline
1577 + parsers.dquote))1578 * parsers.dquote
1579
1580 parsers.htmlattribute = parsers.spacing^1
1581 * (parsers.alphanumeric + S("_-"))^1
1582 * parsers.sp * parsers.equal * parsers.sp
1583 * parsers.htmlattributevalue
1584
1585 parsers.htmlcomment = P("<!--"</math>) * (оrsers.any - <math>P("--)>")^0 * P("--)>")
1586
1587 parsers.htmlinstruction = P("2") * (parsers.any - P("2"))^0 * P("2")1588
1589 parsers.openelt_any = parsers.less * parsers.keyword * parsers.htmlattribute^0
1590 * parsers.sp * parsers.more
1591
1592 parsers.openelt exact = function(s)
1593 return parsers.less * parsers.sp * parsers.keyword exact(s)
1594 * parsers.htmlattribute^0 * parsers.sp * parsers.more
1595 end
1596
1597 parsers.openelt_block = parsers.sp * parsers.block_keyword
1598 * parsers.htmlattribute<sup>\infty</sup> * parsers.sp * parsers.more
1599
1600 parsers.closeelt_any = parsers.less * parsers.sp * parsers.slash
1601 * parsers.keyword * parsers.sp * parsers.more
1602
```

```
1603 parsers.closeelt_exact = function(s)
1604 return parsers.less * parsers.sp * parsers.slash * parsers.keyword_exact(s)
1605 * parsers.sp * parsers.more
1606 end
1607
1608 parsers.emptyelt_any = parsers.less * parsers.sp * parsers.keyword
1609 * parsers.htmlattribute<sup>o</sup> * parsers.sp * parsers.slash
1610 * parsers.more
1611
1612 parsers.emptyelt_block = parsers.less * parsers.sp * parsers.block_keyword
1613 * parsers.htmlattribute<sup>o</sup> * parsers.sp * parsers.slash
1614 * parsers.more
1615
1616 parsers.displaytext = (parsers.any - parsers.less)^1
1617
1618 -- return content between two matched HTML tags
1619 parsers.in_matched = function(s)
1620 return { parsers.openelt_exact(s)
1621 * (V(1) + parsers.displaytext
1622 + (parsers.less - parsers.closeelt exact(s)))^0
1623 * parsers.closeelt exact(s) }
1624 end
1625
1626 local function parse_matched_tags(s,pos)
1627 local t = string.lower(lpeg.match(C(parsers.keyword),s,pos))
1628 return lpeg.match(parsers.in_matched(t),s,pos-1)
1629 end
1630
1631 parsers.in_matched_block_tags = parsers.less
1632 * Cmt(#parsers.openelt_block, parse_matched_tags)
1633
1634 parsers.displayhtml = parsers.htmlcomment
1635 + parsers.emptyelt_block
1636 + parsers.openelt_exact("hr")
1637 + parsers.in_matched_block_tags
1638 + parsers.htmlinstruction
1639
1640 parsers.inlinehtml = parsers.emptyelt_any
1641 + parsers.htmlcomment
1642 + parsers.htmlinstruction
1643 + parsers.openelt any
1644 + parsers.closeelt_any
```
#### **3.1.4.10 Parsers Used for HTML entities**

```
1645 parsers.hexentity = parsers.ampersand * parsers.hash * S("Xx")1646 * C(parsers.hexdigit<sup>2</sup>1) * parsers.semicolon
```

```
1647 parsers.decentity = parsers.ampersand * parsers.hash
1648 * C(parsers.digit<sup>-1</sup>) * parsers.semicolon
1649 parsers.tagentity = parsers.ampersand * C(parsers.alphanumeric<sup>\text{-}1)</sup>
1650 * parsers.semicolon
```
# **3.1.4.11 Helpers for References**

```
1651 -- parse a reference definition: [foo]: /bar "title"
1652 parsers.define_reference_parser = parsers.leader * parsers.tag * parsers.colon
1653 * parsers.spacechar^0 * parsers.url
1654 * parsers.optionaltitle * parsers.blankline^1
```
## **3.1.4.12 Inline Elements**

```
1655 parsers. Inline = V("Inline")1656
1657 -- parse many p between starter and ender
1658 parsers.between = function(p, starter, ender)
1659 local ender2 = B(parsers.nonspacechar) * ender
1660 return (starter * #parsers.nonspacechar * Ct(p * (p - ender2)^0) * ender2)
1661 end
1662
1663 parsers.urlchar = parsers.anyescaped - parsers.newline - parsers.more
```
### **3.1.4.13 Block Elements**

```
1664 parsers. Block = V("Block")1665
1666 parsers.OnlineImageURL
1667 = parsers.leader
1668 * parsers.onlineimageurl
1669 * parsers.optionaltitle
1670
1671 parsers.LocalFilePath
1672 = parsers.leader
1673 * parsers.localfilepath
1674 * parsers.optionaltitle
1675
1676 parsers.TildeFencedCode
1677 decision = parsers.fencehead(parsers.tilde)
1678 * Cs(parsers.fencedline(parsers.tilde)<sup>^0</sup>)
1679 * parsers.fencetail(parsers.tilde)
1680
1681 parsers.BacktickFencedCode
1682 = parsers.fencehead(parsers.backtick)
1683 * Cs(parsers.fencedline(parsers.backtick)<sup>^0</sup>)
1684 * parsers.fencetail(parsers.backtick)
1685
```

```
1686 parsers.lineof = function(c)1687 return (parsers.leader * (P(c) * parsers.optionalspace)<sup>2</sup>3
1688 * (parsers.newline * parsers.blankline^1
1689 + parsers.newline<sup>-1</sup> * parsers.eof))
1690 end
```
#### **3.1.4.14 Lists**

```
1691 parsers.defstartchar = S("~:~")1692 parsers.defstart = ( parsers.defstartchar * #parsers.spacing
1693 * (parsers.tab + parsers.space<sup>--3</sup>)
1694 + parsers.space * parsers.defstartchar * #parsers.spacing
1695 * (parsers.tab + parsers.space^-2)
1696 + parsers.space * parsers.space * parsers.defstartchar
1697 * #parsers.spacing
1698 * (parsers.tab + parsers.space<sup>-1</sup>)
1699 + parsers.space * parsers.space * parsers.space
1700 * parsers.defstartchar * #parsers.spacing
1701 )
1702
1703 parsers.dlchunk = Cs(parsers.line * (parsers.indentedline - parsers.blankline)<sup>0</sup>)
```
## **3.1.4.15 Headings**

```
1704 -- parse Atx heading start and return level
1705 parsers. HeadingStart = #parsers. hash * C(parsers. hash\hat{-6})
1706 * -parsers.hash / length
1707
1708 -- parse setext header ending and return level
1709 parsers.HeadingLevel = parsers.equal<sup>1 * Cc(1) +parsers.dash\hat{1} * Cc(2)</sup>
1710
1711 local function strip_atx_end(s)
1712 return s:gsub("[#%s]*\n$","")
1713 end
```
#### **3.1.5 Markdown Reader**

This section documents the [reader](#page-35-0) object, which implements the routines for parsing the markdown input. The object corresponds to the markdown reader object that was located in the lunamark/reader/markdown.lua file in the Lunamark Lua module.

Although not specified in the Lua interface (see Section [2.1\)](#page-4-0), the [reader](#page-35-0) object is exported, so that the curious user could easily tinker with the methods of the objects produced by the reader.new method described below. The user should be aware, however, that the implementation may change in a future revision.

The reader.new method creates and returns a new T<sub>EX</sub> reader object associated with the Lua interface options (see Section [2.1.2\)](#page-4-0) options and with a writer object writer. When options are unspecified, it is assumed that an empty table was passed to the method.

The objects produced by the [reader.new](#page-65-0) method expose instance methods and variables of their own. As a convention, I will refer to these  $\langle member \rangle$ s as reader-> $\langle$ *member* $\rangle$ .

```
1714 M.reader = {}
1715 function M.reader.new(writer, options)
1716 local self = {}
1717 options = options or \{\}
```
Make the options table inherit from the [defaultOptions](#page-4-0) table.

```
1718 setmetatable(options, { __index = function (_, key)
```

```
1719 return defaultOptions[key] end })
```
**3.1.5.1 Top-Level Helper Functions** Define normalize tag as a function that normalizes a markdown reference tag by lowercasing it, and by collapsing any adjacent whitespace characters.

```
1720 local function normalize_tag(tag)
1721 return unicode.utf8.lower(
1722 gsub(util.rope_to_string(tag), "[ \n\cdot \n \r \t]+", " "))
1723 end
```
Define expandtabs either as an identity function, when the [preserveTabs](#page-10-0) Lua inrerface option is true, or to a function that expands tabs into spaces otherwise.

```
1724 local expandtabs
1725 if options.preserveTabs then
1726 expandtabs = function(s) return s end
1727 else
1728 expandtabs = function(s)
1729 if s:find("\t') then
1730 return s:gsub("[^\n]*", util.expand_tabs_in_line)
1731 else
1732 return s
1733 end
1734 end
1735 end
```
The larsers (as in "local [parsers](#page-53-0)") hash table stores PEG patterns that depend on the received options, which impedes their reuse between different [reader](#page-35-0) objects.

```
1736 local larsers = {}
```
#### **3.1.5.2 Top-Level Parser Functions**

```
1737 local function create_parser(name, grammar)
1738 return function(str)
1739 local res = lpeg.match(grammar(), str)
```

```
1740 if res == nil then
1741 error(format("%s failed on:\n%s", name, str:sub(1,20)))
1742 else
1743 return res
1744 end
1745 end
1746 end
1747
1748 local parse_blocks
1749 = create_parser("parse_blocks",
1750 function()
1751 return larsers.blocks
1752 end)
1753
1754 local parse blocks toplevel
1755 = create_parser("parse_blocks_toplevel",
1756 function()
1757 return larsers.blocks toplevel
1758 end)
1759
1760 local parse_inlines
1761 = create_parser("parse_inlines",
1762 function()
1763 return larsers.inlines
1764 end)
1765
1766 local parse inlines no link
1767 = create_parser("parse_inlines_no_link",
1768 function()
1769 return larsers.inlines_no_link
1770 end)
1771
1772 local parse_inlines_no_inline_note
1773 = create_parser("parse_inlines_no_inline_note",
1774 function()
1775 return larsers.inlines_no_inline_note<br>1776 end)
                 end)
1777
1778 local parse inlines nbsp
1779 = create_parser("parse_inlines_nbsp",
1780 function()
1781 return larsers.inlines_nbsp
1782 end)
```
### **3.1.5.3 Parsers Used for Markdown Lists (local)**

if options.hashEnumerators then

```
1784 larsers.dig = parsers.digit + parsers.hash
1785 else
1786 larsers.dig = parsers.digit
1787 end
1788
1789 larsers.enumerator = C(larsers.dig^3 * parsers.period) * #parsers.spacing
1790 + C(larsers.dig^2 * parsers.period) * #parsers.spacing
1791 * (parsers.tab + parsers.space^1)
1792 + C(larsers.dig * parsers.period) * #parsers.spacing
1793 * (parsers.tab + parsers.space^-2)
1794 + parsers.space * C(larsers.dig<sup>2</sup> * parsers.period)
1795 * #parsers.spacing
1796 + parsers.space * C(larsers.dig * parsers.period)
1797 * #parsers.spacing
1798 * (parsers.tab + parsers.space<sup>--1</sup>)
1799 + parsers.space * parsers.space * C(larsers.dig^1
1800 * parsers.period) * #parsers.spacing
```
## **3.1.5.4 Parsers Used for Blockquotes (local)**

```
1801 -- strip off leading > and indents, and run through blocks
1802 larsers.blockquote_body = ((parsers.leader * parsers.more * parsers.space^-1)/""
1803 * parsers.linechar<sup>\alpha</sup> * parsers.newline)<sup>\gamma</sup>
1804 * (-(parsers.leader * parsers.more
1805 + parsers.blankline) * parsers.linechar<sup>1</sup>
1806 * parsers.newline)<sup>\degree0</sub></sup>
1807
1808 if not options.breakableBlockquotes then
1809 larsers.blockquote_body = larsers.blockquote_body
1810 * (parsers.blankline^0 / "")
1811 end
```
# **3.1.5.5 Parsers Used for Citations (local)**

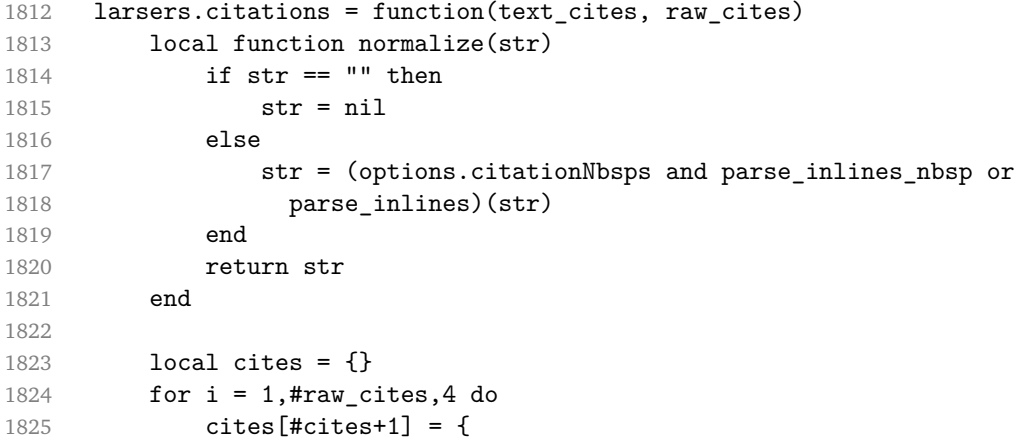

```
1826 prenote = normalize(raw cites[i]),
1827 suppress_author = raw\_cites[i+1] == "-",1828 name = writer.citation(raw_cites[i+2]),
1829 postnote = normalize(raw_cites[i+3]),
1830 }
1831 end
1832 return writer.citations(text_cites, cites)
1833 end
```
## **3.1.5.6 Parsers Used for Footnotes (local)**

```
1834 local rawnotes = {}
1835
1836 -- like indirect_link
1837 local function lookup_note(ref)
1838 return function()
1839 local found = rawnotes[normalize_tag(ref)]
1840 if found then
1841 return writer.note(parse_blocks_toplevel(found))
1842 else
1843 return {"[", parse_inlines("^" .. ref), "]"}
1844 end
1845 end
1846 end
1847
1848 local function register_note(ref,rawnote)
1849 rawnotes[normalize_tag(ref)] = rawnote
1850 return ""
1851 end
1852
1853 larsers.NoteRef = parsers.RawNoteRef / lookup_note
1854
1855
1856 larsers.NoteBlock = parsers.leader * parsers.RawNoteRef * parsers.colon
1857 * parsers.spnl * parsers.indented blocks(parsers.chunk)
1858 / register note
1859
1860 larsers.InlineNote = parsers.circumflex
1861 * (parsers.tag / parse_inlines_no_inline_note) -- no notes inside notes
1862 / writer.note
```
#### **3.1.5.7 Helpers for Links and References (local)**

```
1863 -- List of references defined in the document
1864 local references
1865
1866 -- add a reference to the list
1867 local function register link(tag,url,title)
```

```
1868 references[normalize_tag(tag)] = { url = url, title = title }
1869 return ""
1870 end
1871
1872 -- lookup link reference and return either
1873 -- the link or nil and fallback text.
1874 local function lookup_reference(label,sps,tag)
1875 local tagpart
1876 if not tag then
1877 tag = label
1878 tagpart = ""
1879 elseif tag == "" then
1880 tag = label
1881 tagpart = "[]"
1882 else
1883 tagpart = \{ "["", parse_inlines(tag), ""]" \}1884 end
1885 if sps then
1886 tagger = {sps, tagpart}1887 end
1888 local r = references [normalize tag(tag)]
1889 if r then
1890 return r
1891 else
1892 return nil, {"[", parse_inlines(label), "]", tagpart}
1893 end
1894 end
1895
1896 -- lookup link reference and return a link, if the reference is found,
1897 -- or a bracketed label otherwise.
1898 local function indirect_link(label,sps,tag)
1899 return function()
1900 local r,fallback = lookup_reference(label,sps,tag)
1901 if r then
1902 return writer.link(parse_inlines_no_link(label), r.url, r.title)
1903 else
1904 return fallback
1905 end
1906 end
1907 end
1908
1909 -- lookup image reference and return an image, if the reference is found,
1910 -- or a bracketed label otherwise.
1911 local function indirect_image(label,sps,tag)
1912 return function()
1913 local r,fallback = lookup_reference(label,sps,tag)
1914 if r then
```

```
1915 return writer.image(writer.string(label), r.url, r.title)
1916 else
1917 return {"!", fallback}
1918 end
1919 end
1920 end
```
# **3.1.5.8 Inline Elements (local)**

```
1921 larsers.Str = parsers.normalchar<sup>^1</sup> / writer.string
1922
1923 larsers.Symbol = (parsers.specialchar - parsers.tightblocksep)
1924 / writer.string
1925
1926 larsers.Ellipsis = P("...") / writer.ellipsis
1927
1928 larsers. Smart = larsers. Ellipsis
1929
1930 larsers.Code = parsers.inticks / writer.code
1931
1932 if options.blankBeforeBlockquote then
1933 larsers.bqstart = parsers.fail
1934 else
1935 larsers.bqstart = parsers.more
1936 end
1937
1938 if options.blankBeforeHeading then
1939 larsers.headerstart = parsers.fail
1940 else
1941 larsers.headerstart = parsers.hash
1942 + (parsers.line * (parsers.equal^1 + parsers.dash^1)
1943 * parsers.optionalspace * parsers.newline)
1944 end
1945
1946 if not options.fencedCode or options.blankBeforeCodeFence then
1947 larsers.fencestart = parsers.fail
1948 else
1949 larsers.fencestart = parsers.fencehead(parsers.backtick)
1950 + parsers.fencehead(parsers.tilde)
1951 end
1952
1953 larsers. Endline = parsers. newline * -( -- newline, but not before...
1954 parsers.blankline -- paragraph break
1955 + parsers.tightblocksep -- nested list
1956 + parsers.eof -- end of document
1957 + larsers.bqstart
1958 + larsers.headerstart
```
```
1959 + larsers.fencestart
1960 ) * parsers.spacechar<sup>^0</sup> / writer.space
1961
1962 larsers. Space = parsers. spacechar<sup>2</sup> * larsers. Endline / writer. linebreak
1963 + parsers.spacechar^1 * larsers.Endline^-1 * parsers.eof / ""
1964 + parsers.spacechar^1 * larsers.Endline^-1
1965 * parsers.optionalspace / writer.space
1966
1967 larsers.NonbreakingEndline
1968 = parsers.newline * -( -- newline, but not before...
1969 parsers.blankline -- paragraph break
1970 + parsers.tightblocksep -- nested list
1971 + parsers.eof -- end of document
1972 + larsers.bqstart
1973 + larsers.headerstart
1974 + larsers.fencestart
1975 ) * parsers.spacechar<sup>^0</sup> / writer.nbsp
1976
1977 larsers.NonbreakingSpace
1978 = parsers.spacechar^2 * larsers.Endline / writer.linebreak
1979 + parsers.spacechar<sup>-1</sup> * larsers.Endline<sup>--1</sup> * parsers.eof / ""
1980 + parsers.spacechar<sup>1</sup> * larsers.Endline<sup>-1</sup>
1981 * parsers.optionalspace / writer.nbsp
1982
1983 if options.underscores then
1984 larsers.Strong = ( parsers.between(parsers.Inline, parsers.doubleasterisks,
1985 parsers.doubleasterisks)
1986 + parsers.between(parsers.Inline, parsers.doubleunderscores,
1987 parsers.doubleunderscores)
1988 ) / writer.strong
1989
1990 larsers.Emph = ( parsers.between(parsers.Inline, parsers.asterisk,
1991 parsers.asterisk)
1992 + parsers.between(parsers.Inline, parsers.underscore,
1993 parsers.underscore)
1994 ) / writer.emphasis
1995 else
1996 larsers.Strong = ( parsers.between(parsers.Inline, parsers.doubleasterisks,
1997 parsers.doubleasterisks)
1998 ) / writer.strong
1999
2000 larsers.Emph = ( parsers.between(parsers.Inline, parsers.asterisk,
2001 parsers.asterisk)
2002 ) / writer.emphasis
2003 end
2004
2005 larsers.AutoLinkUrl = parsers.less
```

```
2006 * C(parsers.alphanumeric<sup>1</sup> * P("://") * parsers.urlchar<sup>1</sup>)
2007 * parsers.more
2008 / function(url)
2009 return writer.link(writer.string(url), url)
2010 end
2011
2012 larsers.AutoLinkEmail = parsers.less
2013 \star C((parsers.alphanumeric + S("-. +"))<sup>\sim1</sup>
2014 * P("0") * parsers.urlchar^1)
2015 * parsers.more
2016 / function(email)
2017 return writer.link(writer.string(email),
2018 "mailto:"..email)
2019 end
2020
2021 larsers.DirectLink = (parsers.tag / parse_inlines_no_link) -- no links inside links
2022 * parsers.spnl
2023 * parsers.lparent
2024 * (parsers.url + Cc("")) -- link can be empty [foo]()
2025 * parsers.optionaltitle
2026 * parsers.rparent
2027 / writer.link
2028
2029 larsers.IndirectLink = parsers.tag * (C(\text{parsers}.\text{spn1}) * parsers.tag)<sup>-1</sup>
2030 / indirect_link
2031
2032 -- parse a link or image (direct or indirect)
2033 larsers. Link = larsers. DirectLink + larsers. IndirectLink
2034
2035 larsers.DirectImage = parsers.exclamation
2036 * (parsers.tag / parse_inlines)
2037 * parsers.spnl
2038 * parsers.lparent
2039 * (parsers.url + Cc("")) -- link can be empty [foo]()
2040 * parsers.optionaltitle
2041 * parsers.rparent
2042 / writer.image
2043
2044 larsers.IndirectImage = parsers.exclamation * parsers.tag
2045 * (C(parsers.spnl) * parsers.tag)^-1 / indirect_image
2046
2047 larsers.Image = larsers.DirectImage + larsers.IndirectImage
2048
2049 larsers.TextCitations = Ct(Cc("")
2050 * parsers.citation_name
2051 * ((parsers.spnl)
2052 * parsers.lbracket
```

```
2053 * parsers.citation headless body
2054 * parsers.rbracket) + Cc("")))
2055 / function(raw_cites)
2056 return larsers.citations(true, raw_cites)
2057 end
2058
2059 larsers.ParenthesizedCitations
2060 = Ct(parsers.lbracket
2061 * parsers.citation_body
2062 * parsers.rbracket)
2063 / function(raw_cites)
2064 return larsers.citations(false, raw_cites)
2065 end
2066
2067 larsers.Citations = larsers.TextCitations + larsers.ParenthesizedCitations
2068
2069 -- avoid parsing long strings of * or _ as emph/strong
2070 larsers.UlOrStarLine = parsers.asterisk^4 + parsers.underscore^4
2071 / writer.string
2072
2073 larsers.EscapedChar = S("\\'') * C(parsers.escapable) / writer.string
2074
2075 larsers.InlineHtml = C(parsers.inlinehtml) / writer.inline_html
2076
2077 larsers.HtmlEntity = parsers.hexentity / entities.hex_entity / writer.string
2078 + parsers.decentity / entities.dec_entity / writer.string
2079 + parsers.tagentity / entities.char_entity / writer.string
```
## **3.1.5.9 Block Elements (local)**

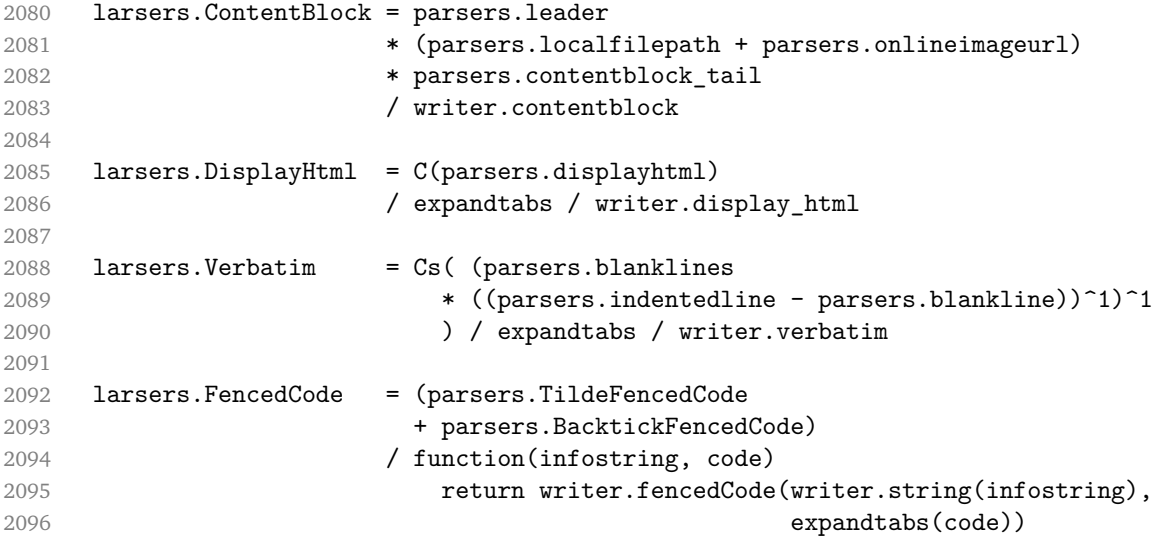

**end**  larsers.Blockquote = Cs(larsers.blockquote\_body^1) 2100 / parse\_blocks\_toplevel / writer.blockquote larsers.HorizontalRule = ( parsers.lineof(parsers.asterisk) + parsers.lineof(parsers.dash) + parsers.lineof(parsers.underscore) ) / writer.hrule larsers.Reference = parsers.define\_reference\_parser / register\_link 2109 larsers. Paragraph = parsers. nonindentspace \*  $Ct$ (parsers. Inline^1) **\* parsers.newline** 2111 **\*** ( parsers.blankline<sup>^1</sup> 2112 + #parsers.hash + #(parsers.leader \* parsers.more \* parsers.space^-1) 2114 ) 2115 / writer.paragraph larsers.ToplevelParagraph = parsers.nonindentspace \* Ct(parsers.Inline^1) **\*** ( parsers.newline 2120 **\*** ( parsers.blankline<sup>^1</sup> + #parsers.hash 2122 **+ #(parsers.leader \* parsers.more \* parsers.space**<sup>--1)</sup> + parsers.eof 2124 ) + parsers.eof ) 2126 / writer.paragraph larsers.Plain = parsers.nonindentspace \* Ct(parsers.Inline^1) / writer.plain

#### **3.1.5.10 Lists (local)**

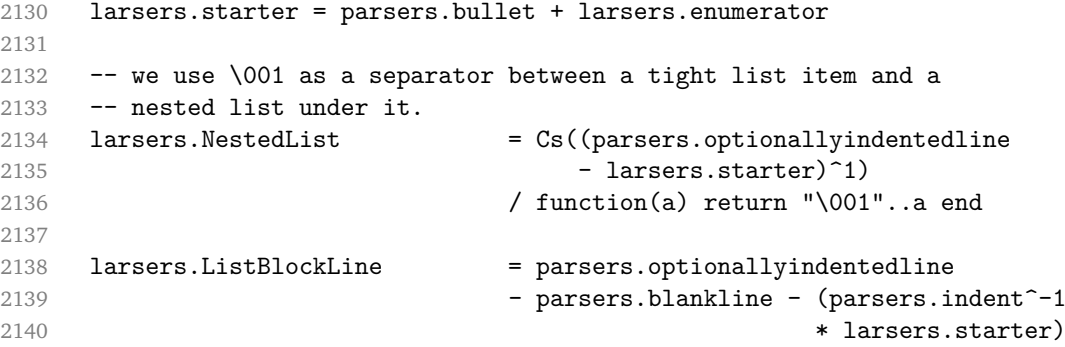

```
2141
2142 larsers.ListBlock = parsers.line * larsers.ListBlockLine<sup>^0</sup>
2143
2144 larsers.ListContinuationBlock = parsers.blanklines * (parsers.indent / "")
2145 * larsers.ListBlock
2146
2147 larsers.TightListItem = function(starter)
2148 return -larsers.HorizontalRule
2149 * (Cs(starter / "" * larsers.ListBlock * larsers.NestedList<sup>--1</sup>)
2150 / parse_blocks)
2151 * -(parsers.blanklines * parsers.indent)
2152 end
2153
2154 larsers.LooseListItem = function(starter)
2155 return -larsers.HorizontalRule
2156 * Cs( starter / "" * larsers.ListBlock * Cc("\n")
2157 * (larsers.NestedList + larsers.ListContinuationBlock^0)
2158 * (parsers.blanklines / "\n\n")
2159 ) / parse blocks
2160 end
2161
2162 larsers.BulletList = ( Ct(larsers.TightListItem(parsers.bullet)^1) * Cc(true)
2163 * parsers.skipblanklines * -parsers.bullet
2164 + Ct(larsers.LooseListItem(parsers.bullet)^1) * Cc(false)
2165 * parsers.skipblanklines )
2166 / writer.bulletlist
2167
2168 local function ordered_list(items,tight,startNumber)
2169 if options.startNumber then
2170 startNumber = tonumber(startNumber) or 1 -- fallback for '#'
2171 else
2172 startNumber = nil
2173 end
2174 return writer.orderedlist(items,tight,startNumber)
2175 end
2176
2177 larsers. OrderedList = Cg(larsers. enumerator, "listtype") *
2178 ( Ct(larsers.TightListItem(Cb("listtype"))
2179 * larsers.TightListItem(larsers.enumerator)<sup>0</sup>0)
2180 * Cc(true) * parsers.skipblanklines * -larsers.enumerator
2181 + Ct(larsers.LooseListItem(Cb("listtype"))
2182 * larsers.LooseListItem(larsers.enumerator)<sup>0</sup>0)
2183 * Cc(false) * parsers.skipblanklines
2184 ) * Cb("listtype") / ordered_list
2185
2186 local function definition_list_item(term, defs, tight)
2187 return { term = parse_inlines(term), definitions = defs }
```

```
2188 end
2189
2190 larsers.DefinitionListItemLoose = C(parsers.line) * parsers.skipblanklines
2191 * Ct((parsers.defstart
2192 * parsers.indented_blocks(parsers.dlchunk)
2193 / parse_blocks_toplevel)^1)
2194 * Cc(false) / definition_list_item
2195
2196 larsers.DefinitionListItemTight = C(parsers.line)
2197 * Ct((parsers.defstart * parsers.dlchunk
2198 / parse_blocks)^1)
2199 \star Cc(true) / definition_list_item
2200
2201 larsers.DefinitionList = (Ct(larsers.DefinitionListItemLoose^1) * Cc(false)2202 + Ct(larsers.DefinitionListItemTight<sup>^1</sup>)
2203 * (parsers.skipblanklines
2204 * -larsers.DefinitionListItemLoose * Cc(true))
2205 ) / writer.definitionlist
```
## **3.1.5.11 Blank (local)**

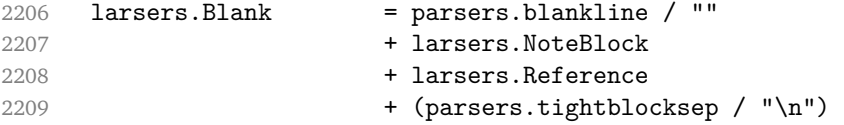

## **3.1.5.12 Headings (local)**

```
2210 -- parse atx header
2211 larsers.AtxHeading = Cg(parsers.HeadingStart, "level")2212 * parsers.optionalspace
2213 * (C(parsers.line) / strip_atx_end / parse_inlines)
2214 * Cb("level")
2215 / writer.heading
2216
2217 -- parse setext header
2218 larsers.SetextHeading = #(parsers.line * S("=-"))
2219 * Ct(parsers.line / parse_inlines)
2220 * parsers. HeadingLevel
2221 * parsers.optionalspace * parsers.newline
2222 / writer.heading
2223
2224 larsers.Heading = larsers.AtxHeading + larsers.SetextHeading
```
#### **3.1.5.13 Syntax Specification**

 local syntax = { "Blocks",

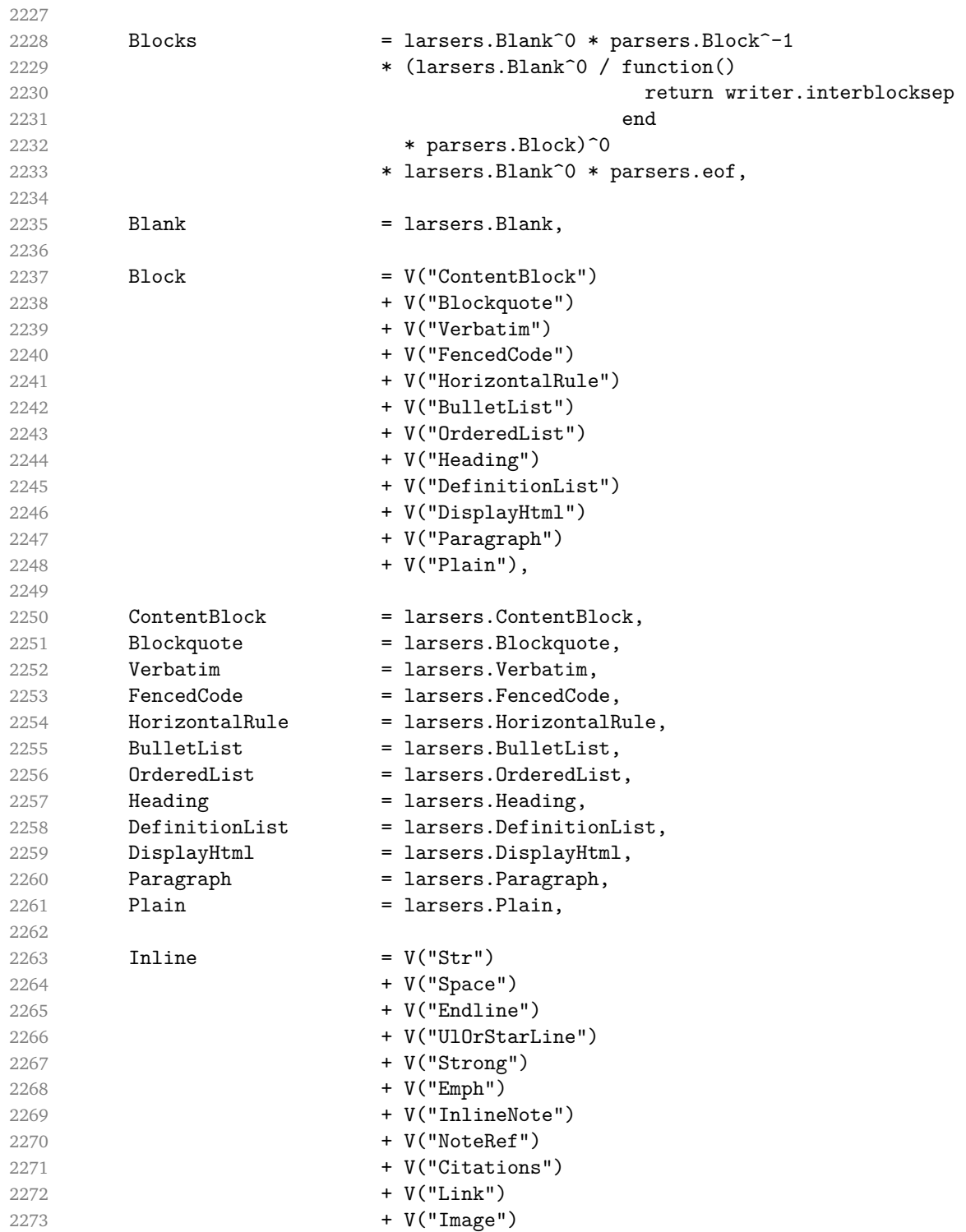

```
2274 + V("Code")
2275 + V("AutoLinkUrl")
2276 + V("AutoLinkEmail")
2277 + V("InlineHtml")
2278 + V("HtmlEntity")
2279 + V("EscapedChar")
2280 + V("Smart")
2281 + V("Symbol") ,2282
2283 Str = larsers.Str,
2284 Space = larsers.Space,
2285 Endline = larsers.Endline,
2286 UlOrStarLine = larsers.UlOrStarLine,
2287 Strong = larsers.Strong,
2288 Emph = larsers. Emph,
2289 InlineNote = larsers.InlineNote,
2290 NoteRef = larsers.NoteRef,<br>2291 Citations = larsers.Citation
2291 Citations = larsers.Citations,
2292 Link = larsers.Link,
2293 Image = larsers. Image,
2294 Code = larsers.Code,<br>2295 AutoLinkUrl = larsers.AutoL
2295 AutoLinkUrl = larsers.AutoLinkUrl,
2296 AutoLinkEmail = larsers.AutoLinkEmail,
2297 InlineHtml = larsers.InlineHtml,
2298 HtmlEntity = larsers.HtmlEntity,
2299 EscapedChar = larsers.EscapedChar,
2300 Smart = larsers. Smart,
2301 Symbol = larsers. Symbol,
2302 }
2303
2304 if not options.citations then
2305 syntax.Citations = parsers.fail
2306 end
2307
2308 if not options.contentBlocks then
2309 syntax.ContentBlock = parsers.fail
2310 end
2311
2312 if not options.codeSpans then
2313 syntax.Code = parsers.fail
2314 end
2315
2316 if not options.definitionLists then
2317 syntax.DefinitionList = parsers.fail
2318 end
2319
2320 if not options.fencedCode then
```

```
2321 syntax.FencedCode = parsers.fail
2322 end
2323
2324 if not options.footnotes then
2325 syntax.NoteRef = parsers.fail
2326 end
2327
2328 if not options.html then
2329 syntax.DisplayHtml = parsers.fail
2330 syntax.InlineHtml = parsers.fail
2331 syntax.HtmlEntity = parsers.fail
2332 end
2333
2334 if not options.inlineFootnotes then
2335 syntax.InlineNote = parsers.fail
2336 end
2337
2338 if not options.smartEllipses then
2339 syntax.Smart = parsers.fail
2340 end
23412342 local blocks_toplevel_t = util.table_copy(syntax)
2343 blocks_toplevel_t.Paragraph = larsers.ToplevelParagraph
2344 larsers.blocks_toplevel = Ct(blocks_toplevel_t)
2345
2346 larsers.blocks = Ct(syntax)
2347
2348 local inlines_t = util.table_copy(syntax)
2349 inlines_t[1] = "Inlines"
2350 inlines_t.Inlines = parsers.Inline^0 * (parsers.spacing^0 * parsers.eof / "")
2351 larsers.inlines = Ct(inlines_t)
2352
2353 local inlines_no_link_t = util.table_copy(inlines_t)
2354 inlines_no_link_t.Link = parsers.fail
2355 larsers.inlines_no_link = Ct(inlines_no_link_t)
2356
2357 local inlines no inline note t = util.table copy(inlines t)2358 inlines no inline note t. InlineNote = parsers.fail
2359 larsers.inlines_no_inline_note = Ct(inlines_no_inline_note_t)
2360
2361 local inlines nbsp t = util.table copy(inlines t)
2362 inlines_nbsp_t.Endline = larsers.NonbreakingEndline
2363 inlines_nbsp_t.Space = larsers.NonbreakingSpace
2364 larsers.inlines_nbsp = Ct(inlines_nbsp_t)
```
**3.1.5.14 Exported Conversion Function** Define reader->convert as a function that converts markdown string input into a plain T<sub>E</sub>X output and returns it. Note that the converter assumes that the input has UNIX line endings.

```
2365 function self.convert(input)
2366 references = \{ \}
```
When determining the name of the cache file, create salt for the hashing function out of the package version and the passed options recognized by the Lua interface (see Section [2.1.2\)](#page-4-0). The [cacheDir](#page-5-0) option is disregarded.

```
2367 local opt_string = {}
2368 for k, in pairs(defaultOptions) do
2369 local v = options [k]2370 if k \sim= "cacheDir" then
2371 opt_string[#opt_string+1] = k .. "=" .. tostring(v)
2372 end
2373 end
2374 table.sort(opt_string)
2375 local salt = table.concat(opt_string, ",") .. "," .. metadata.version
```
Produce the cache file, transform its filename via the [writer->pack](#page-46-0) method, and return the result.

```
2376 local name = util.cache(options.cacheDir, input, salt, function(input)
2377 return util.rope_to_string(parse_blocks_toplevel(input)) .. writer.eof
2378 end, ".md" .. writer.suffix)
2379 return writer.pack(name)
2380 end
2381 return self
2382 end
```
## **3.1.6 Conversion from Markdown to Plain T<sub>F</sub>X**

The [new](#page-4-0) method returns the reader->convert function of a reader object associated with the Lua interface options (see Section [2.1.2\)](#page-4-0) options and with a writer object associated with options.

```
2383 function M.new(options)
2384 local writer = M.writer.new(options)
2385 local reader = M.reader.new(writer, options)
2386 return reader.convert
2387 end
2388
2389 return M
```
## **3.2 Plain T<sub>F</sub>X Implementation**

The plain T<sub>E</sub>X implementation provides macros for the interfacing between T<sub>E</sub>X and Lua and for the buffering of input text. These macros are then used to implement <span id="page-82-0"></span>the macros for the conversion from markdown to plain T<sub>E</sub>X exposed by the plain T<sub>E</sub>X interface (see Section [2.2\)](#page-11-0).

## **3.2.1 Logging Facilities**

```
2390 \def\markdownInfo#1{%
2391 \message{(l.\the\inputlineno) markdown.tex info: #1.}}%
2392 \def\markdownWarning#1{%
2393 \message{(l.\the\inputlineno) markdown.tex warning: #1}}%
2394 \def\markdownError#1#2{%
2395 \errhelp{#2.}%
2396 \errmessage{(l.\the\inputlineno) markdown.tex error: #1}}%
```
#### **3.2.2 Token Renderer Prototypes**

The following definitions should be considered placeholder.

```
2397 \def\markdownRendererInterblockSeparatorPrototype{\par}%
2398 \def\markdownRendererLineBreakPrototype{\hfil\break}%
2399 \let\markdownRendererEllipsisPrototype\dots
2400 \def\markdownRendererNbspPrototype{~}%
2401 \def\markdownRendererLeftBracePrototype{\char'{}%
2402 \def\markdownRendererRightBracePrototype{\char'}}%
2403 \def\markdownRendererDollarSignPrototype{\char'$}%
2404 \def\markdownRendererPercentSignPrototype{\char'\%}%
2405 \def\markdownRendererAmpersandPrototype{\char'&}%
2406 \def\markdownRendererUnderscorePrototype{\char' }%
2407 \def\markdownRendererHashPrototype{\char'\#}%
2408 \def\markdownRendererCircumflexPrototype{\char'^}%
2409 \def\markdownRendererBackslashPrototype{\char'\\}%
2410 \def\markdownRendererTildePrototype{\char'~}%
2411 \def\markdownRendererPipePrototype{|}%
2412 \def\markdownRendererCodeSpanPrototype#1{{\tt#1}}%
2413 \def\markdownRendererLinkPrototype#1#2#3#4{#2}%
2414 \def\markdownRendererContentBlockPrototype#1#2#3#4{%
2415 \markdownInput{#3}}%
2416 \def\markdownRendererContentBlockOnlineImagePrototype{%
2417 \markdownRendererImage}%
2418 \def\markdownRendererContentBlockCodePrototype#1#2#3#4#5{%
2419 \markdownRendererInputFencedCode{#3}{#2}}%
2420 \def\markdownRendererImagePrototype#1#2#3#4{#2}%
2421 \def\markdownRendererUlBeginPrototype{}%
2422 \def\markdownRendererUlBeginTightPrototype{}%
2423 \def\markdownRendererUlItemPrototype{}%
2424 \def\markdownRendererUlItemEndPrototype{}%
2425 \def\markdownRendererUlEndPrototype{}%
2426 \def\markdownRendererUlEndTightPrototype{}%
2427 \def\markdownRendererOlBeginPrototype{}%
```

```
2428 \def\markdownRendererOlBeginTightPrototype{}%
2429 \def\markdownRendererOlItemPrototype{}%
2430 \def\markdownRendererOlItemWithNumberPrototype#1{}%
2431 \def\markdownRendererOlItemEndPrototype{}%
2432 \def\markdownRendererOlEndPrototype{}%
2433 \def\markdownRendererOlEndTightPrototype{}%
2434 \def\markdownRendererDlBeginPrototype{}%
2435 \def\markdownRendererDlBeginTightPrototype{}%
2436 \def\markdownRendererDlItemPrototype#1{#1}%
2437 \def\markdownRendererDlItemEndPrototype{}%
2438 \def\markdownRendererDlDefinitionBeginPrototype{}%
2439 \def\markdownRendererDlDefinitionEndPrototype{\par}%
2440 \def\markdownRendererDlEndPrototype{}%
2441 \def\markdownRendererDlEndTightPrototype{}%
2442 \def\markdownRendererEmphasisPrototype#1{{\it#1}}%
2443 \def\markdownRendererStrongEmphasisPrototype#1{{\bf#1}}%
2444 \def\markdownRendererBlockQuoteBeginPrototype{\par\begingroup\it}%
2445 \def\markdownRendererBlockQuoteEndPrototype{\endgroup\par}%
2446 \def\markdownRendererInputVerbatimPrototype#1{%
2447 \par{\tt\input"#1"\relax}\par}%
2448 \def\markdownRendererInputFencedCodePrototype#1#2{%
2449 \markdownRendererInputVerbatimPrototype{#1}}%
2450 \def\markdownRendererHeadingOnePrototype#1{#1}%
2451 \def\markdownRendererHeadingTwoPrototype#1{#1}%
2452 \def\markdownRendererHeadingThreePrototype#1{#1}%
2453 \def\markdownRendererHeadingFourPrototype#1{#1}%
2454 \def\markdownRendererHeadingFivePrototype#1{#1}%
2455 \def\markdownRendererHeadingSixPrototype#1{#1}%
2456 \def\markdownRendererHorizontalRulePrototype{}%
2457 \def\markdownRendererFootnotePrototype#1{#1}%
2458 \def\markdownRendererCitePrototype#1{}%
2459 \def\markdownRendererTextCitePrototype#1{}%
```
#### **3.2.3 Lua Snippets**

The \markdownLuaOptions macro expands to a Lua table that contains the plain TrX options (see Section [2.2.2\)](#page-13-0) in a format recognized by Lua (see Section [2.1.2\)](#page-4-0).

```
2460 \def\markdownLuaOptions{{%
```

```
2461 \ifx\markdownOptionBlankBeforeBlockquote\undefined\else
```

```
2462 blankBeforeBlockquote = \markdownOptionBlankBeforeBlockquote,
```
 $2463 \text{ } \text{ } 1$ 

```
2464 \ifx\markdownOptionBlankBeforeCodeFence\undefined\else
```

```
2465 blankBeforeCodeFence = \markdownOptionBlankBeforeCodeFence,
```
\fi

\ifx\markdownOptionBlankBeforeHeading\undefined\else

blankBeforeHeading = \markdownOptionBlankBeforeHeading,

```
2469 \fi
2470 \ifx\markdownOptionBreakableBlockquotes\undefined\else
2471 breakableBlockquotes = \markdownOptionBreakableBlockquotes,
2472 \fi
2473 \ifx\markdownOptionCacheDir\undefined\else
2474 cacheDir = "\markdownOptionCacheDir",
2475 \fi
2476 \ifx\markdownOptionCitations\undefined\else
2477 citations = \markdownOptionCitations,
2478 \fi
2479 \ifx\markdownOptionCitationNbsps\undefined\else
2480 citationNbsps = \markdownOptionCitationNbsps,
2481 \fi
2482 \ifx\markdownOptionCodeSpans\undefined\else
2483 codeSpans = \markdownOptionCodeSpans,
2484 \fi
2485 \ifx\markdownOptionContentBlocks\undefined\else
2486 contentBlocks = \markdownOptionContentBlocks,
2487 \fi
2488 \ifx\markdownOptionContentBlocksLanguageMap\undefined\else
2489 contentBlocksLanguageMap =
2490 "\markdownOptionContentBlocksLanguageMap",
2491 \fi
2492 \ifx\markdownOptionDefinitionLists\undefined\else
2493 definitionLists = \markdownOptionDefinitionLists,
2494 \overline{f}2495 \ifx\markdownOptionFootnotes\undefined\else
2496 footnotes = \markdownOptionFootnotes,
2497 \fi
2498 \ifx\markdownOptionFencedCode\undefined\else
2499 fencedCode = \markdownOptionFencedCode,
2500 \fi
2501 \ifx\markdownOptionHashEnumerators\undefined\else
2502 hashEnumerators = \markdownOptionHashEnumerators,
2503 \fi
2504 \ifx\markdownOptionHtml\undefined\else
2505 html = \markdownOptionHtml,
2506 \fi
2507 \ifx\markdownOptionHybrid\undefined\else
2508 hybrid = \markdownOptionHybrid.
2509 \fi
2510 \ifx\markdownOptionInlineFootnotes\undefined\else
2511 inlineFootnotes = \markdownOptionInlineFootnotes,
2512 \fi
2513 \ifx\markdownOptionPreserveTabs\undefined\else
2514 preserveTabs = \markdownOptionPreserveTabs,
2515 \fi
```

```
2516 \ifx\markdownOptionSmartEllipses\undefined\else
2517 smartEllipses = \markdownOptionSmartEllipses,
2518 \fi
2519 \ifx\markdownOptionStartNumber\undefined\else
2520 startNumber = \markdownOptionStartNumber,
2521 \fi
2522 \ifx\markdownOptionTightLists\undefined\else
2523 tightLists = \markdownOptionTightLists,
2524 \fi
2525 \ifx\markdownOptionUnderscores\undefined\else
2526 underscores = \markdownOptionUnderscores,
2527 \fi}
2528 }%
```
The \markdownPrepare macro contains the Lua code that is executed prior to any conversion from markdown to plain TEX. It exposes the convert function for the use by any further Lua code.

```
2529 \def\markdownPrepare{%
```
First, ensure that the [\markdownOptionCacheDir](#page-14-0) directory exists.

```
2530 local lfs = require("lfs")
2531 local cacheDir = "\markdownOptionCacheDir"
2532 if lfs.isdir(cacheDir) == true then else
2533 assert(lfs.mkdir(cacheDir))
2534 end
```
Next, load the markdown module and create a converter function using the plain T<sub>E</sub>X options, which were serialized to a Lua table via the [\markdownLuaOptions](#page-83-0) macro.

```
2535 local md = require("markdown")
2536 local convert = md.new(\markdownLuaOptions)
2537 }%
```
#### **3.2.4 Buffering Markdown Input**

The macro \markdownLuaExecuteFileStream contains the number of the output file stream that will be used to store the helper Lua script in the file named [\markdownOptionHelperScriptFileName](#page-13-0) during the expansion of the macro [\markdownLuaExecute](#page-88-0) when the Lua shell escape bridge is in use, and to store the markdown input in the file named [\markdownOptionInputTempFileName](#page-13-0) during the expansion of the macro [\markdownReadAndConvert](#page-24-0).

\csname newwrite\endcsname\markdownLuaExecuteFileStream

The \markdownReadAndConvertTab macro contains the tab character literal.

```
2539 \begingroup
```

```
2540 \catcode'\^^I=12%
```
2541 \gdef\markdownReadAndConvertTab{^^I}%

\endgroup

<span id="page-86-0"></span>The [\markdownReadAndConvert](#page-24-0) macro is largely a rewrite of the *E*T<sub>E</sub>X2*ε* \filecontents macro to plain TEX.

2543 \begingroup

Make the newline and tab characters active and swap the character codes of the backslash symbol  $(\cdot)$  and the pipe symbol  $(\cdot)$ , so that we can use the backslash as an ordinary character inside the macro definition.

```
2544 \catcode'\^^M=13%
```

```
2545 \catcode\degree\^^I=13%
```

```
2546 \catcode'|=0%
```

```
2547 \catcode'\\=12%
```

```
2548 |gdef|markdownReadAndConvert#1#2{%
```

```
2549 |begingroup%
```
Open the [\markdownOptionInputTempFileName](#page-13-0) file for writing.

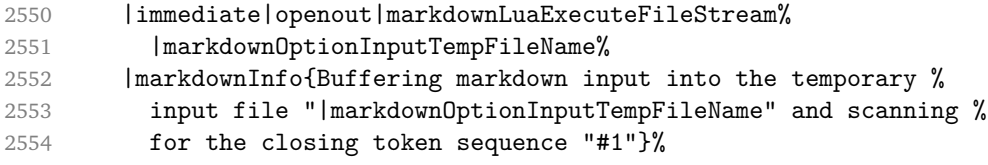

Locally change the category of the special plain TEX characters to *other* in order to prevent unwanted interpretation of the input. Change also the category of the space character, so that we can retrieve it unaltered.

```
2555 |def|do##1{|catcode'##1=12}|dospecials%
2556 |catcode'| =12%
```

```
2557 |markdownMakeOther%
```
The \markdownReadAndConvertProcessLine macro will process the individual lines of output. Note the use of the comments to ensure that the entire macro is at a single line and therefore no (active) newline symbols are produced.

2558 |def|markdownReadAndConvertProcessLine##1#1##2#1##3|relax{%

When the ending token sequence does not appear in the line, store the line in the [\markdownOptionInputTempFileName](#page-13-0) file.

```
2559 |ifx|relax##3|relax%
2560 |immediate|write|markdownLuaExecuteFileStream{##1}%
2561 \text{lelex}
```
When the ending token sequence appears in the line, make the next newline character close the [\markdownOptionInputTempFileName](#page-13-0) file, return the character categories back to the former state, convert the [\markdownOptionInputTempFileName](#page-13-0) file from markdown to plain T<sub>E</sub>X, \input the result of the conversion, and expand the ending control sequence.

```
2562 |def<sup>^^</sup>M{%
2563 |markdownInfo{The ending token sequence was found}%
2564 |immediate|closeout|markdownLuaExecuteFileStream%
2565 |endgroup%
```
<span id="page-87-0"></span>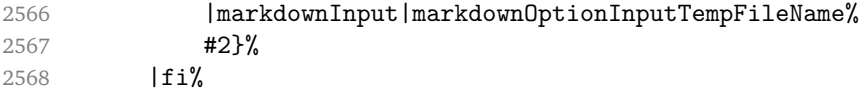

Repeat with the next line.

 $2569$  <sup>~</sup>M}%

Make the tab character active at expansion time and make it expand to a literal tab character.

```
2570 | catcode' | ^ ^ I=13%
2571 | def<sup>^^</sup>I{|markdownReadAndConvertTab}%
```
Make the newline character active at expansion time and make it consume the rest of the line on expansion. Throw away the rest of the first line and pass the second line to the [\markdownReadAndConvertProcessLine](#page-86-0) macro.

```
2572 | catcode' | ^^M=13%
2573 1def^{\sim}M#41^{\sim}M{2574 |def<sup>^^</sup>M####1^^M{%
2575 |markdownReadAndConvertProcessLine####1#1#1|relax}%
2576 ^^M}%
2577 <sup>\sim</sup>M}%
```
Reset the character categories back to the former state.

2578 |endgroup

## **3.2.5 Lua Shell Escape Bridge**

The following T<sub>EX</sub> code is intended for T<sub>EX</sub> engines that do not provide direct access to Lua, but expose the shell of the operating system. This corresponds to the [\markdownMode](#page-24-0) values of 0 and 1.

The [\markdownLuaExecute](#page-88-0) macro defined here and in Section [3.2.6](#page-89-0) are meant to be indistinguishable to the remaining code.

The package assumes that although the user is not using the LuaT<sub>E</sub>X engine, their TeX distribution contains it, and uses shell access to produce and execute Lua scripts using the T<sub>E</sub>XLua interpreter (see  $[1, Section 3.1.1]$  $[1, Section 3.1.1]$ ).

```
2579 \ifnum\markdownMode<2\relax
```

```
2580 \ifnum\markdownMode=0\relax
```

```
2581 \markdownInfo{Using mode 0: Shell escape via write18}%
2582 \else
```

```
2583 \markdownInfo{Using mode 1: Shell escape via os.execute}%
```
2584 \fi

The \markdownExecuteShellEscape macro contains the numeric value indicating whether the shell access is enabled  $(1)$ , disabled  $(0)$ , or restricted  $(2)$ .

Inherit the value of the the  $\alpha$  pdfshellescape (LuaTEX, PdfTEX) or the \shellescape (X<sub>T</sub>T<sub>E</sub>X) commands. If neither of these commands is defined and Lua is available, attempt to access the status.shell\_escape configuration item.

If you cannot detect, whether the shell access is enabled, act as if it were.

```
2585 \ifx\pdfshellescape\undefined
2586 \ifx\shellescape\undefined
2587 \ifnum\markdownMode=0\relax
2588 \def\markdownExecuteShellEscape{1}%
2589 \else
2590 \def\markdownExecuteShellEscape{%
2591 \directlua{tex.sprint(status.shell_escape or "1")}}%
2592 \fi
2593 \else
2594 \let\markdownExecuteShellEscape\shellescape
2595 \fi
2596 \else
2597 \let\markdownExecuteShellEscape\pdfshellescape
2598 \fi
```
The \markdownExecuteDirect macro executes the code it has received as its first argument by writing it to the output file stream 18, if Lua is unavailable, or by using the Lua os.execute method otherwise.

```
2599 \ifnum\markdownMode=0\relax
2600 \def\markdownExecuteDirect#1{\immediate\write18{#1}}%
2601 \else
2602 \def\markdownExecuteDirect#1{%
2603 \directlua{os.execute("\luaescapestring{#1}")}}%
2604 \fi
```
The \markdownExecute macro is a wrapper on top of \markdownExecuteDirect that checks the value of [\markdownExecuteShellEscape](#page-87-0) and prints an error message if the shell is inaccessible.

```
2605 \def\markdownExecute#1{%
2606 \ifnum\markdownExecuteShellEscape=1\relax
2607 \markdownExecuteDirect{#1}%
2608 \else
2609 \markdownError{I can not access the shell}{Either run the TeX
2610 compiler with the --shell-escape or the --enable-write18 flag,
2611 or set shell escape=t in the texmf.cnf file}%
2612 \fi}%
```
The \markdownLuaExecute macro executes the Lua code it has received as its first argument. The Lua code may not directly interact with the T<sub>F</sub>X engine, but it can use the print function in the same manner it would use the  $text.e.}$  print method.

2613 \def\markdownLuaExecute#1{%

Create the file [\markdownOptionHelperScriptFileName](#page-13-0) and fill it with the input Lua code prepended with kpathsea initialization, so that Lua modules from the TEX distribution are available.

2614 \immediate\openout\markdownLuaExecuteFileStream=%

```
2615 \markdownOptionHelperScriptFileName
2616 \markdownInfo{Writing a helper Lua script to the file
2617 "\markdownOptionHelperScriptFileName"}%
2618 \immediate\write\markdownLuaExecuteFileStream{%
2619 local kpse = require('kpse')
2620 kpse.set_program_name('luatex') #1}%
2621 \immediate\closeout\markdownLuaExecuteFileStream
```
Execute the generated [\markdownOptionHelperScriptFileName](#page-13-0) Lua script using the T<sub>E</sub>XLua binary and store the output in the [\markdownOptionOutputTempFileName](#page-13-0) file.

```
2622 \markdownInfo{Executing a helper Lua script from the file
2623 "\markdownOptionHelperScriptFileName" and storing the result in the
2624 file "\markdownOptionOutputTempFileName"}%
2625 \markdownExecute{texlua "\markdownOptionHelperScriptFileName" >
2626 "\markdownOptionOutputTempFileName"}%
```
\input the generated [\markdownOptionOutputTempFileName](#page-13-0) file.

2627 \input\markdownOptionOutputTempFileName\relax}%

#### **3.2.6 Direct Lua Access**

The following TEX code is intended for TEX engines that provide direct access to Lua (LuaTEX). The macro [\markdownLuaExecute](#page-88-0) defined here and in Section [3.2.5](#page-87-0) are meant to be indistinguishable to the remaining code. This corresponds to the [\markdownMode](#page-24-0) value of 2.

2628 \else

2629 \markdownInfo{Using mode 2: Direct Lua access}%

The direct Lua access version of the [\markdownLuaExecute](#page-88-0) macro is defined in terms of the \directlua primitive. The print function is set as an alias to the \tex.print method in order to mimic the behaviour of the [\markdownLuaExecute](#page-88-0) definition from Section [3.2.5,](#page-87-0)

2630 \def\markdownLuaExecute#1{\directlua{local print = tex.print #1}}% 2631 \fi

#### **3.2.7 Typesetting Markdown**

The [\markdownInput](#page-12-0) macro uses an implementation of the [\markdownLuaExecute](#page-88-0) macro to convert the contents of the file whose filename it has received as its single argument from markdown to plain TFX.

2632 \begingroup

Swap the category code of the backslash symbol and the pipe symbol, so that we may use the backslash symbol freely inside the Lua code.

2633 \catcode'|=0%

```
2634 \catcode'\\=12%
2635 |gdef|markdownInput#1{%
2636 |markdownInfo{Including markdown document "#1"}%
2637 |markdownLuaExecute{%
2638 |markdownPrepare
2639 local input = assert(io.open("#1","r")):read("*a")
```
Since the Lua converter expects UNIX line endings, normalize the input.

```
2640 print(convert(input:gsub("\r\n?", "\n")))}}%
2641 |endgroup
```
## **3.3 LATEX Implementation**

The LATEX implemenation makes use of the fact that, apart from some subtle differences,  $\text{MF}$ <sub>E</sub>X implements the majority of the plain T<sub>E</sub>X format (see [\[5,](#page-100-0) Section 9]). As a consequence, we can directly reuse the existing plain T<sub>E</sub>X implementation.

```
2642 \input markdown
```
2643 \def\markdownVersionSpace{ }%

2644 \ProvidesPackage{markdown}[\markdownLastModified\markdownVersionSpace v%

2645 \markdownVersion\markdownVersionSpace markdown renderer]%

#### **3.3.1 Logging Facilities**

The  $\text{ETr}X$  implementation redefines the plain T<sub>E</sub>X logging macros (see Section [3.2.1\)](#page-82-0) to use the EIFX \PackageInfo, \PackageWarning, and \PackageError macros.

2646 \renewcommand\markdownInfo[1]{\PackageInfo{markdown}{#1}}%

2647 \renewcommand\markdownWarning[1]{\PackageWarning{markdown}{#1}}%

2648 \renewcommand\markdownError[2]{\PackageError{markdown}{#1}{#2.}}%

#### **3.3.2 Typesetting Markdown**

The  $\text{downInput}$  PlainTeX macro is used to store the original plain T<sub>EX</sub> implementation of the [\markdownInput](#page-12-0) macro. The [\markdownInput](#page-12-0) is then redefined to accept an optional argument with options recognized by the EI<sub>E</sub>X interface (see Section [2.3.2\)](#page-26-0).

2649 \let\markdownInputPlainTeX\markdownInput

```
2650 \renewcommand\markdownInput[2][]{%
```

```
2651 \begingroup
```

```
2652 \markdownSetup{#1}%
```

```
2653 \markdownInputPlainTeX{#2}%
```

```
2654 \endgroup}%
```
The markdown, and markdown $*$  ET<sub>EX</sub> environments are implemented using the [\markdownReadAndConvert](#page-24-0) macro.

2655 \renewenvironment{markdown}{%

2656 \markdownReadAndConvert@markdown{}}\relax

```
2657 \renewenvironment{markdown*}[1]{%
```

```
2658 \markdownSetup{#1}%
```

```
2659 \markdownReadAndConvert@markdown*}\relax
```
2660 \begingroup

Locally swap the category code of the backslash symbol with the pipe symbol, and of the left  $({})$  and right brace  $({})$  with the less-than  $({})$  and greater-than  $({})$  signs. This is required in order that all the special symbols that appear in the first argument of the markdownReadAndConvert macro have the category code *other*.

```
2661 \catcode'\|=0\catcode'\<=1\catcode'\>=2%
2662 \catcode'\\=12|catcode'|{=12|catcode'|}=12%
2663 |gdef|markdownReadAndConvert@markdown#1<%
2664 | markdownReadAndConvert<\end{markdown#1}>%
2665 <|end<markdown#1>>>%
2666 |endgroup
```
## **3.3.3 Options**

The supplied package options are processed using the [\markdownSetup](#page-26-0) macro.

```
2667 \DeclareOption*{%
```

```
2668 \expandafter\markdownSetup\expandafter{\CurrentOption}}%
```

```
2669 \ProcessOptions\relax
```
After processing the options, activate the renderers and rendererPrototypes keys.

```
2670 \define@key{markdownOptions}{renderers}{%
```

```
2671 \setkeys{markdownRenderers}{#1}%
```

```
2672 \def\KV@prefix{KV@markdownOptions@}}%
```
2673 \define@key{markdownOptions}{rendererPrototypes}{%

```
2674 \setkeys{markdownRendererPrototypes}{#1}%
```

```
2675 \def\KV@prefix{KV@markdownOptions@}}%
```
## **3.3.4 Token Renderer Prototypes**

The following configuration should be considered placeholder.

```
2676 \RequirePackage{url}
```

```
2677 \RequirePackage{graphicx}
```
If the \markdownOptionTightLists macro expands to false, do not load the paralist package. This is necessary for *E*T<sub>F</sub>X2<sub>ε</sub> document classes that do not play nice with paralist, such as beamer. If the \markdownOptionTightLists is undefined and the beamer document class is in use, then do not load the paralist package either.

```
2678 \RequirePackage{ifthen}
```

```
2679 \ifx\markdownOptionTightLists\undefined
```

```
2680 \@ifclassloaded{beamer}{}{
```

```
2681 \RequirePackage{paralist}}
```

```
2682 \else
2683 \ifthenelse{\equal{\markdownOptionTightLists}{false}}{}{
2684 \RequirePackage{paralist}}
2685 \fi
```
If we loaded the paralist package, define the respective renderer prototypes to make use of the capabilities of the package. Otherwise, define the renderer prototypes to fall back on the corresponding renderers for the non-tight lists.

```
2686 \@ifpackageloaded{paralist}{
2687 \markdownSetup{rendererPrototypes={
2688 ulBeginTight = {\begin{compactitem}},
2689 ulEndTight = {\end{compactitem}},
2690 olBeginTight = {\begin{compactenum}},
2691 olEndTight = {\end{compactenum}},
2692 dlBeginTight = {\begin{compactdesc}},
2693 dlEndTight = {\end{compactdesc}}}}
2694 }{
2695 \markdownSetup{rendererPrototypes={
2696 ulBeginTight = {\markdownRendererUlBegin},
2697 ulEndTight = {\markdownRendererUlEnd},
2698 olBeginTight = {\markdownRendererOlBegin},
2699 olEndTight = {\markdownRendererOlEnd},
2700 dlBeginTight = {\markdownRendererDlBegin},
2701 dlEndTight = {\markdownRendererDlEnd}}}}
2702 \RequirePackage{fancyvrb}
2703 \RequirePackage{csvsimple}
2704 \markdownSetup{rendererPrototypes={
2705 lineBreak = \{\}\2706 leftBrace = {\textbraceleft}.
2707 rightBrace = {\textbraceright},
2708 dollarSign = {\textdollar},
2709 underscore = {\textunderscore},
2710 circumflex = {\textasciicircum},
2711 backslash = {\textbackslash},
2712 tilde = {\textasciitilde},
2713 pipe = {\textbar},
2714 codeSpan = {\text{#1}},
2715 link = {#1\footnote{\ifx\empty#4\empty\else#4:
2716 \fi\texttt<\url{#3}\texttt>}},
2717 contentBlock = {%
2718 \ifthenelse{\equal{#1}{csv}}{%
2719 \begin{table}%
2720 \begin{center}%
2721 \csvautotabular{#3}%
2722 \end{center}
2723 \ifx\empty#4\empty\else
2724 \caption{#4}%
```

```
2725 \fi
2726 \label{tab:#1}%
2727 \end{table}}{%
2728 \markdownInput{#3}}},
2729 image = \frac{1}{6}2730 \begin{figure}%
2731 \begin{center}%
2732 \includegraphics{#3}%
2733 \end{center}%
2734 \ifx\empty#4\empty\else
2735 \caption{#4}%
2736 \fi
2737 \label{fig:#1}%
2738 \end{figure}},
2739 ulBegin = {\begin{itemize}},
2740 ulItem = {\item},
2741 ulEnd = {\end{itemize}},
2742 olBegin = {\begin{enumerate}},
2743 olItem = {\item},
2744 olItemWithNumber = {\item[#1.]},
2745 olEnd = {\end{enumerate}},
2746 dlBegin = {\begin{description}},
2747 dlItem = {\item[#1]},
2748 dlEnd = {\end{description}},
2749 emphasis = {\emptyset},
2750 blockQuoteBegin = {\begin{quotation}},
2751 blockQuoteEnd = {\end{quot},
2752 inputVerbatim = {\VerbatimInput{#1}},
2753 inputFencedCode = {%
2754 \ifx\relax#2\relax
2755 \VerbatimInput{#1}%
2756 \else
2757 \ifx\minted@jobname\undefined
2758 \ifx\lst@version\undefined
2759 \markdownRendererInputFencedCode{#1}{}%
```
When the listings package is loaded, use it for syntax highlighting.

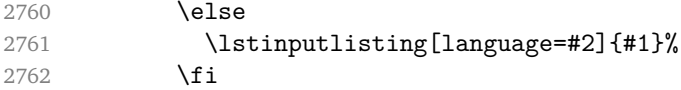

When the minted package is loaded, use it for syntax highlighting. The minted package is preferred over listings.

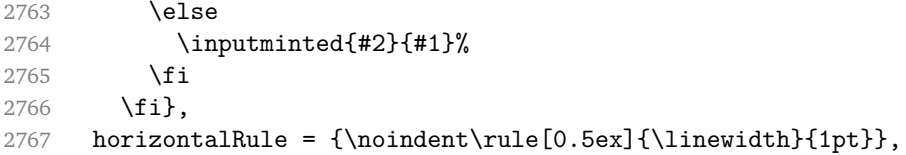

```
2768 footnote = {\footnotesize {\footnotesize \{133\}} }
```
Support the nesting of strong emphasis.

```
2769 \newif\ifmarkdownLATEXStrongEmphasisNested
2770 \markdownLATEXStrongEmphasisNestedfalse
2771 \markdownSetup{rendererPrototypes={
2772 strongEmphasis = \frac{1}{6}2773 \ifmarkdownLATEXStrongEmphasisNested
2774 \markdownLATEXStrongEmphasisNestedfalse
2775 \textmd{#1}%
2776 \markdownLATEXStrongEmphasisNestedtrue
2777 \else
2778 \markdownLATEXStrongEmphasisNestedtrue
2779 \textbf{#1}%
2780 \markdownLATEXStrongEmphasisNestedfalse
2781 \fi}}}
```
Support ETEX document classes that do not provide chapters.

```
2782 \ifx\chapter\undefined
2783 \markdownSetup{rendererPrototypes = {
2784 heading One = {\text{#1}},
2785 headingTwo = {\subsection{#1}},
2786 headingThree = {\subsubsection{#1}},
2787 headingFour = {\partial H_1},2788 headingFive = {\sub{map}+1}}2789 \else
2790 \markdownSetup{rendererPrototypes = {
2791 headingOne = {\chapter{#1}},
2792 headingTwo = {\section{#1}},
2793 headingThree = {\substack{#1}},
2794 headingFour = {\subsubselection{#1}},
2795 headingFive = {\pmb{#1}},
2796 headingSix = {\substack{\text{+1}}\}2797 \fi
```
There is a basic implementation for citations that uses the  $\mathbb{F}F[X]$  \cite macro. There is also a more advanced implementation that uses the Bib $E_{X \autocites}$ and  $\text{textc}$  macros. This implementation will be used, when Bib $\text{E}$ FX is loaded.

```
2798 \newcount\markdownLaTeXCitationsCounter
2799
2800 % Basic implementation
2801 \def\markdownLaTeXBasicCitations#1#2#3#4{%
2802 \advance\markdownLaTeXCitationsCounter by 1\relax
2803 \ifx\relax#2\relax\else#2~\fi\cite[#3]{#4}%
2804 \ifnum\markdownLaTeXCitationsCounter>\markdownLaTeXCitationsTotal\relax
2805 \expandafter\@gobble
2806 \fi\markdownLaTeXBasicCitations}
2807 \let\markdownLaTeXBasicTextCitations\markdownLaTeXBasicCitations
```

```
2808
2809 % BibLaTeX implementation
2810 \def\markdownLaTeXBibLaTeXCitations#1#2#3#4#5{%
2811 \advance\markdownLaTeXCitationsCounter by 1\relax
2812 \ifnum\markdownLaTeXCitationsCounter>\markdownLaTeXCitationsTotal\relax
2813 \autocites#1[#3][#4]{#5}%
2814 \expandafter\@gobbletwo
2815 \fi\markdownLaTeXBibLaTeXCitations{#1[#3][#4]{#5}}}
2816 \def\markdownLaTeXBibLaTeXTextCitations#1#2#3#4#5{%
2817 \advance\markdownLaTeXCitationsCounter by 1\relax
2818 \ifnum\markdownLaTeXCitationsCounter>\markdownLaTeXCitationsTotal\relax
2819 \textcites#1[#3][#4]{#5}%
2820 \expandafter\@gobbletwo
2821 \fi\markdownLaTeXBibLaTeXTextCitations{#1[#3][#4]{#5}}}
2822
2823 \markdownSetup{rendererPrototypes = {
2824 cite = \frac{1}{6}2825 \markdownLaTeXCitationsCounter=1%
2826 \def\markdownLaTeXCitationsTotal{#1}%
2827 \ifx\autocites\undefined
2828 \expandafter
2829 \markdownLaTeXBasicCitations
2830 \else
2831 \expandafter\expandafter\expandafter
2832 \markdownLaTeXBibLaTeXCitations
2833 \expandafter{\expandafter}%
2834 \fi},
2835 textCite = \frac{1}{6}2836 \markdownLaTeXCitationsCounter=1%
2837 \def\markdownLaTeXCitationsTotal{#1}%
2838 \ifx\textcites\undefined
2839 \expandafter
2840 \markdownLaTeXBasicTextCitations
2841 \else
2842 \expandafter\expandafter\expandafter
2843 \markdownLaTeXBibLaTeXTextCitations
2844 \expandafter{\expandafter}%
2845 \fi}}}
```
#### **3.3.5 Miscellanea**

When buffering user input, we should disable the bytes with the high bit set, since these are made active by the inputenc package. We will do this by redefining the [\markdownMakeOther](#page-23-0) macro accordingly. The code is courtesy of Scott Pakin, the creator of the filecontents package.

2846 \newcommand\markdownMakeOther{%

```
2847 \count0=128\relax
2848 \loop
2849 \catcode\count0=11\relax
2850 \advance\count0 by 1\relax
2851 \ifnum\count0<256\repeat}%
```
## **3.4 ConTEXt Implementation**

The ConTEXt implementation makes use of the fact that, apart from some subtle differences, the Mark II and Mark IV ConT<sub>E</sub>Xt formats *seem* to implement (the documentation is scarce) the majority of the plain T<sub>E</sub>X format required by the plain  $T<sub>F</sub>X$  implementation. As a consequence, we can directly reuse the existing plain  $T<sub>F</sub>X$ implementation after supplying the missing plain T<sub>E</sub>X macros.

```
2852 \def\dospecials{\do\ \do\\\do\{\do\}\do\$\do\&%
2853 \do\#\do\^\do\ \do\%\do\~}%
2854 \input markdown
```
When buffering user input, we should disable the bytes with the high bit set, since these are made active by the \enableregime macro. We will do this by redefining the [\markdownMakeOther](#page-23-0) macro accordingly. The code is courtesy of Scott Pakin, the creator of the filecontents LaTeX package.

```
2855 \def\markdownMakeOther{%
2856 \count0=128\relax
2857 \loop
2858 \catcode\count0=11\relax
2859 \advance\count0 by 1\relax
2860 \ifnum\count0<256\repeat
```
On top of that, make the pipe character (|) inactive during the scanning. This is necessary, since the character is active in ConTEXt.

```
2861 \catcode'|=12}%
```
#### **3.4.1 Logging Facilities**

The ConT<sub>E</sub>Xt implementation redefines the plain T<sub>E</sub>X logging macros (see Section [3.2.1\)](#page-82-0) to use the ConT<sub>E</sub>Xt \writestatus macro.

```
2862 \def\markdownInfo#1{\writestatus{markdown}{#1.}}%
2863 \def\markdownWarning#1{\writestatus{markdown\space warn}{#1.}}%
```
#### **3.4.2 Typesetting Markdown**

The [\startmarkdown](#page-34-0) and [\stopmarkdown](#page-34-0) macros are implemented using the [\markdownReadAndConvert](#page-24-0) macro.

2864 \begingroup

Locally swap the category code of the backslash symbol with the pipe symbol. This is required in order that all the special symbols that appear in the first argument of the markdownReadAndConvert macro have the category code *other*.

```
2865 \catcode'\|=0%
2866 \catcode'\\=12%
2867 |gdef|startmarkdown{%
2868 | markdownReadAndConvert{\stopmarkdown}%
2869 {2870 |endgroup
```
#### **3.4.3 Token Renderer Prototypes**

The following configuration should be considered placeholder.

```
2871 \def\markdownRendererLineBreakPrototype{\blank}%
2872 \def\markdownRendererLeftBracePrototype{\textbraceleft}%
2873 \def\markdownRendererRightBracePrototype{\textbraceright}%
2874 \def\markdownRendererDollarSignPrototype{\textdollar}%
2875 \def\markdownRendererPercentSignPrototype{\percent}%
2876 \def\markdownRendererUnderscorePrototype{\textunderscore}%
2877 \def\markdownRendererCircumflexPrototype{\textcircumflex}%
2878 \def\markdownRendererBackslashPrototype{\textbackslash}%
2879 \def\markdownRendererTildePrototype{\textasciitilde}%
2880 \def\markdownRendererPipePrototype{\char'|}%
2881 \def\markdownRendererLinkPrototype#1#2#3#4{%
2882 \useURL[#1][#3][][#4]#1\footnote[#1]{\ifx\empty#4\empty\else#4:
2883 \fi\tt<\hyphenatedurl{#3}>}}%
2884 \usemodule[database]
2885 \defineseparatedlist
2886 [MarkdownConTeXtCSV]
2887 [separator={,},
2888 before=\bTABLE,after=\eTABLE,
2889 first=\bTR,last=\eTR,
2890 left=\bTD,right=\eTD]
2891 \def\markdownConTeXtCSV{csv}
2892 \def\markdownRendererContentBlockPrototype#1#2#3#4{%
2893 \def\markdownConTeXtCSV@arg{#1}%
2894 \ifx\markdownConTeXtCSV@arg\markdownConTeXtCSV
2895 \placetable[][tab:#1]{#4}{%
2896 \processseparatedfile[MarkdownConTeXtCSV][#3]}%
2897 \else
2898 \markdownInput{#3}%
2899 \fi}%
2900 \def\markdownRendererImagePrototype#1#2#3#4{%
2901 \placefigure[][fig:#1]{#4}{\externalfigure[#3]}}%
2902 \def\markdownRendererUlBeginPrototype{\startitemize}%
2903 \def\markdownRendererUlBeginTightPrototype{\startitemize[packed]}%
```

```
2904 \def\markdownRendererUlItemPrototype{\item}%
2905 \def\markdownRendererUlEndPrototype{\stopitemize}%
2906 \def\markdownRendererUlEndTightPrototype{\stopitemize}%
2907 \def\markdownRendererOlBeginPrototype{\startitemize[n]}%
2908 \def\markdownRendererOlBeginTightPrototype{\startitemize[packed,n]}%
2909 \def\markdownRendererOlItemPrototype{\item}%
2910 \def\markdownRendererOlItemWithNumberPrototype#1{\sym{#1.}}%
2911 \def\markdownRendererOlEndPrototype{\stopitemize}%
2912 \def\markdownRendererOlEndTightPrototype{\stopitemize}%
2913 \definedescription
2914 [MarkdownConTeXtDlItemPrototype]
2915 [location=hanging,
2916 margin=standard,
2917 headstyle=bold]%
2918 \definestartstop
2919 [MarkdownConTeXtDlPrototype]
2920 [before=\blank,
2921 after=\blank]%
2922 \definestartstop
2923 [MarkdownConTeXtDlTightPrototype]
2924 [before=\blank\startpacked,
2925 after=\stoppacked\blank]%
2926 \def\markdownRendererDlBeginPrototype{%
2927 \startMarkdownConTeXtDlPrototype}%
2928 \def\markdownRendererDlBeginTightPrototype{%
2929 \startMarkdownConTeXtDlTightPrototype}%
2930 \def\markdownRendererDlItemPrototype#1{%
2931 \startMarkdownConTeXtDlItemPrototype{#1}}%
2932 \def\markdownRendererDlItemEndPrototype{%
2933 \stopMarkdownConTeXtDlItemPrototype}%
2934 \def\markdownRendererDlEndPrototype{%
2935 \stopMarkdownConTeXtDlPrototype}%
2936 \def\markdownRendererDlEndTightPrototype{%
2937 \stopMarkdownConTeXtDlTightPrototype}%
2938 \def\markdownRendererEmphasisPrototype#1{{\em#1}}%
2939 \def\markdownRendererStrongEmphasisPrototype#1{{\bf#1}}%
2940 \def\markdownRendererBlockQuoteBeginPrototype{\startquotation}%
2941 \def\markdownRendererBlockQuoteEndPrototype{\stopquotation}%
2942 \def\markdownRendererInputVerbatimPrototype#1{\typefile{#1}}%
2943 \def\markdownRendererInputFencedCodePrototype#1#2{%
2944 \ifx\relax#2\relax
2945 \typefile{#1}%
2946 \else
```
The code fence infostring is used as a name from the ConT<sub>EXt</sub> \definetyping macro. This allows the user to set up code highlighting mapping as follows:

% Map the 'TEX' syntax highlighter to the 'latex' infostring.

```
\definetyping [latex]
\setuptyping [latex] [option=TEX]
\starttext
  \startmarkdown
~~~ latex
\documentclass{article}
\begin{document}
 Hello world!
\end{document}
\sim ~ ~
 \stopmarkdown
\stoptext
```

```
2947 \typefile[#2][]{#1}%
2948 \fi}%
2949 \def\markdownRendererHeadingOnePrototype#1{\chapter{#1}}%
2950 \def\markdownRendererHeadingTwoPrototype#1{\section{#1}}%
2951 \def\markdownRendererHeadingThreePrototype#1{\subsection{#1}}%
2952 \def\markdownRendererHeadingFourPrototype#1{\subsubsection{#1}}%
2953 \def\markdownRendererHeadingFivePrototype#1{\subsubsubsection{#1}}%
2954 \def\markdownRendererHeadingSixPrototype#1{\subsubsubsubsection{#1}}%
2955 \def\markdownRendererHorizontalRulePrototype{%
2956 \blackrule[height=1pt, width=\hsize]}%
2957 \def\markdownRendererFootnotePrototype#1{\footnote{#1}}%
2958 \stopmodule\protect
```
# **References**

- 1. LUATEX DEVELOPMENT TEAM. *LuaTEX reference manual* [online]. 2016 [visited on 2016-11-27]. Available from: [http://www.luatex.org/svn/trunk/manual/](http://www.luatex.org/svn/trunk/manual/luatex.pdf) [luatex.pdf](http://www.luatex.org/svn/trunk/manual/luatex.pdf).
- 2. SOTKOV, Anton. *File transclusion syntax for Markdown* [online]. 2017 [visited on 2017-03-18]. Available from: [https://github.com/iainc/Markdown-Content-](https://github.com/iainc/Markdown-Content-Blocks)[Blocks](https://github.com/iainc/Markdown-Content-Blocks).
- 3. KNUTH, Donald Ervin. *The TEXbook*. 3rd ed. Addison-Wesley, 1986. ISBN 0-201- 13447-0.
- 4. IERUSALIMSCHY, Roberto. *Programming in Lua*. 3rd ed. Rio de Janeiro: PUC-Rio, 2013. ISBN 978-85-903798-5-0.

<span id="page-100-0"></span>5. BRAAMS, Johannes; CARLISLE, David; JEFFREY, Alan; LAMPORT, Leslie; MITTEL-BACH, Frank; ROWLEY, Chris; SCHÖPF, Rainer. *The EIEX2*<sub>ε</sub> Sources [online]. 2016 [visited on 2016-09-27]. Available from: [http://mirrors.ctan.org/macros/](http://mirrors.ctan.org/macros/latex/base/source2e.pdf) [latex/base/source2e.pdf](http://mirrors.ctan.org/macros/latex/base/source2e.pdf).